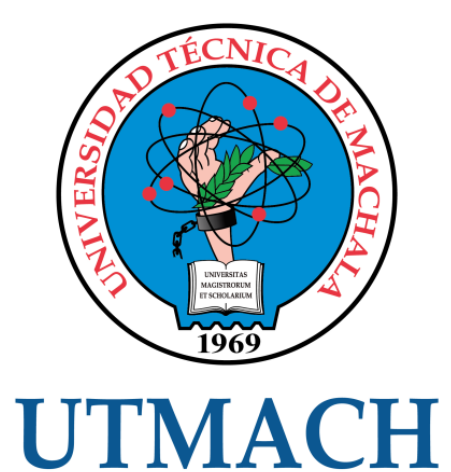

# FACULTAD DE INGENIERÍA CIVIL

CARRERA DE INGENIERÍA CIVIL

# EVALUACIÓN DEL DRENAJE TRANSVERSAL TIPO CAJÓN, EN EL KILOMETRO 1+800, EN LA VÍA AL CANTÓN CHILLA

LOPEZ VITERI LUIGGI SEBASTIAN INGENIERO CIVIL

> **MACHALA** 2023

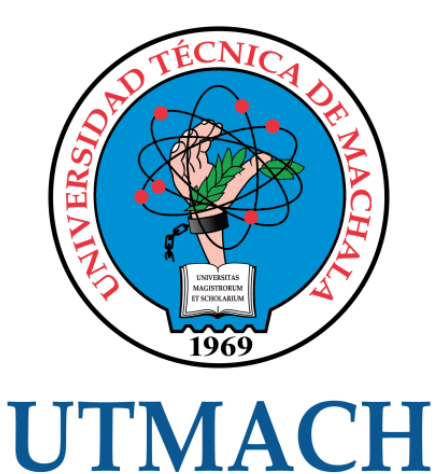

# FACULTAD DE INGENIERÍA CIVIL

# CARRERA DE INGENIERÍA CIVIL

## EVALUACIÓN DEL DRENAJE TRANSVERSAL TIPO CAJÓN, EN EL KILOMETRO 1+800, EN LA VÍA AL CANTÓN CHILLA

LOPEZ VITERI LUIGGI SEBASTIAN INGENIERO CIVIL

> **MACHALA** 2023

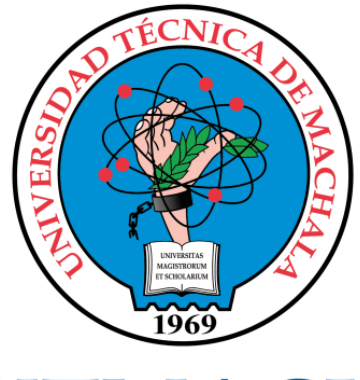

# **UTMACH**

# FACULTAD DE INGENIERÍA CIVIL

# CARRERA DE INGENIERÍA CIVIL

TRABAJO TITULACIÓN PROYECTO TÉCNICO

#### EVALUACIÓN DEL DRENAJE TRANSVERSAL TIPO CAJÓN, EN EL KILOMETRO 1+800, EN LA VÍA AL CANTÓN CHILLA

LOPEZ VITERI LUIGGI SEBASTIAN INGENIERO CIVIL

OYOLA ESTRADA ERWIN JAVIER

MACHALA, 14 DE MARZO DE 2023

**MACHALA** 2023

# EVALUACION DEL DRENAJE TRANSVERSAL TIPO CAJON EN EL KM 1+800 EN LA VIA A CHILLA

INFORME DE ORIGINALIDAD

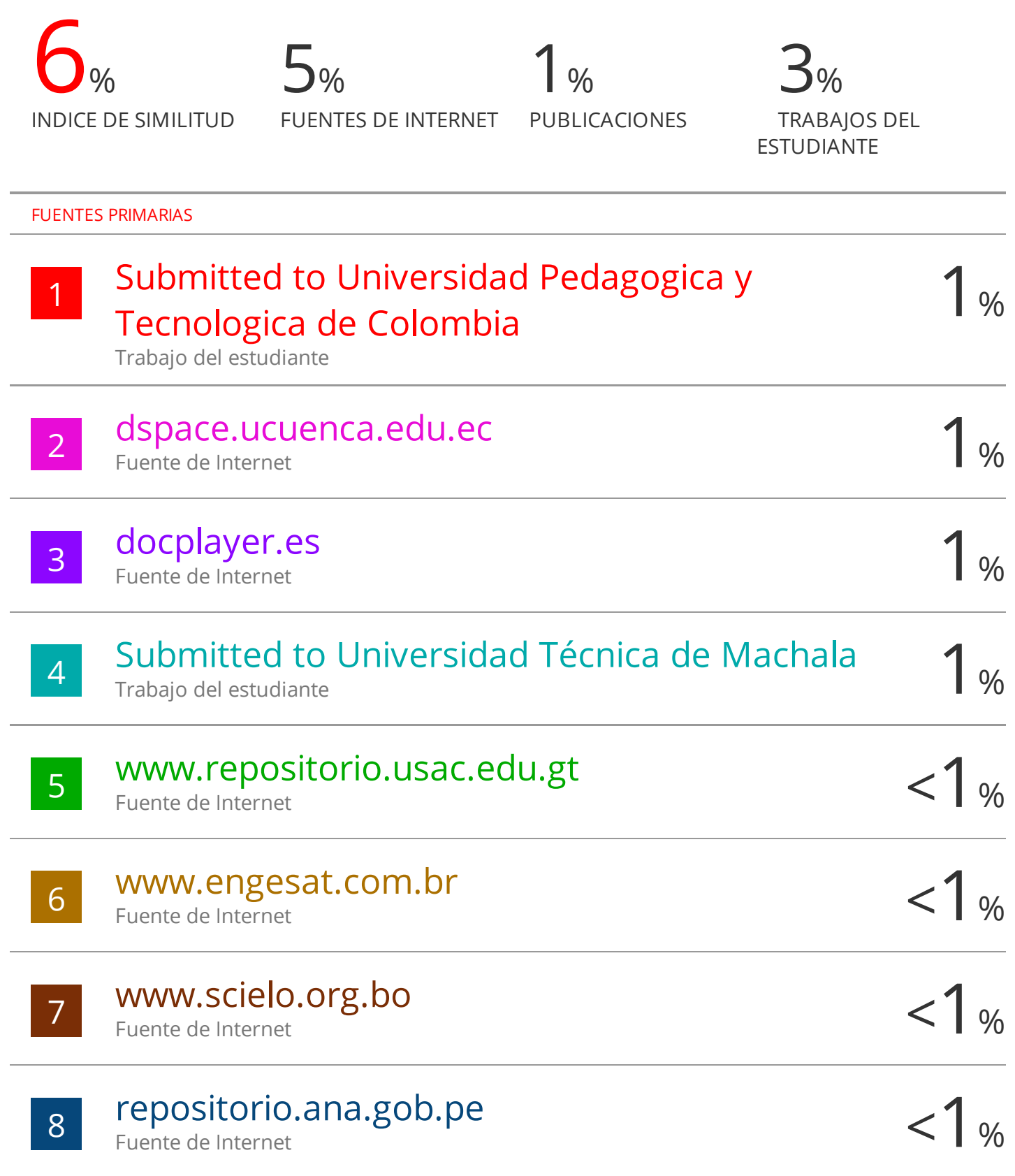

#### CLÁUSULA DE CESIÓN DE DERECHO DE PUBLICACIÓN EN EL REPOSITORIO DIGITAL INSTITUCIONAL

El que suscribe, LOPEZ VITERI LUIGGI SEBASTIAN, en calidad de autor del siguiente trabajo escrito titulado EVALUACIÓN DEL DRENAJE TRANSVERSAL TIPO CAJÓN, EN EL KILOMETRO 1+800, EN LA VÍA AL CANTÓN CHILLA, otorga a la Universidad Técnica de Machala, de forma gratuita y no exclusiva, los derechos de reproducción, distribución y comunicación pública de la obra, que constituye un trabajo de autoría propia, sobre la cual tiene potestad para otorgar los derechos contenidos en esta licencia.

El autor declara que el contenido que se publicará es de carácter académico y se enmarca en las dispociones definidas por la Universidad Técnica de Machala.

Se autoriza a transformar la obra, únicamente cuando sea necesario, y a realizar las adaptaciones pertinentes para permitir su preservación, distribución y publicación en el Repositorio Digital Institucional de la Universidad Técnica de Machala.

El autor como garante de la autoría de la obra y en relación a la misma, declara que la universidad se encuentra libre de todo tipo de responsabilidad sobre el contenido de la obra y que asume la responsabilidad frente a cualquier reclamo o demanda por parte de terceros de manera exclusiva.

Aceptando esta licencia, se cede a la Universidad Técnica de Machala el derecho exclusivo de archivar, reproducir, convertir, comunicar y/o distribuir la obra mundialmente en formato electrónico y digital a través de su Repositorio Digital Institucional, siempre y cuando no se lo haga para obtener beneficio económico.

Machala, 14 de marzo de 2023

LOPEZ VITERI LUIGGI SEBASTIAN 0750047730

#### **DEDICATORIA**

<span id="page-5-0"></span>Este trabajo se lo dedico a toda mi familia, pero en especial a mi madre, Freda Viteri Alvarado, quien a lo largo de toda mi vida me ha guiado por el camino del bien, formando a este caballero, es por ello que hoy puedo decir que esto que conseguí es para que ella se sienta muy orgullosa por el hijo que crío.

En el cielo tengo a uno de mis mejores amigos, que se me fue en el proceso de elaboración de este trabajo, y sé que en cualquier lugar en el que te encuentres, me estás esperando para celebrar este triunfo, tomándonos unas cervezas, y escuchando "caballo viejo", esto es para ti **Papi Miguel**.

#### **AGRADECIMIENTO**

<span id="page-6-0"></span>En este proceso universitario tengo que agradecer a mi mami, Freda Viteri y a su esposo, Alberto, quienes me han apoyado incondicionalmente para poder llegar a ser un profesional.

Mi padre, Luiggi López y su esposa, Alex, gracias a ellos por el apoyo y por la preocupación de que nada nunca me falte en mi etapa universitaria.

Quiero agradecer a mis amigos por estar presentes en todo este proceso, siempre prestos a ayudarme.

Agradecer a mis tutores, a quienes desde hoy podré llamar colegas, por sus valiosas enseñanzas.

Y gracias a una persona especial, que me acompañó en toda mi carrera universitaria, dándome fuerzas cuando sentía que me caía, gracias por ser mi sostén, gracias por todo.

#### **RESUMEN**

<span id="page-7-0"></span>El presente trabajo tiene el propósito de evaluar la capacidad del drenaje transversal tipo cajón número 12 en el kilómetro 1+800 de la vía Chilla – Quera mediante la utilización de procesos informáticos para comprobar si el dimensionamiento actual que posee permite conducir con facilidad el caudal de su microcuenca de aportación, realizando investigaciones de artículos científicos y de trabajos con objetivos similares a los de este trabajo. Se desarrolló aplicando metodologías cuantitativas y de observación, con la implementación de visitas de campo y su posterior análisis hidrológico e hidráulico, a través del uso de programas computacionales.

En el capítulo I de este trabajo se pone en contextualización el objeto de estudio, realizando una breve presentación del lugar en cuestión, así como la problemática presentada al situarse el proyecto en un terreno montañoso. Además, se pone en consideración tres hechos de interés para nuestra investigación, estos hechos son trabajos realizados por autores que tienen como objetivo situaciones muy similares a las de este proyecto, por ende, se lo relaciona directamente facilitando así la metodología a aplicar ya que, al tener modelos exitosos de ejemplo, realizando visitas de campo para luego pasar a evaluaciones hidrológicas e hidráulicas a través de los programas informáticos a utilizar. En este capítulo del proyecto también se mencionan los objetivos, siendo el principal "Evaluar la capacidad del drenaje transversal tipo cajón número 12 de la vía Chilla - Quera mediante la utilización de procesos informáticos para comprobar si el dimensionamiento actual que posee permite conducir con facilidad el caudal de su microcuenca de aportación."

En el capitulo II de esta investigación se pone en consideración las bases teóricas de la investigación realizada, comenzando desde una descripción del enfoque epistemológico utilizado, mencionando dos, un enfoque cuantitativo que esta basado en un análisis estadístico con la implementación de la herramienta de observación, y también se contextualiza el enfoque gnoseológico, el cual se basa en el empirismo.

En el capítulo III se evidencia el proceso metodológico de la investigación, primando la implementación de algunas técnicas de investigación, la cual consta de una primera recolección de información a través de visitas de campo, mientras que la segunda es una fase de procesamiento en oficina donde se realiza el proceso informático de los datos para conseguir los respectivos resultados.

En el capítulo IV, luego de realizar un procedimiento exhaustivo, se establece que el actual dimensionamiento del drenaje transversal tipo cajón en el kilómetro 1.8 de la vía a Chilla fue diseñado con las dimensiones ideales para poder drenar con total facilidad los caudales que son producidos por las precipitaciones en el sector tomando en cuenta periodos de retorno de 50 y 100 años.

Para facilidad de trabajo se pone en uso de los archivos .shp de las curvas de nivel que reposan en las cartas topográficas del IGM (Instituto Geofísico Militar), ya que de esta manera al tener zonas irregulares y de difícil acceso se presentan como una solución ante para conocer las elevaciones y así poder estimar el área de aportación con más precisión.

**Palabras claves:** drenaje transversal, hidrológico, hidráulico, dimensiones, alcantarillas.

#### **ABSTRACT**

<span id="page-9-0"></span>*The present work has the purpose of evaluating the capacity of the transversal drainage box type number 12 of the Chilla - Quera road through the use of computer processes to verify if the current dimensioning that it has allows to easily drive the flow of its contribution micro-basin, performing investigations of scientific articles and works with objectives similar to those of this work. It was developed applying quantitative and observation methodologies, with the implementation of field visits and their subsequent hydrological and hydraulic analysis, through the use of computer programs.*

*In chapter I of this work, the object of study is put into context, making a brief presentation of the place in question, as well as the problems presented when the project is located in a mountainous terrain. In addition, three facts of interest for our investigation are considered, these facts are works carried out by authors whose objective is situations very similar to those of this project, therefore, it is directly related, thus facilitating the methodology to be applied since, by having successful example models, making field visits and then moving on to hydrological and hydraulic evaluations through the computer programs to be used. In this chapter of the project the objectives are also mentioned, the main one being "Evaluate the capacity of the transversal drainage box type number 12 of the Chilla - Quera road through the use of computer processes to verify if the current dimensioning that it has allows to easily conduct the flow rate of its contribution microbasin."*

In chapter II of this research, the theoretical bases of the research carried out are *considered, starting from a description of the epistemological approach used, mentioning two, a quantitative approach that is based on a statistical analysis with the implementation of the observation tool, and the epistemological approach is also contextualized, which is based on empiricism.*

*In chapter III the methodological process of the investigation is evidenced, prioritizing the implementation of some investigation techniques, which consists of a first collection of information through field visits, while the second is an office processing phase where The computer process of the data is carried out to obtain the respective results.*

*In chapter IV, after carrying out an exhaustive procedure, it is established that the current sizing of the transversal drawer-type drainage at kilometer 1.8 of the road to Chilla was designed with the ideal dimensions to be able to easily drain the flows that are produced by rainfall in the sector. taking into account return periods of 50 and 100 years.*

*For ease of work, the .shp files of the contour lines that rest on the topographic maps of the IGM (Military Geophysical Institute) are used, since in this way, having irregular and difficult-to-access areas, they are presented as a solution ante to know the elevations and thus be able to estimate the contribution area with more precision.*

*Key words: cross drainage, hydrological, hydraulic, dimensions, culverts.*

# ÍNDICE

<span id="page-11-0"></span>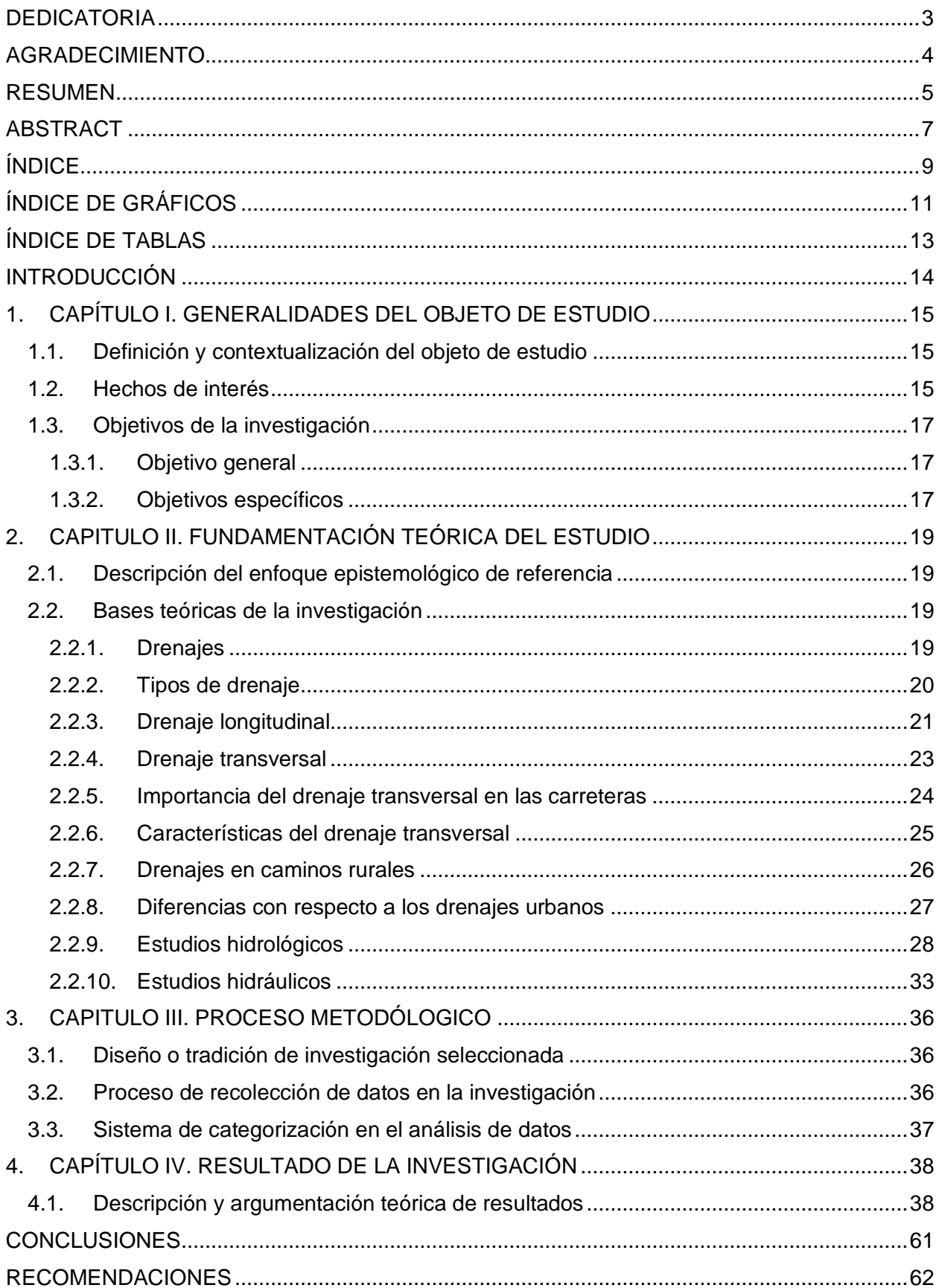

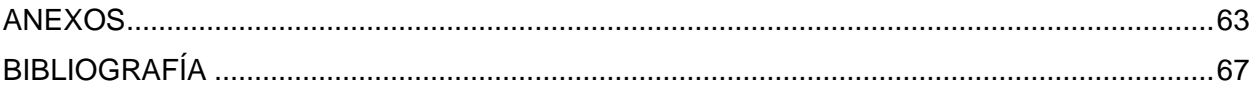

## **ÍNDICE DE GRÁFICOS**

<span id="page-13-0"></span>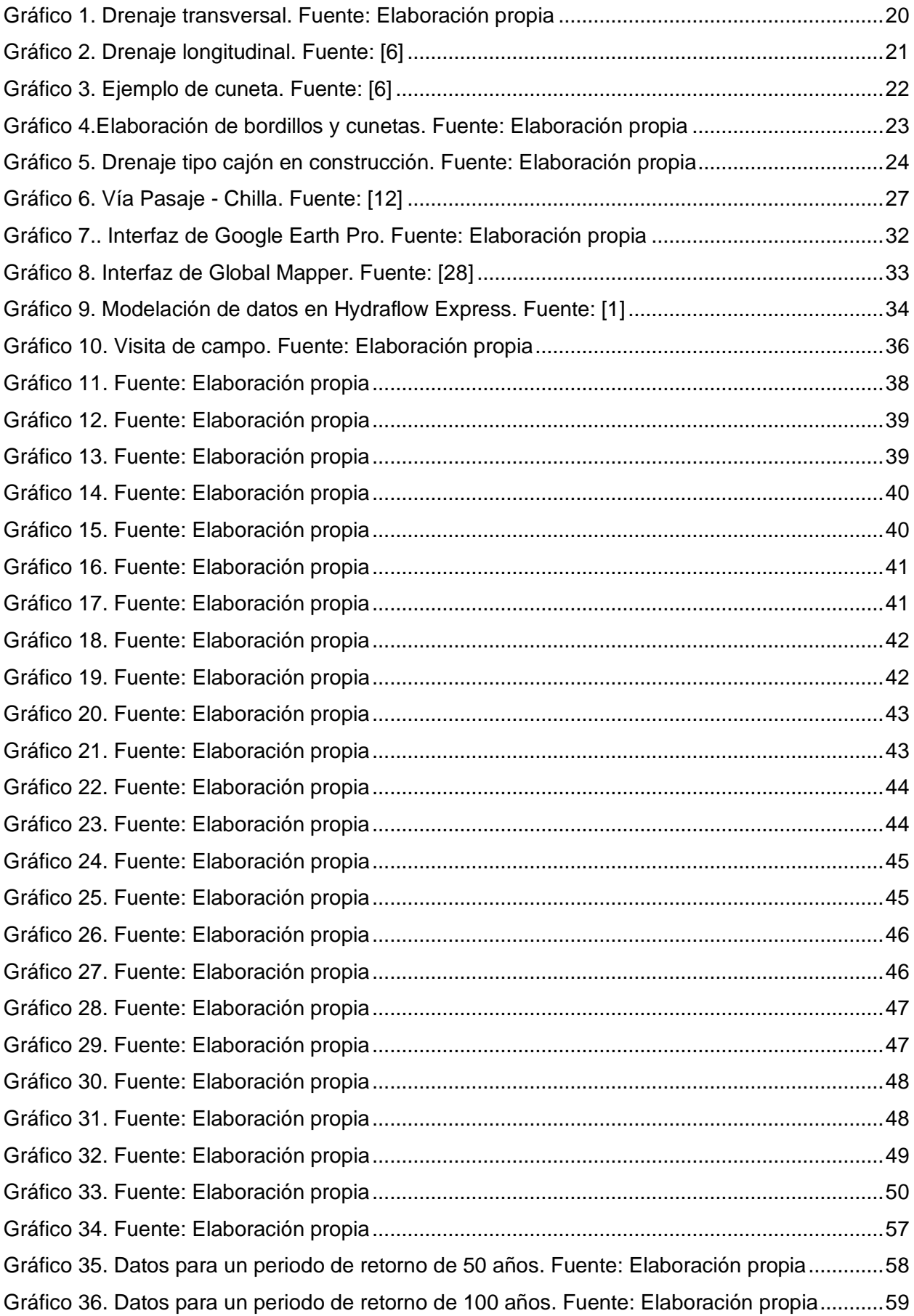

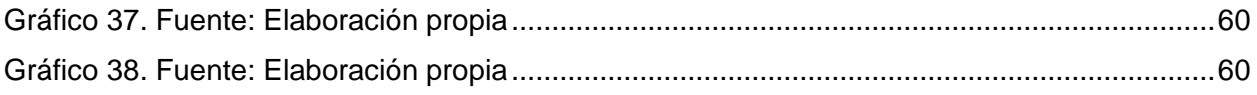

## **ÍNDICE DE TABLAS**

<span id="page-15-0"></span>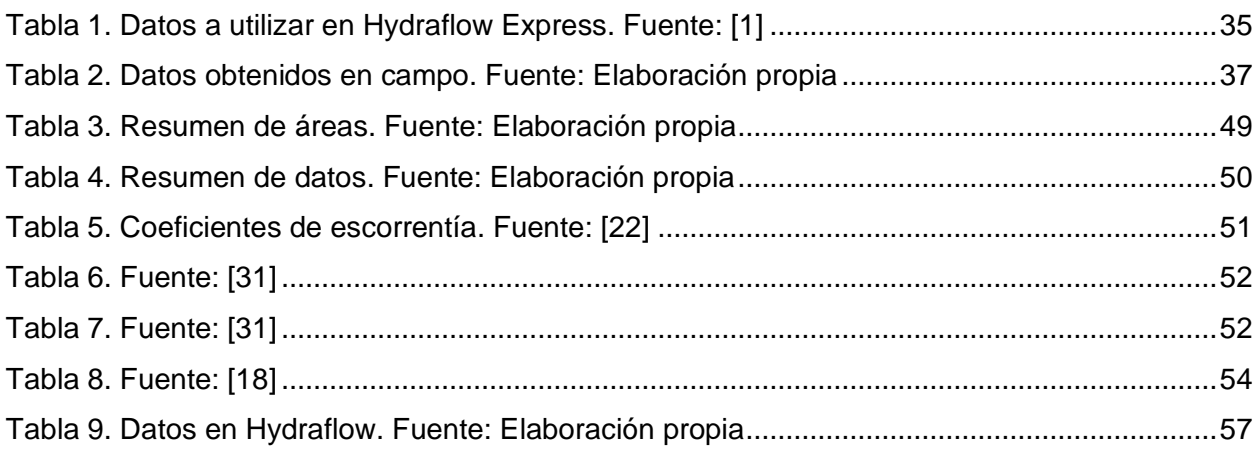

#### **INTRODUCCIÓN**

<span id="page-16-0"></span>El presente trabajo se refiere a la evaluación del dimensionamiento de un drenaje transversal ubicado en la vía Chilla – Pasaje, una carretera ubicada en el noreste de la provincia de El Oro, caracterizada por estar situada en la cordillera de los Andes y atravesar varias montañas, la cual durante muchos años ha sufrido los problemas del clima del sector, deteriorándose y siendo un constante problema de conectividad tanto para los habitantes de Chilla, como para los turistas, puesto que el cantón Chilla es cuna de una de las mas grandes peregrinaciones del sur del Ecuador, pues miles de seguidores religiosos recorren por todo el mes de septiembre esta ruta en la romería de la virgen de Chilla, manteniendo esa tradición por largos años, entonces, ahí radica un factor de mucha importancia de esta vía.

Actualmente, esta carretera se encuentra en un proceso de rehabilitación donde además de los trabajos viales también se ejecutan estructuras de drenaje transversal, las cuales son destinadas a contener el agua que se escurre producto de las laderas que rodean a la carretera para de esta manera evitar el colapso de las nuevas estructuras viales, permitiendo el flujo del caudal natural a través de las alcantarillas, que, en este caso, son de tipo cajón.

La elaboración de este trabajo se vio impulsado por el interés de comparar si el dimensionamiento utilizado en la construcción del drenaje transversal es capaz de soportar el caudal proveniente de su respectiva microcuenca de aportación ubicada en las montañas laterales, mediante la implementación de aplicaciones informáticas como: Google Earth Pro, Global Mapper, e Hydfraflow Express. Estos programas computacionales serán los encargados de facilitar la estimación del cauce que se escurre por las laderas de la microcuenca.

En el marco de recolección de datos se realizó una visita al campo, para tomar los respectivos datos necesarios, como lo son las coordenadas, y las medidas del drenaje transversal, así como realizar una visualización de donde proviene el caudal para posteriormente realizar el procedimiento de levantamiento digital con la ayuda de las cartas topográficas del Instituto Geográfico Militar, buscando así la mayor precisión de altitudes para delimitar la cuenca, debido al difícil acceso al lugar y ante la falta de un instrumento topográfico aéreo como un dron.

### **1. CAPÍTULO I. GENERALIDADES DEL OBJETO DE ESTUDIO**

#### <span id="page-17-1"></span><span id="page-17-0"></span>**1.1. Definición y contextualización del objeto de estudio**

La parte alta de la provincia de El Oro es caracterizada por presentar en gran parte del año fuertes precipitaciones, las mismas que generan una gran escorrentía por las laderas de las montañas que cobijan las vías de esta parte de la provincia, una de estas es la que une al cantón Chilla con el cantón Pasaje, un tramo vial importante que por muchos años ha presentado deterioros teniendo como una causa principal, estos fenómenos naturales.

Ante este problema, los drenajes transversales de la vía, los mismos que captaban el agua, colapsaban, dejando en evidencia la falta de un buen estudio hidrológico, es por ello que en la actualidad, además de la rehabilitación vial que se ha realizado en el sector, también se ha implementado una serie de drenajes transversales tipo cajón a lo largo de la carretera, a fin de que estos, luego de haber sido diseñados en base a las necesidades del lugar, soporten el caudal, sobre todo en la temporada más fuerte de lluvias, para así evitar colapsos y desgracias.

En vista de lo realizado, se pone en consideración la evaluación de las condiciones de la alcantarilla número 12, en la abscisa 1+800 de la vía Chilla-Quera, en la que se constatará que las dimensiones de la misma son o no, aptas para un desempeño optimo, cuando se tenga que enfrentar al caudal proveniente de la microcuenca de aportación que se forma aguas arriba.

#### <span id="page-17-2"></span>**1.2. Hechos de interés**

En el trabajo de titulación denominado "Metodología para el cálculo de drenajes transversales tipo alcantarilla en proyectos viales" se contextualiza la problemática que se presenta en la fase de prefactibilidad de proyectos viales, la cual consiste en la identificación de las probables rutas que se puedan diseñar, las mismas que al someterse a estudios aéreos o terrestres no demuestren signos de escorrentía significativa, las mismas que no pueden ayudar a realizar una estimación de un caudal de diseño ideal que permita al constructor proteger la infraestructura vial y así también permitir el paso ininterrumpido de los caudales, por este motivo el autor plantea como objetivo principal: "proponer un procedimiento para el estudio hidrológico para proyectos viales, y determinar el tipo de drenaje transversal más adecuado". [1]

Para la resolución del objetivo expuesto se ejecutó un trabajo enfocado a diversas aplicaciones informáticas, programas analíticos y bases de datos climatológicas, para de esta manera poder pronosticar diversos sucesos hidrometeorológicos que en un futuro lleguen a ocasionar problemas en las obras viales, partiendo desde observaciones en campo para trazar así de forma directa el problema planteado, recolectando los datos necesarios para satisfacer la metodología digital aplicada.

Según lo explicado, el trabajo presentado se relaciona a nuestro trabajo de manera directa, debido a que los objetivos que se han planteado pretenden evaluar el dimensionamiento de un drenaje transversal a través de la aplicación de softwares, para así determinar si los eventos que se pronostiquen repercuten en el funcionamiento y en la durabilidad de la infraestructura vial, sobrepasando sus capacidades.

En la parte teórica del examen complexivo denominado "evaluación del dimensionamiento de los drenajes transversales de la vía Santa Rosa Huaquillas, mediante la complementación de herramientas computacionales" plantean en su problemática la necesidad de saber si se han construido los drenajes transversales conforme a lo que demandan los caudales producto de la escorrentía de las microcuenca que rodean a la carretera, para así constatar si estos funcionan de manera adecuada ante las situaciones hidrometeorológicas extremas que se pueden presentar en el sector, por ello se busca como objetivo principal del trabajo "Desarrollar un procedimiento adecuado y práctico, estudiando los factores hidrológicos e hidráulicos que influyen para la evaluación de los drenajes transversales de la vía, mediante la utilización de herramientas computacionales, para predecir las dimensiones de cada drenaje transversal". [2]

Para este trabajo se analizaron 125 alcantarillas a lo largo de toda la vía Santa Rosa Huaquillas, donde se dio como resultado que todos los drenajes transversales ubicados en esta carretera fueron construidos de acuerdo a las necesidades hidrometeorológicas del sector, y de esta manera se constató que la aplicación de métodos computacionales para la determinación de datos que afecten a la infraestructura de las obras viales están dentro de las dimensiones reales, lo que determina que se puede llegar a dimensionar alcantarillas con la ejecución de esta metodología.

En este sentido, se considera antecedente de investigación, debido a que la problemática refleja similitudes en cuanto a nuestro problema de estudio, ya que se evalúa la

capacidad de un drenaje transversal frente a los eventos hidrometeorológicos de un sector a través de la aplicación de programas tecnológicos.

De acuerdo a la tesis "Evaluación hidrológica e hidráulica de los drenajes transversales en la carretera Cocahuayco – Cocachimba – Bongará - Amazonas" donde el autor plantea como problemática el colapso de las estructuras del drenaje transversal a lo largo de toda una carretera, cada vez que ocurren grandes lluvias, para así a través del análisis de las obras que se encuentran en mal estado, presentan un rediseño del sistema de drenaje superficial ya que con esto se solventarán las deficiencias que existen en el diseño de obras de drenaje transversal, así como los problemas que acontecen en los estudios para el diseño de vías, reduciendo de esta manera los costos de mantenimiento y operación de la carretera. [3]

Se aplica la metodología de visita de campo al sector a estudiar para así poder identificar y calificar in situ el estado real de las estructuras del sistema de drenaje que existen en esa carretera, para después con los datos necesarios cambiar la metodología a una evaluativa aplicando los estudios hidrológicos e hidráulicos necesarios para dimensionar las estructuras del sistema de drenaje que se acoplen a lo necesitado, para luego realizar una comparación con la realidad, teniendo como resultado el rediseño de la estructura del sistema de drenaje transversal con la que la vía tendrá un mejor desempeño para así impedir problemas estructurales en el futuro.

De manera que, tiene incidencia con nuestro trabajo, ya que cumple con un proceso metodológico similar al utilizado, al pasar de una metodología de visita de campo, para extraer los datos, y después realizar una evaluación hidrológica e hidráulica con los datos obtenidos, para así poder determinar el caudal de diseño necesario para demostrar el buen desempeño de la infraestructura y evitar el colapso de la misma.

#### <span id="page-19-0"></span>**1.3. Objetivos de la investigación**

#### <span id="page-19-1"></span>**1.3.1. Objetivo general**

Evaluar la capacidad del drenaje transversal tipo cajón número 12 de la vía Chilla – Quera mediante la utilización de procesos informáticos para comprobar si el dimensionamiento actual que posee permite conducir con facilidad el caudal de su microcuenca de aportación.

#### <span id="page-19-2"></span>**1.3.2. Objetivos específicos**

- Realizar una visita al sector donde se encuentra la alcantarilla para visualizar el estado actual de la misma.
- Revisar documentos relacionados al desempeño de las alcantarillas tipo cajón para relacionar lo que se ejecuta en otro lado con lo que se lleva a cabo en nuestra provincia.
- Evaluar el dimensionamiento del drenaje transversal tipo cajón, en el kilómetro 1.8 de la vía Chilla – Quera.

## **2. CAPITULO II. FUNDAMENTACIÓN TEÓRICA DEL ESTUDIO**

### <span id="page-21-1"></span><span id="page-21-0"></span>**2.1. Descripción del enfoque epistemológico de referencia**

Para poder hablar del enfoque epistemológico que se aplicó a lo largo de este proyecto, es necesario tener en claro sobre lo que trata dicho enfoque. La excelencia de la ciencia está fuertemente ligada a la complejidad de su estructura, el análisis del investigador y los mecanismos que se aplicaron para llegar a dicho análisis. La epistemología arraigada a la ciencia parte del "conocimiento", desde esa premisa puede indagarse que se trata de "La Teoría de la Ciencia" o "Filosofía de la Ciencia".

Cabe destacar que no se puede aplicar los mismos recursos para todos los distintos sistemas de conocimientos existentes, puesto que cada nivel de ciencia estaba condicionado a un tipo de conocimiento predeterminado, lograr determinar la orientación epistemológica dentro de un trabajo con aptitudes científicas es poder establecer los caminos de la teoría enlazados con el ejercicio de la práctica. Para la percepción del autor dentro de este trabajo se desde dos aristas.

Respecto al punto de vista cuantitativa es aquella que está basada en un análisis estadístico junto con la aplicación de la herramienta de la observación para definir los fenómenos expresados en números y la aplicación de la experimentación desde el planteamiento de hipótesis y la relación de causa-efecto.

Respecto al enfoque gnoseológico, basado en el empirismo comparte la misma percepción que el punto de vista cuantitativa, es decir su base en la observación, es decir arraigado a la ciencia de lo observable, dicha observación se conecta con la experiencia, puesto a que la verificación es el producto de la experimentación misma, conocido también como la aplicación del empirismo.

## <span id="page-21-2"></span>**2.2. Bases teóricas de la investigación**

#### <span id="page-21-3"></span>**2.2.1. Drenajes**

Los drenajes, son estructuras pequeñas de desagüe para las corrientes de agua que son interrumpidas por una infraestructura, dentro de sus principales propósitos se encuentra el conseguir que la infraestructura se comporte de una manera adecuada para así poder obtener una vida útil correcta. Dependiendo de muchas cualidades de la carretera que se vaya a interceptar, así también características de la morfología de los cauces, cómo también del sector en el que se encuentre la vía, ya que de esto dependerá el diseño, y por ende se evaluarán así las consideraciones económicas, referentes a lo que es la planeación, ejecución y mantenimiento de la obra.

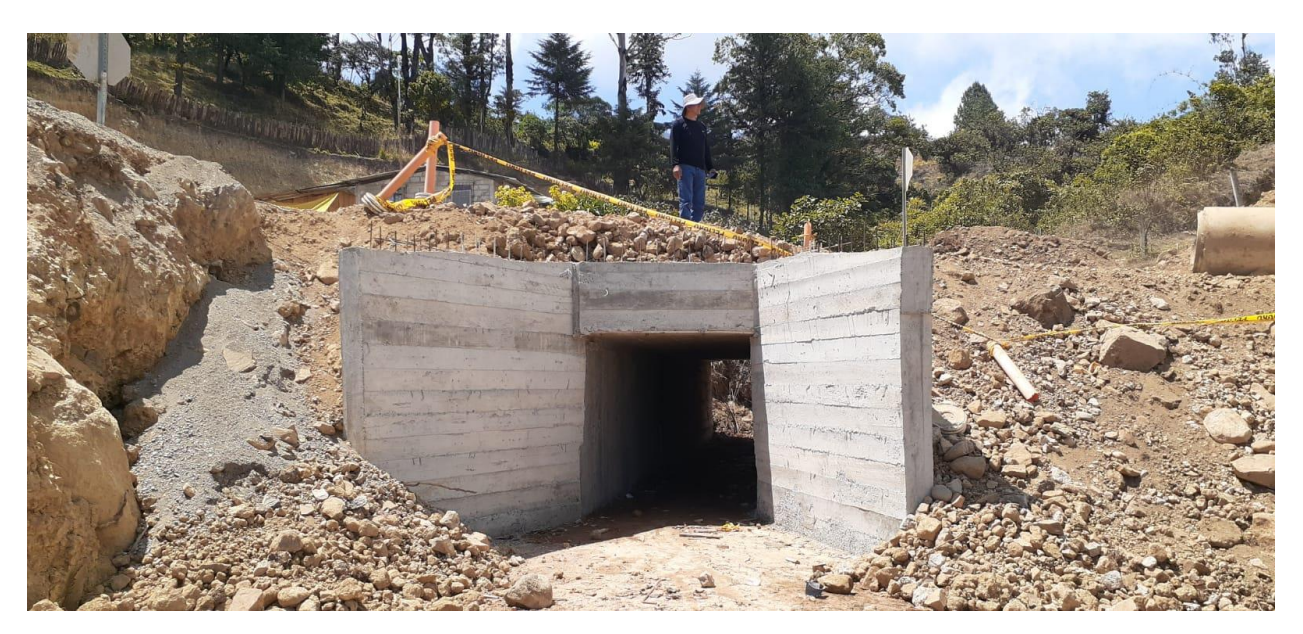

*Gráfico 1. Drenaje transversal. Fuente: Elaboración propia*

<span id="page-22-1"></span>El drenaje es muy importante para cerciorarse de obtener una larga vida útil de las vías, ya que, a través de las alcantarillas, además de agua, también circula sedimento que es llevado por la escorrentía, ya sea arrastrado en el fondo o suspendido, esto depende del peso de la sedimentación, entonces, por esto el diseño sostenible de los drenajes debería permitir el flujo natural de sedimentos relacionados con los sistemas fluviales. [4]

El agua debe ser evacuada a través de los sistemas de drenaje superficial, transversal y subterráneo, para cada uno de estos casos debe conocerse tanto de donde procede, así como el caudal que conduce, y también el marco geográfico en el que se encuentra.

La viabilidad que se busca en los proyectos de drenaje es cuando existe menor gasto de ejecución, entonces el sistema de drenaje que funciona por gravedad es la primera opción que se considera para un proyecto, puesto que necesita un menor gasto siempre y cuando se considere que la zona donde se lo realice presente una pendiente que lo permite, porque la principal característica de la evacuación de agua es el desnivel que se presenta entre el punto de entrada y el punto de salida. [5]

#### <span id="page-22-0"></span>**2.2.2. Tipos de drenaje**

Los drenajes se clasifican principalmente en dos tipos:

- Drenaje superficial
- Drenaje subterráneo

Esto es dependiendo de si la escorrentía escurre o no por las capas de la tierra.

El drenaje superficial se puede considerar de dos tipos, longitudinal o transversal, esto depende de la posición que ocupe la alcantarilla en relación al eje de la carretera.

## <span id="page-23-0"></span>**2.2.3. Drenaje longitudinal**

Este tipo de drenaje tiene como objetivo evacuar todo el caudal para evitar que este permanezca en la carretera. La ubicación de estos drenajes siempre se sitúan paralelos al eje de la vía.

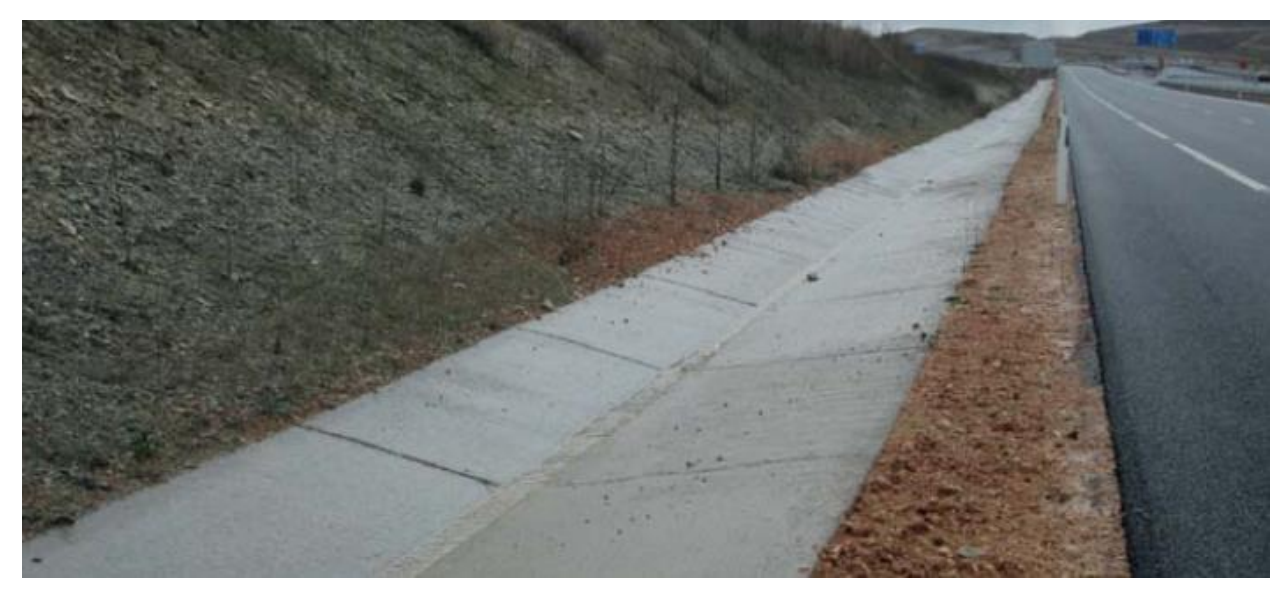

*Gráfico 2. Drenaje longitudinal. Fuente: [6]*

<span id="page-23-1"></span>Se pueden clasificar algunos tipos de drenaje longitudinal como son:

- **Cunetas**
- **Contracunetas**
- **Bordillos**

#### **2.2.3.1. Cunetas**

Las cunetas son canales que se construyen a lo largo de toda la carretera, se ubican generalmente a los costados de la vía, con el objetivo de evacuar el caudal que se genera en la vía, de este modo se consigue que principalmente el agua procedente de las lluvias sea evacuada hacia un desagüe pluvial.

Ademas de su funcion de transportar el agua, las cunetas tambien se presentan como elementos que sirven para prevenir accidentes de tránsito, ya que uno de los tipos de siniestros mas comunes se presentan cuando los vehiculos se salen de los carriles, se habla de que aproximadamente la tercera parte de los accidentes de tranito son de esta tipología. [6]

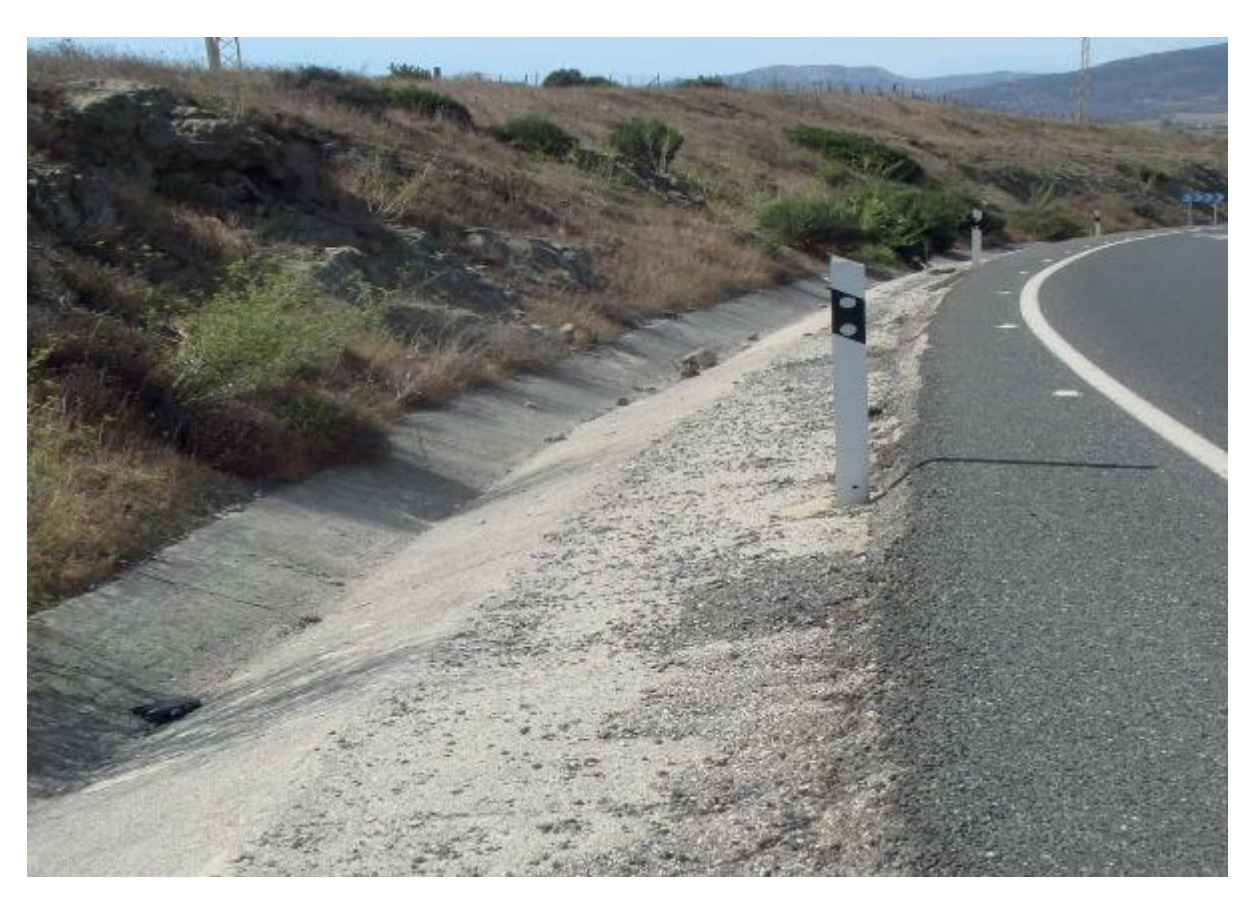

*Gráfico 3. Ejemplo de cuneta. Fuente: [6]*

#### <span id="page-24-0"></span>**2.2.3.2. Contracunetas**

Al igual que las cunetas, las contracunetas son zanjas construidas a lo largo de toda la carretera, en sentido paralelo, pero a diferencia que se ubican en las laderas que se encuentran sobre los taludes de corte, para así evitar que el agua escurra hasta la carretera, de esta manera se evita de que en el caso de una presencia abundante de agua se colapse la capacidad de la cuneta.

#### **2.2.3.3. Bordillos**

Los bordillos son elementos ubicados a los costados de la carretera, anexo a las cunetas, que funcionan principalmente como barrera para evitar que el agua que se transporta por las cunetas invada la acera, generalmente son construidas con una altura de cinco a diez centímetros medido desde la superficie de la carretera.

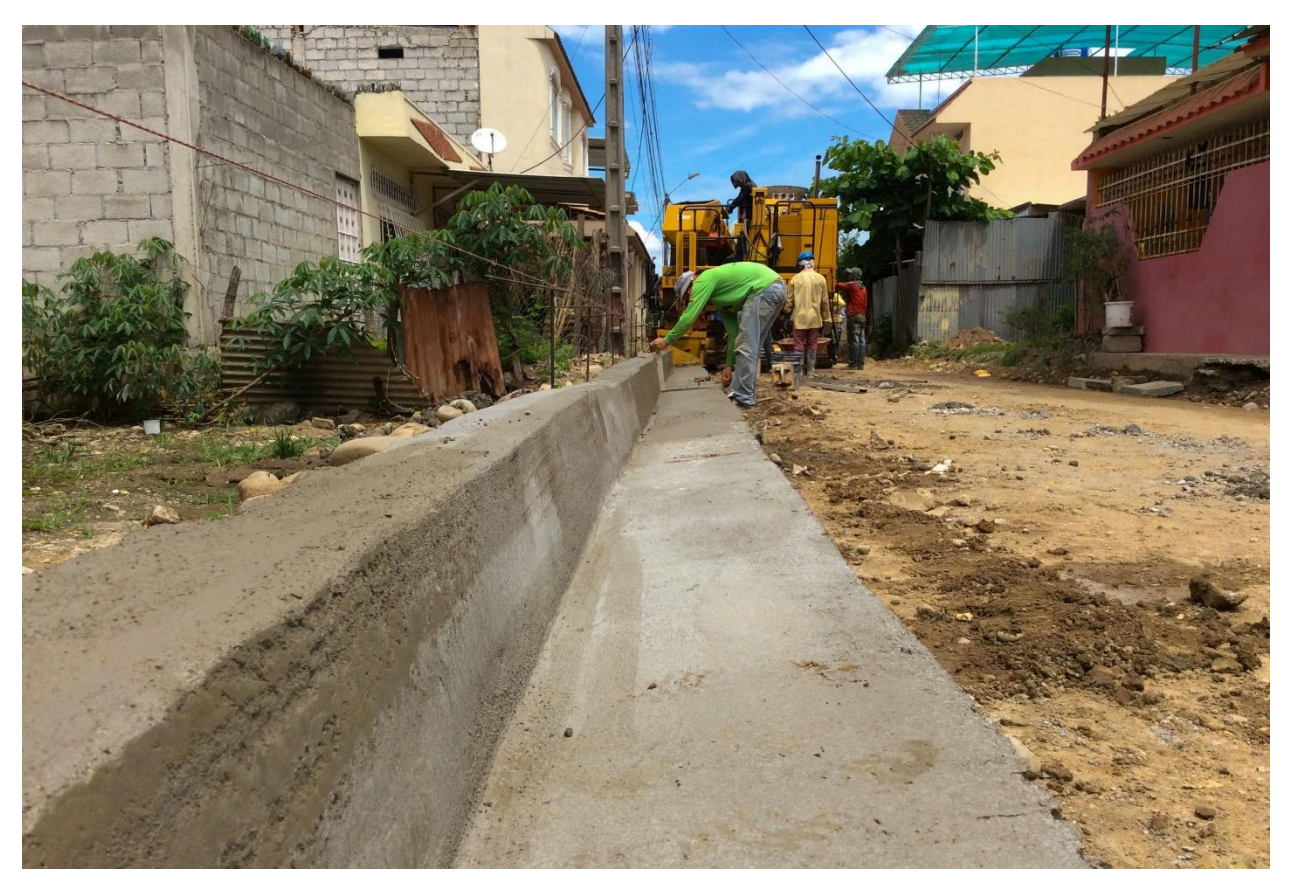

*Gráfico 4.Elaboración de bordillos y cunetas. Fuente: Elaboración propia*

#### <span id="page-25-1"></span><span id="page-25-0"></span>**2.2.4. Drenaje transversal**

Este tipo de drenajes se ubican de una manera que intercepten a la carretera en cuestión, siendo separadas una de otra con una distancia que sea acorde a las necesidades del lugar. Al momento de construir un camino, se interrumpe el drenaje natural del terreno, es por ello que el drenaje transversal vendría a reemplazar este y a su vez darles continuidad a las escorrentías producidas en las laderas a los costados de las vías. Para su diseño es importante resaltar varios factores, como son los hidráulicos, los hidrológicos, económicos, morfología de la cuenca a tratar, etc. [4]

Se pueden clasificar algunos tipos de drenaje transversal como son:

- **Puentes**
- **Tubos**
- **Cajones**

#### **2.2.4.1. Puentes**

Los puentes son estructuras que se construyen para unir dos puntos que son separados principalmente por arroyos o ríos, generalmente estos constan de apoyos en el inicio y en el final, y de ser necesario también en los intermedios. Para que en una carretera se decida construir un puente por encima de una alcantarilla, se toman en cuenta muchos factores, pero uno de los principales es el claro que existe entre los dos puntos.

#### **2.2.4.2. Tubos**

Los tubos son alcantarillas relativamente de sección pequeña, usualmente de forma circular. Son fabricadas en su mayoría de concreto reforzado, o lamina ondulada, generalmente se observan este tipo de drenajes en el predio urbano, sírvase para conducir aguas residuales o servidas.

#### **2.2.4.3. Cajones**

Los cajones, o también llamados alcantarillas tipo cajón, son estructuras de hormigón armado construidas de sección cuadrada, cuyo principal servicio es el de conducir de manera subterránea las aguas de lluvia y las aguas residuales.

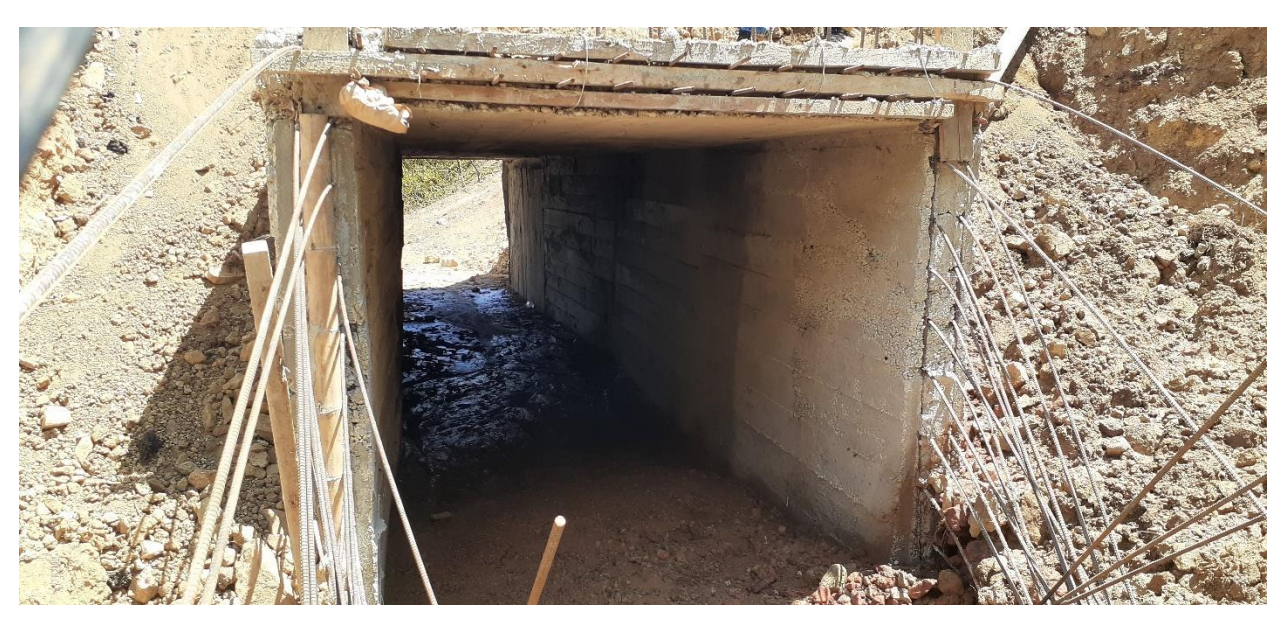

*Gráfico 5. Drenaje tipo cajón en construcción. Fuente: Elaboración propia*

#### <span id="page-26-1"></span><span id="page-26-0"></span>**2.2.5. Importancia del drenaje transversal en las carreteras**

Ya se ha hablado de la utilidad del drenaje transversal en las carreteras, pero su importancia radica en varios aspectos, pues, ayuda a proteger la estructura de la carretera, así mismo se puede garantizar una buena seguridad para la circulación de los vehículos en la carretera, con esto nos referimos a que gracias a la implementación de los drenajes transversales se evacua el agua procedente de las ladera anexas a la carretera, evitando así que la superficie de la vía se vea inundada y llegue a ocasionar accidentes de tránsito. [4]

De igual manera, se debe considerar que con los drenajes transversales, sea cual sea el tipo, se evitan problemas de sedimentación, puesto que al haber precipitaciones sobre las montañas, el caudal que estas emiten por las laderas viene acompañada de sedimentos que podrían ocasionar algún tipo de obstaculización en la carretera, es por ello que al contar con un buen sistema de drenaje fácilmente se pueden evacuar estos sedimentos.

En nuestro país, específicamente en la cuenca del río Santiago, ubicado en la provincia de Esmeraldas, al norte de la costa ecuatoriana se ha encontrado que los sedimentos que este transporta contiene una cantidad, superior a lo normal, de elementos riesgosos, entre ellos el arsénico, los cuales terminan representando una gran amenaza para la conservación biológica del sector [7], esto nos demuestra que la presencia de este tipo de sedimentos en las cuencas pueden conllevar a la destrucción del ecosistema, y de esta manera tener como gran consecuencia una descompensación con respecto al escurrimiento del agua ya que afectaría directamente al suelo.

Para esto, se puede intervenir con el saneamiento, que es el conjnto de medidas que tienen como objetivo mejorar la condicion de vida y la salud de las personas, evitando que situaciones ajenas condiciones el bienestar de la población. El mismo se basa en recolectar y tratar el alcantarillado, tratar y distribuir el abastecimiento de agua, tambien de la depuración correcta de desechos solios en los drenajes pluviales, ayudando a prevenir así complicaciones en la salud de la gente. [8]

#### <span id="page-27-0"></span>**2.2.6. Características del drenaje transversal**

En la mayoría de los casos estas se ven situadas por debajo de un relleno por la cual se imprime la carpeta asfáltica, pero también se muestran algunas sin relleno, lo que esto significa que las cargas de los vehículos tendrán un contacto directo con la losa de tapa del drenaje.

Es importante señalar que un drenaje debe presentar una característica importante, que a lo largo del tiempo, de una manera recurrente, el análisis para este tipo de obras civiles se empeñan mayoritariamente en el funcionamiento hidráulico que tendrá, realizando las comprobaciones necesarias para demostrar su capacidad de agua, entre otras, pero también se debería prestar atención a la erosión que se llega a producir en la salida del

drenaje, debido a que este podría llegar a causar serios problemas de inestabilidad para la alcantarilla, así como para la carretera. [9]

Así mismo, la corrosión también se puede hacer presente, pero actualmente no existen equipos para medir la corrosión de manera que se realice un seguimiento y se evalué el estado actual de cada elemento que compone a la estructura. Sin embargo, si se utilizan diversas técnicas que se especializan en detectar y calificar algunos mecanismos de daño, y estos normalmente son empleados para todas las condiciones de conductos, sin olvidar que dependiendo del tipo de material hay una técnica asociada. [10]

#### <span id="page-28-0"></span>**2.2.7. Drenajes en caminos rurales**

Generalmente para el diseño de carreteras rurales se tiene que tener en cuenta el trazado geométrico y las características del tráfico que circula a través del camino. La principal característica de las carreteras rurales es que se observa una gran variedad de vehículos, entre ellos, tractores, camiones, volquetas, maquinaria. Ya con las principales características definidas de una zona rural, llega el cálculo de los carriles, las dimensiones de los mismos, las pendientes y la colocación de las capas correspondiente al pavimento.

También se debe acotar que, en los caminos rurales, el trazado depende completamente a lo que la topografía del lugar requiera, por ejemplo, pueden aparecer curvas sucesivas ya sean verticales u horizontales, las mismas que tienden a reducir el ángulo visual a los conductores, debido a las intersecciones con las laderas, cambiando así en determinados puntos de la vía la visibilidad, lo cual acarrea en que el trazado aparezca y desaparezca. [11]

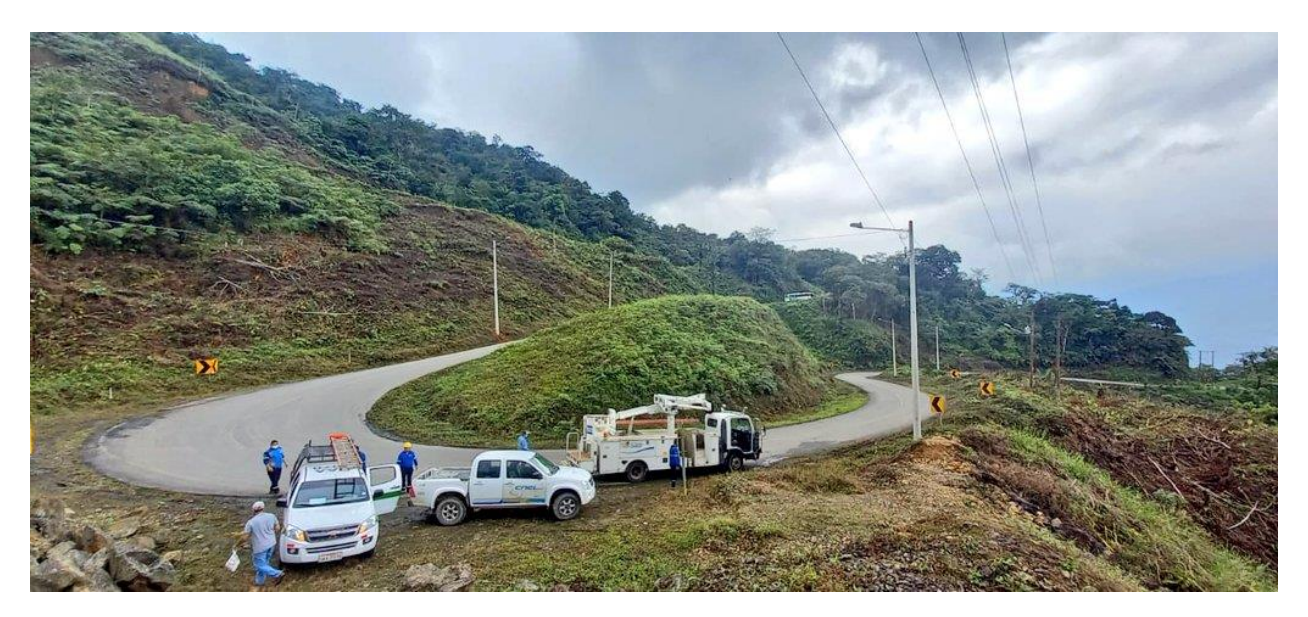

*Gráfico 6. Vía Pasaje - Chilla. Fuente: [12]*

<span id="page-29-1"></span>Ahora, luego de haber realizado la caracterización vial entra la parte del sistema de drenaje, esta tiene como objetivo principal conducir y evacuar las aguas procedentes de las escorrentías, entonces con los datos hidrológicos preliminares se procede a establecer la pendiente, la sección, y la posterior construcción, para que esta alcantarilla satisfaga las necesidades que las condiciones de la zona demandan.

#### <span id="page-29-0"></span>**2.2.8. Diferencias con respecto a los drenajes urbanos**

Sin lugar a duda, unas de las mas marcadas diferencias entre los drenajes rurales, y los drenajes ubicados en las zonas urbanas, son sus dimensiones, ya que los drenajes rurales normalmente son diseñados para soportar una mayor cantidad de caudal. Sin embargo, el presente cambio climático que atraviesa el mundo, y la rápida urbanización que se da conforme pasan los años, complica los problemas de inundación de las zonas urbanas, entonces al igual que para los drenajes urbanos realizar una correcta estimación la cantidad de caudal producto de la lluvia que pueden llegar a tener los drenajes es una tarea importante, a pesar de que se lleguen a invertir grandes cantidades de dinero en estos estudios. [13]

El drenaje urbano ha tomado importancia a través de los años en lo que respecta al estudio del ciclo hidrológico y las inundaciones que se dan en estas zonas, pues las consecuencias que se dan ante eventos como tormentas en los sistemas de drenaje tradicionales es deplorable. Sumado a esto, el excesivo crecimiento demográfico complica las gestiones para este tipo de trabajos, y por ende, representa un reto para los ingenieros. [14]

En los sitios rurales, una de las diferencias que se marcan con respecto al control de inundaciones es la presencia de vegetación la cual además también presenta un gran desempeño de estabilidad de suelos, a través de la infiltración de agua, la extracción de humedad del suelo, las grietas por desecación, esto hace que se de un aumento en la resistencia al corte. De igual manera, ayuda a retener partículas en el suelo, y baja la probabilidad de erosión. [15]

También se conoce que, para satisfacer los principales problemas de drenaje en las áreas urbanas, se desarrollan pavimentos con drenajes sostenibles debido a que, si se realiza una comparación con los diseños tradicionales en el diseño y la construcción de sus superficies de rodamientos, los problemas que se dan no encuentran solución. Vale destacar que los criterios convencionales para diseñar y construir superficies de rodamiento normalmente se basan en accesibilidad, resistencia y la conveniencia económica, y no se toma en cuenta situaciones externas que repercuten en el daño del medio en el que se establecen. [16]

De esta manera, conocer de manera oportuna los efectos que puede llegar a causa de una inundación se analizan haciendo uso de diversas herramientas. El estudio de la red hidrográfica de una determinada cuenca, que involucra la información de lluvias, caudales que esta red alcanza, hacen parte de la base sobre la cual se ponen en marcha diversos modelos matemáticos que facilitan la demostración de un proceso hidrológico, así como de procesos hidráulicos. Estas herramientas, deben ir de la mano con las cualidades geográficas del sector en el que se encentra la zona susceptible a la inundación, así se puede llegar a una predicción tempranera que permita proteger el entorno. [17]

#### <span id="page-30-0"></span>**2.2.9. Estudios hidrológicos**

#### **2.2.9.1. Análisis hidrológico**

En el ultimo tiempo el uso de modelos numericos se han convertido en una basta herramienta para llevar a cabo evalaciones de los sistemas completos de drenaje pluvil en vista de que siempre se presentan escenarios hidrologicos diferentes, debido a los efectos ocasionados por el cambio climatico. [18]

El cambio climático que es consecuencia del calentamiento global, produce cambios significativos en el ciclo hidrológico, modificando así el regimen de precipitaciones con grandes variaciones afectando de manera negativa a zonas del norte de Sudamerica,

pudiendo tener como consecuencias mas graves sequias y estrés hidrico. Entonces, los fenoemos causados por el calentamiento global, se pueden presentar como modificaciones de temperatura, de las lluvias, de la humedad, y por consecuentes de las escorrentías, esto ocasionará en que el ciclo hidrológico se modifique y por lo tanto los efectos sobre los recursos hidricos seran importantes. [19]

Modelar procesos hidrologicos en la actualidad es de suma importancia, ya que como se sabe estos cambian conforme el pasar del tiempo, entonces, se puede poner como ejemplo, el modelamiento de las escorrentías producto de las lluvias, el cual juega un papel importante en muchos estados para un mejoramiento siempre y cuando se tenga en cuenta un buen manejo de los recursos hidricos, así se ven significativos beneficios al resolver inconvenientes como las inundaciones. [20]

Para la respuesta hidrologica que se va a percibir en una cuenca se considera como un factor importante que si esta es pequeña entonces sera diferente con respecto a cuencas de tamaño mayor. En una cuenca pequeña la escorrentía es influenciada en mayor parte por las condiciones propias del suelo. En cambio para las cuencas de mayor tamaño el efecto del almacenamiento de agua y las depresiones resultan muy evidentes y por ende representan gran importancia. [21]

Los indices morfometricos de una cuenca ayudan con anterioridad a detectar particularidades que la hagan propensa a someterse a grandes escorrentias en cortos lapsos de tiempo, esto la vuelve a la cuenca a ser producto de inundaciones seguidas pero se pueden aplicar algunos parametros morfometricos que son realmente importantes para confirmar la situacion de la cuenca. [22]

Para las redes de drenaje pluvial se evalua el comportamiento que tendra frente a diversos periodos de retorno de la intensidad de las lluvias, determinando así problemas que puedan acarrear en inundaciones debido al mal funcionamiento del sistema, por ello se puede evaluar si se necesita realizar correctivos a nivel estructural y no estructural. [23]

La información conocida acerca de los caudales en determinadas zonas es muy dispersa y generalmente solo se centra en dar a conocer lo que sucede en los ultimos años, por ello se dificulta en gran medida realizar estudios hidrologicos con detalles exactos, como pasa cuando se estiman los periodos de retorno para caudales que representen amenazas de inundaciones en cuencas. [24] La mayoría de estas inundaciones son ocasionadas por grandes tormentas, tambien por el colapso de infraestructuras ante su

mal manejo, deshielos estaciones, y crecidas en los cauces por la actividad que presentan los volcanes. El suelo es el que se ve mas afectado ya que se satura, y se ve interrumpido el proceso de infiltración, generando excesos hidricos dando paso a las inundaciones. [25]

El análisis hidrológico busca de manera principal la estimación de los caudales máximos en determinados sectores, considerando todo tipo de tormentas, y eventos naturales, con periodos de retorno que sean los más idóneos con respecto a la importancia y funcionamiento de la estructura. Para obtener una correcta estimación de las crecidas que corresponden a un periodo de retorno se las pueden realizar a traves de diferentes metodologias, siempre y cuando teniendo en consideracion la disponibilidad de los registros hidrologicos de la zona.

Basandonos en estos criterios se utilizó el metodo racional para calcular el caudal máximo que se pueude presentar en la escorrentía de la cuenca.

#### **2.2.9.2. Método racional**

Este método es muy utilizado gracias a su sencillez, de manera general la atribución de esta metodología recae sobre dos autores, Kuichling en 1889, y a Lloyd Davis en 1906. [2] Este procedimiento es generalmente usado para recurrir en la estimación de los máximos caudales en cuencas con áreas menores a 160 hectáreas, en terrenos situados en montañas, y en áreas menores a 400 hectáreas en terrenos planos. [2]

#### **2.2.9.3. Intensidad máxima de precipitación**

Un factor importante para el diseño de una obra hidráulica son las precipitaciones, las cuales tienen la facultad de movilizar de un lado a otro los diferentes restos de materiales que conforman las afluentes, ya sea porque el terreno en cuestión pierde resistencia debido a la fricción que se presenta, o al crecimiento acelerado de los esfuerzos que se presentan.

Es por ello, que en el Ecuador el Instituto Nacional de Meteorología e Hidrología (INAMHI), es el organismo encargado de llevar el control e informar las situaciones que se presentan en el sector hidrológico y meteorologico del pais, en vista de que estos datos contribuyan a la elaboracion de nuevas obras hidraulicas, basandose en registros que datan de hace mas de 35 años, los cuales presentan informacion pluviografica y pluviometrica de las zonas del país donde el INAMHI cuenta con estaciones para su detección. [2]

#### **2.2.9.4. Tiempo de concentración**

En el análisis hidrológico el tiempo de concentración hace alusión al tiempo que le toma a una gota de agua producto de las lluvias caer desde el punto más alejado aguas arriba de la cuenca hasta la salida en manera de escurrimiento superficial. Para obtener el tiempo de concentración se utiliza generalmente el método de Kirpich, el cual es tal vez la fórmula más usada en todo el mundo para hallar este dato, la fórmula de Kirpich involucra a la longitud del caudal, y a la pendiente del mismo. [3]

#### **2.2.9.5. Coeficiente de escorrentía**

El coeficiente de escorrentía es un valor adimensional que demuestra la relación que existe entre la escorrentía superficial y la precipitación real, una vez el suelo se encuentre saturado en su totalidad. Su valor numérico depende expresamente de las cualidades del terreno en cuestión, la forma de la cuenca, la pendiente, su recubrimiento vegetal, y su capacidad de infiltración, así se determina la cantidad de agua que se infiltra en el suelo. [2]

#### **2.2.9.6. Google Earth Pro**

Una gran herramienta para determinar puntos en el planeta tierra mediante coordenadas es el Google Earth Pro, este programa forma parte de las nuevas tecnologías aplicadas al mundo de la cartografía, las cuales suponen actualmente la ampliación de imágenes satelitales que permiten el análisis en diversos campos, entre ellos el topográfico, y el hidrológico.

Dentro de sus principales caracteristicas, Google Earth Pro permite importar datos vectoriales y raster en vario formatos, así como tambien la georreferenciación de imágenes, geocodificacion de direcciones, exportacion e impresión de imágenes en alta resolucion, visualizacion multitemporal, elaboracion de maquetas de cartografia tematica, entre oras particularidades importantes. [26]

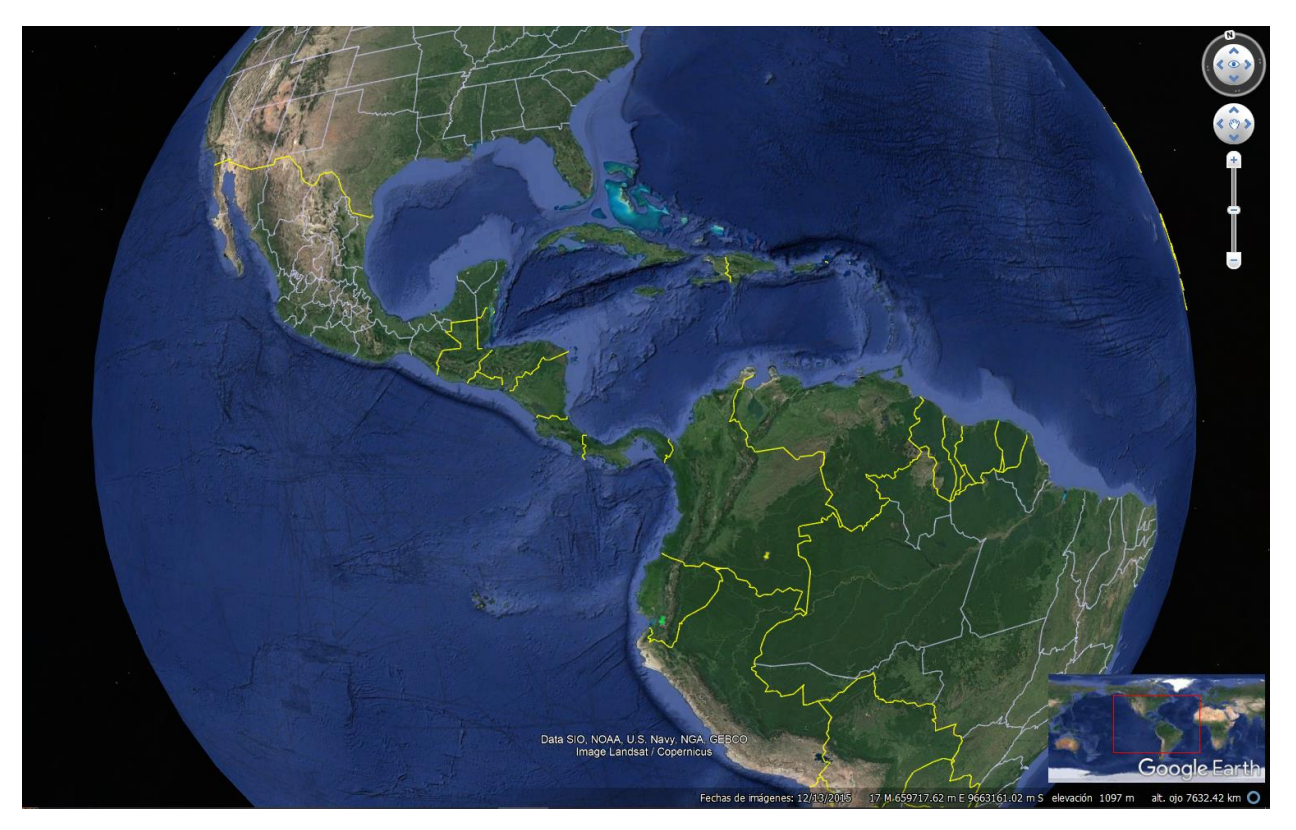

*Gráfico 7.. Interfaz de Google Earth Pro. Fuente: Elaboración propia*

<span id="page-34-0"></span>En la última década, las nuevas tecnologías inclinadas hacia la cartografía han facilitado mucho las labores en ciertos espacios de trabajo, ya que se ha obtenido grandes mejorías en cuanto al acceso a información espacial requerida de manera satelital.

Vale destacar que de manera similar a lo que nos ofrece este programa informatico, en los ultimos años se ha desarrollado la fotogrametria digital a partir de imágenes de dron las cuales han significado un gran avance para la determinacion geomorfologica de cuencas hidrograficas, ya que permite conocer datos topograficos en alta resolución, un metodo inedito basado en el principio de las imágenes aereas. Es por ello que esta tecnica se ha convertido en una herramienta muy util para estudiar los cambios de las cuencas conforme pasa el tiempo, y tambien presenta al mundo la oportunidad de evaluar el desarrollo de otros aspectos poco estudiados por la falta de acceso o por la falta de información. [27]

#### **2.2.9.7. Global Mapper**

Global Mapper es un software de sistema de información geográfica (SIG) que ofrece una amplia variedad de herramientas de procesamiento de datos espaciales con la particularidad de que se permite el acceso a diversos formatos de datos, este software es capaz de mostrar, convertir y analizar cualquier dato geoespacial, en cualquier sistema de coordenadas, y con cualquier base de datos espacial. Tiene la capacidad de recolectar archivos procedentes de otros softwares topográficos, en archivo KMZ, para así poder plasmar polígonos y presentar relieves, situaciones hidrológicas, conectándose a bases de datos espaciales actualizadas ofreciendo resultado instantáneo ya sea de detección de índice de vegetación, cuencas hidrográficas, análisis de terreno, cálculos de volumen, entre muchas bondades más. [28]

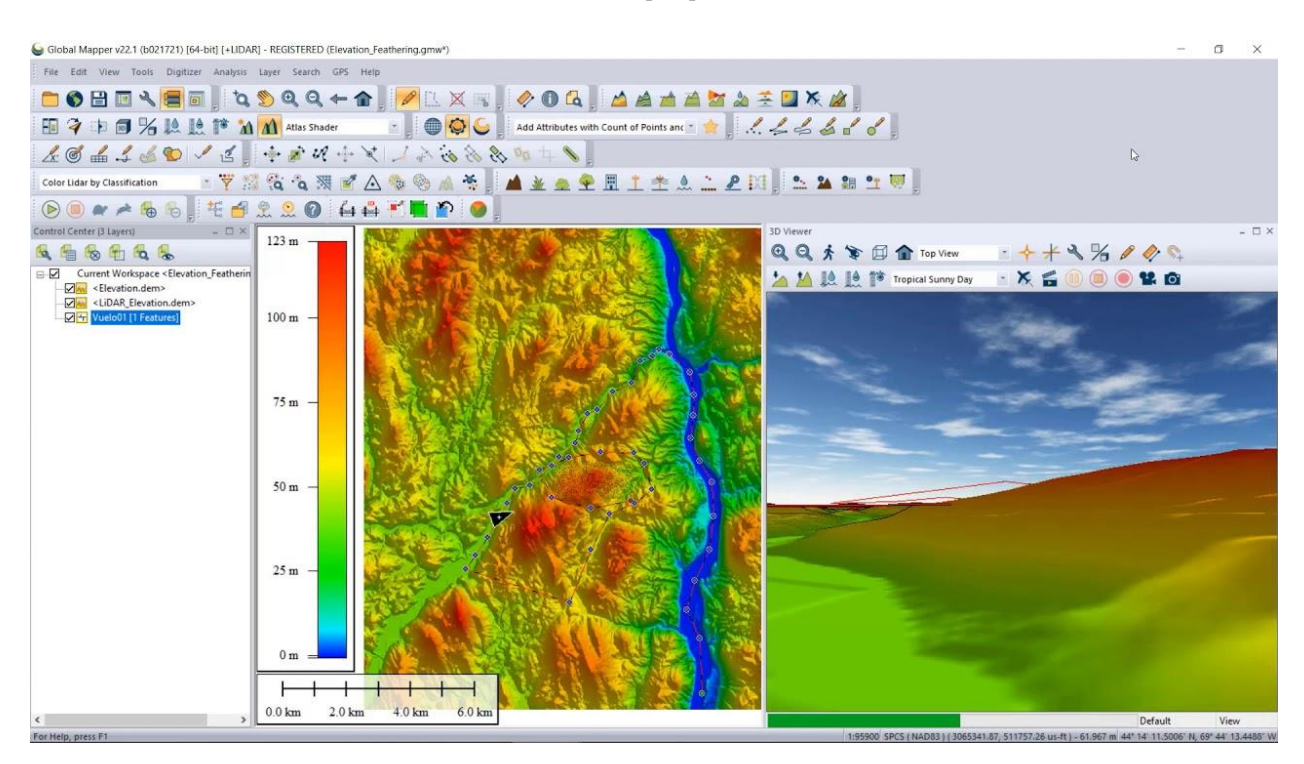

*Gráfico 8. Interfaz de Global Mapper. Fuente: [28]*

<span id="page-35-1"></span>Global Mapper soporta más de 250 tipos de datos geoespaciales y ofrece soporte integrado WMS para acceder directamente online sin costo a una gran cantidad de servidores de datos que ofrecen, mapas topográficos y datos de elevación del mundo entero. [28]

A nivel general, los sistemas de información geografica brindan utilidades para poder evaluar el desempño de las cuencas hidrograficas, obteniendo resultados conforme se lleve el desarrollo de la informacion brindada para así poder escoger buenas decisiones con respecto a las soluciones que impliquen sostenibilidad duradera para el desempeño hidráulico de la cuenca. [29]

## <span id="page-35-0"></span>**2.2.10. Estudios hidráulicos**

#### **2.2.10.1. Análisis hidráulico**

El uso de programas informáticos para realizar modelos hidráulicos de redes de agua o de drenaje, cada día se vuelve más común. Estos modelos se usan en la actualidad con mucha repitencia cuando se realizan los diseños de sistemas de distribución de agua,
porque estos permiten el ingreso de numerosos datos con la finalidad de poder modificarlos conforme la simulación del sistema que se busca tenga el desempeño optimo. [30]

### **2.2.10.2. Hydraflow Express de Civil 3D**

Hydraflow Express es una extensión para Civil 3D de Autodesk, esta consiste en una aplicación capaz de realizar tareas hidráulicas e hidrológicas, como lo son el diseño de canales, alcantarillas, embocaduras, y presas. Este software permite generar instantáneamente gráficos informativos, curvas de clasificación e informes en pantalla. [2]

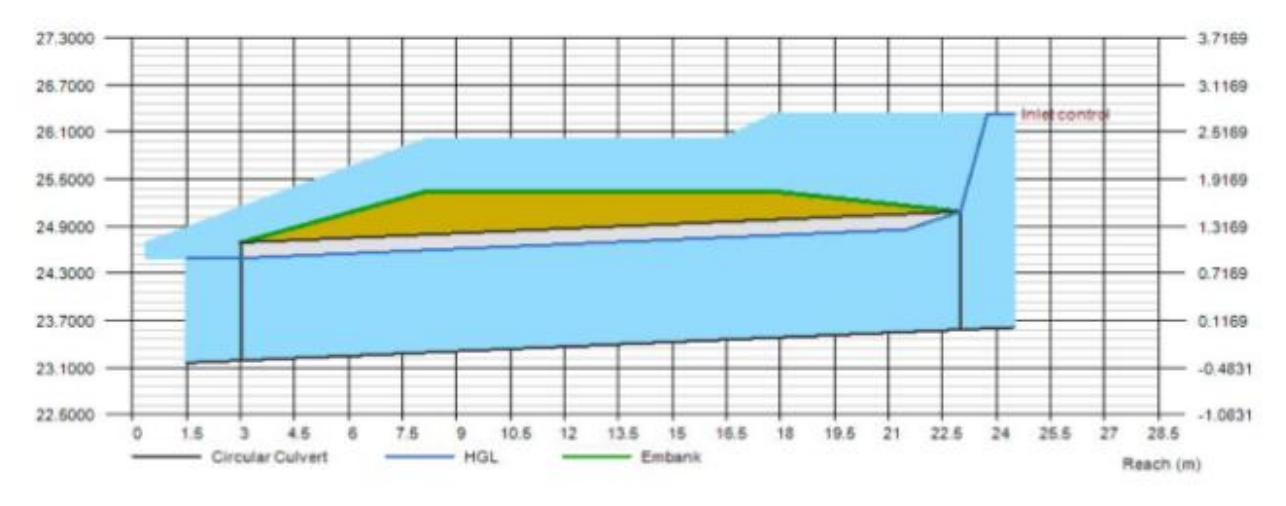

*Gráfico 9. Modelación de datos en Hydraflow Express. Fuente: [1]*

### **2.2.10.3. Implementación de Hydraflow Express para alcantarillas**

Para proceder con la modelación de la alcantarilla del trabajo, debe conocerse como datos externos la altura del terraplén de la carretera que se atraviesa. [1] En la tabla 1 se muestran todos los datos necesarios para poder emplear la extensión de Civil 3D, Hydraflow Express.

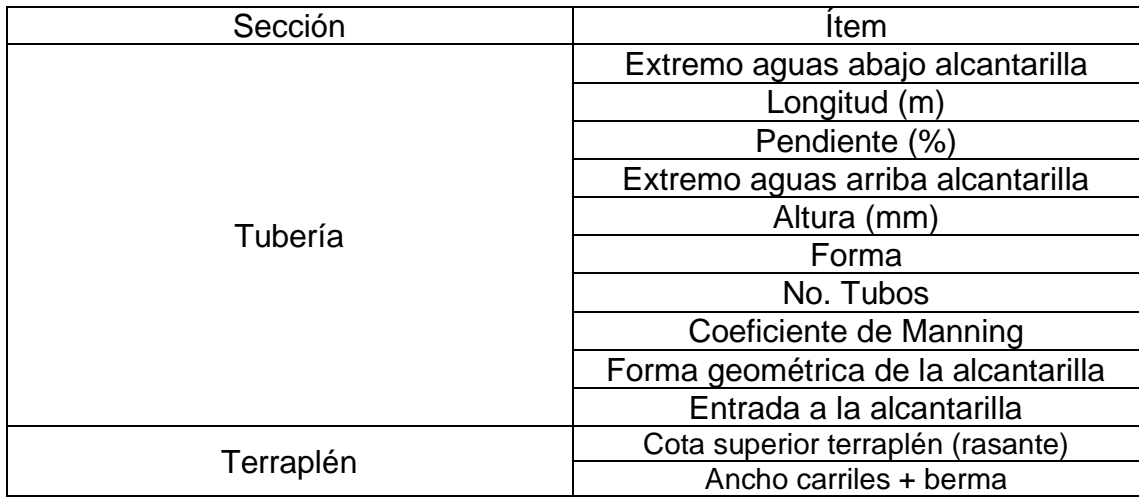

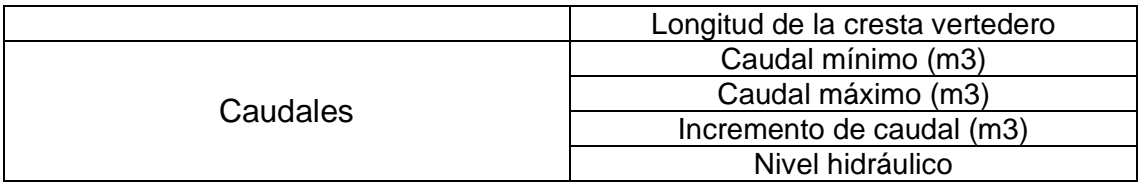

*Tabla 1. Datos a utilizar en Hydraflow Express. Fuente: [1]*

# **3. CAPITULO III. PROCESO METODÓLOGICO**

# **3.1. Diseño o tradición de investigación seleccionada**

Con el propósito de realizar este trabajo investigativo – práctico, se ha hecho uso de algunas técnicas de investigación, la cuales de forma sistemática han contribuido eficientemente en la recolección de información, para posteriormente procesarla y exponer los resultados encontrados en el proceso de la investigación.

Además, para obtener dicha información, la búsqueda de bibliografía ha sido fundamental en la selección de información, para proceder a citarlos. Las visitas de campo en el kilómetro 1.8 de la vía al cantón Chilla han favorecido en la obtención de información verídica sobre el estado, funcionamiento del drenaje, para palpar con hechos reales el estado de las alcantarillas.

# **3.2. Proceso de recolección de datos en la investigación**

El día 4 de diciembre del 2022 se visitó la localidad de Chilla, para poder conocer la alcantarilla a analizar, es así que en primer lugar se tomaron las coordenadas del lugar con un GPS, así mismo con una cinta métrica se procedió a medir las dimensiones del drenaje transversal, el cual se puede observar en el gráfico 10.

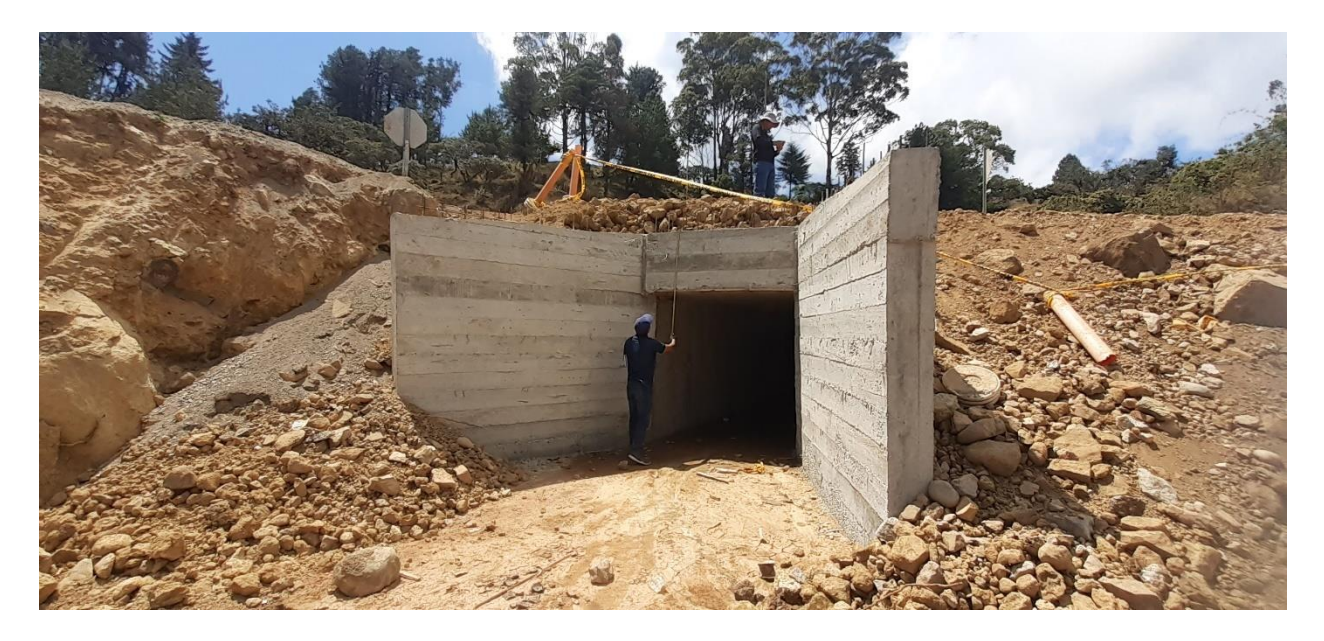

### *Gráfico 10. Visita de campo. Fuente: Elaboración propia*

Así mismo, se refleja en la tabla 2 los datos correspondientes a las coordenadas del sitio, y a las dimensiones del drenaje, estos datos nos permitirán proceder con el trabajo en oficina, ya que así podremos evaluar las dimensiones de la alcantarilla mediante los softwares, en este caso, la extensión Hydraflow Express de AutoCad Civil 3D.

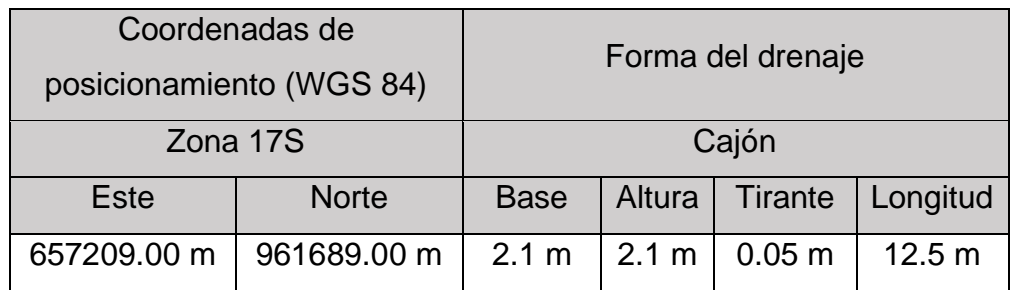

*Tabla 2. Datos obtenidos en campo. Fuente: Elaboración propia*

### **3.3. Sistema de categorización en el análisis de datos**

Cuando la información ha sido recolectada, se ha ejecutado el análisis y síntesis, con aquello se procesa la información obtenida, para llevar acabo los procedimientos de oficina, donde nos apoyamos de programas como; Google Earth Pro, Global Mapper, Microsoft Excel, AutoCad Civil 3D y realizar las evaluaciones de las dimensiones del drenaje transversal, además de efectuar un análisis hidrológico, el cual corresponde a obtener el caudal por los datos de la microcuenca de aportación, y un análisis hidráulico para estimar las medidas que debería tener como mínimo la alcantarilla.

# **4. CAPÍTULO IV. RESULTADO DE LA INVESTIGACIÓN**

## **4.1. Descripción y argumentación teórica de resultados**

### **Análisis hidrológico**

Con las coordenadas obtenidas mediante la utilización del GPS en la zona de estudio, se procede a determinar, el área, y pendiente de la microcuenca de aportación mediante Google Earth y Global Mapper.

Se modificaron las vistas de elevación en Google Earth, exagerando la elevación a 3 veces de lo que se muestran en realidad, de esta manera tendremos una mejor visualización de la microcuenca de aportación que estamos estudiando, tal como se observa en el gráfico 11.

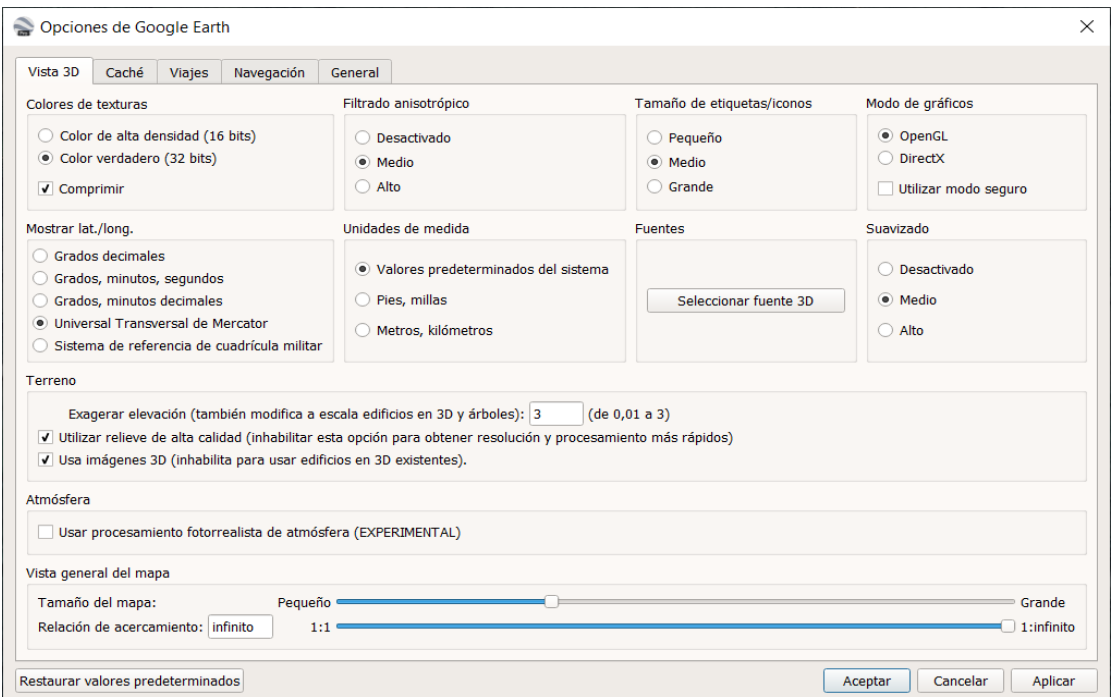

*Gráfico 11. Fuente: Elaboración propia*

Con la herramienta "Marca de posición" se registró la ubicación del punto de entrada al drenaje transversal con las coordenadas obtenidas en campo, cerciorándonos de que la zona de posición sea la **WGS84 17S,** como se observa en el gráfico 12.

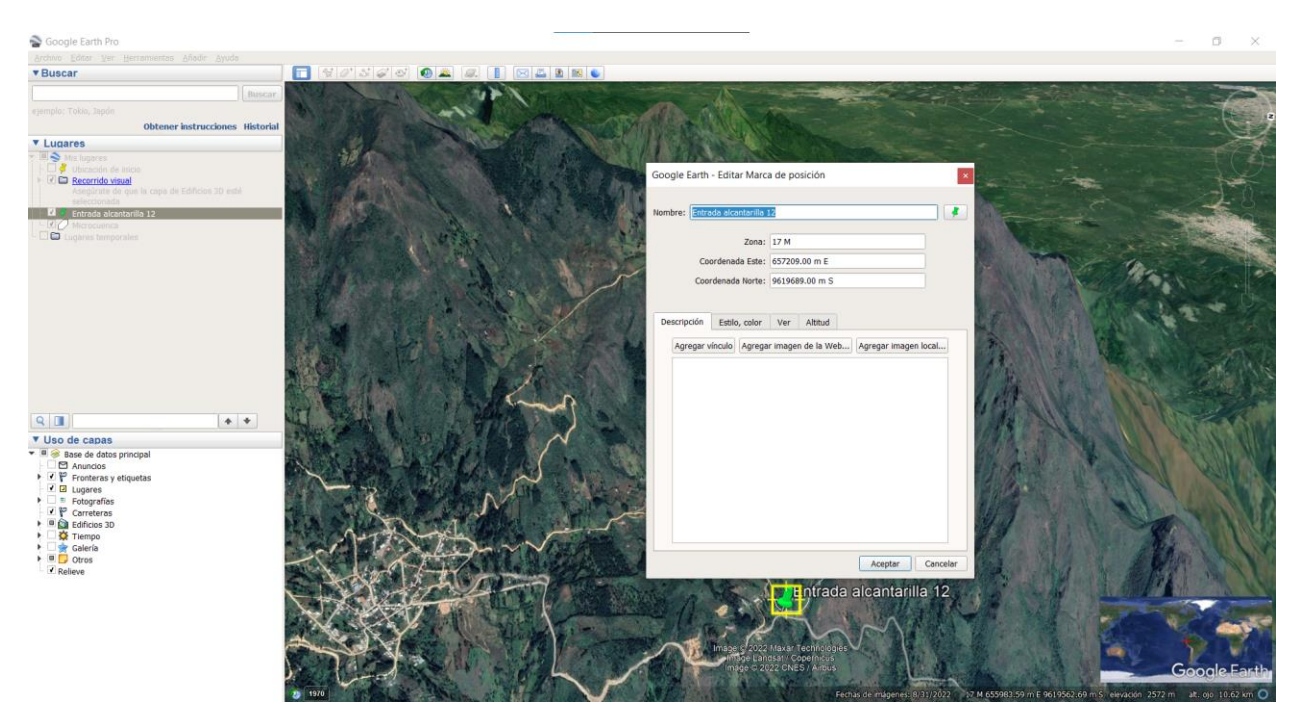

*Gráfico 12. Fuente: Elaboración propia*

Se guarda el lugar como un archivo de extensión Kmz, con el nombre de **ENTRADA.Kmz,** como se evidencia en el gráfico 13.

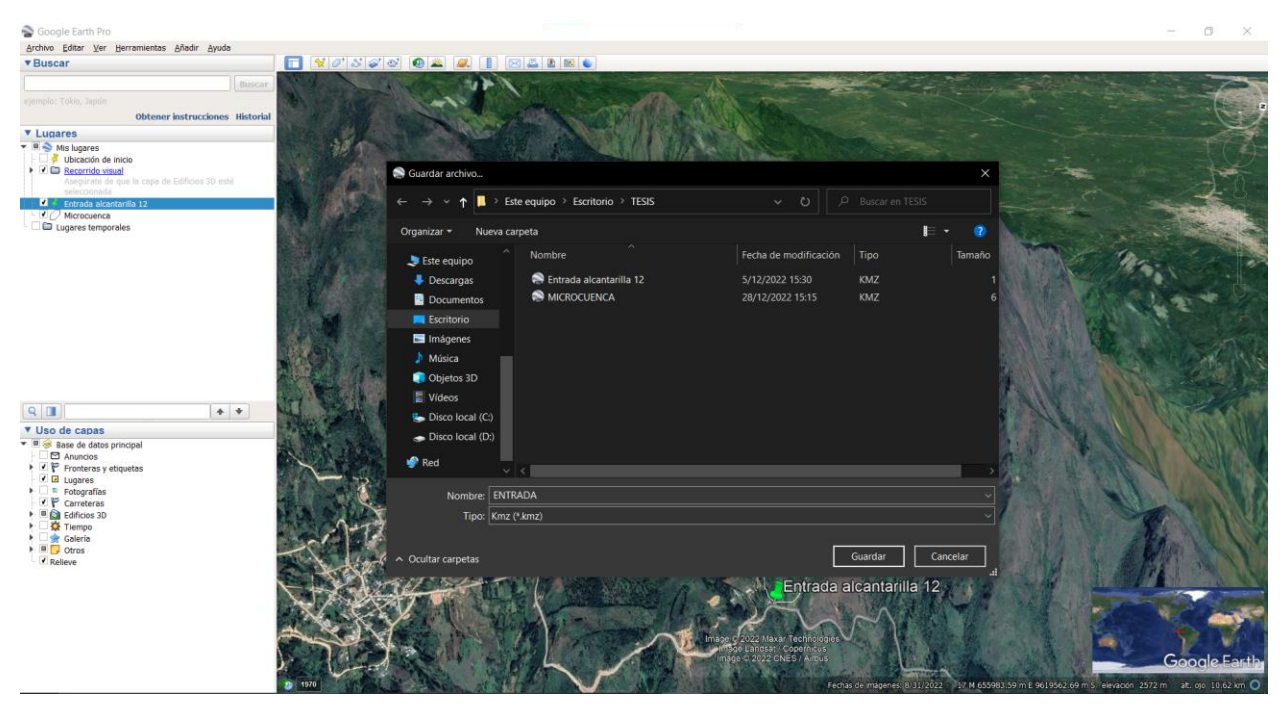

*Gráfico 13. Fuente: Elaboración propia*

Para plasmar de mejor manera las elevaciones en el Google Earth se usaron las curvas de nivel del sector en cuestión, las cuales según el mapa de cargas topográficas que reposa en el GeoPortal del Instituto Geográfico Militar, IGM, forma parte de la carta **CHILLA,** entonces se extraen el archivo **.shp** que corresponde a las curvas de nivel, y se abre en Google Earth, así se interpretan de mejor manera las zonas por donde hay escorrentía, como se observa en el gráfico 14.

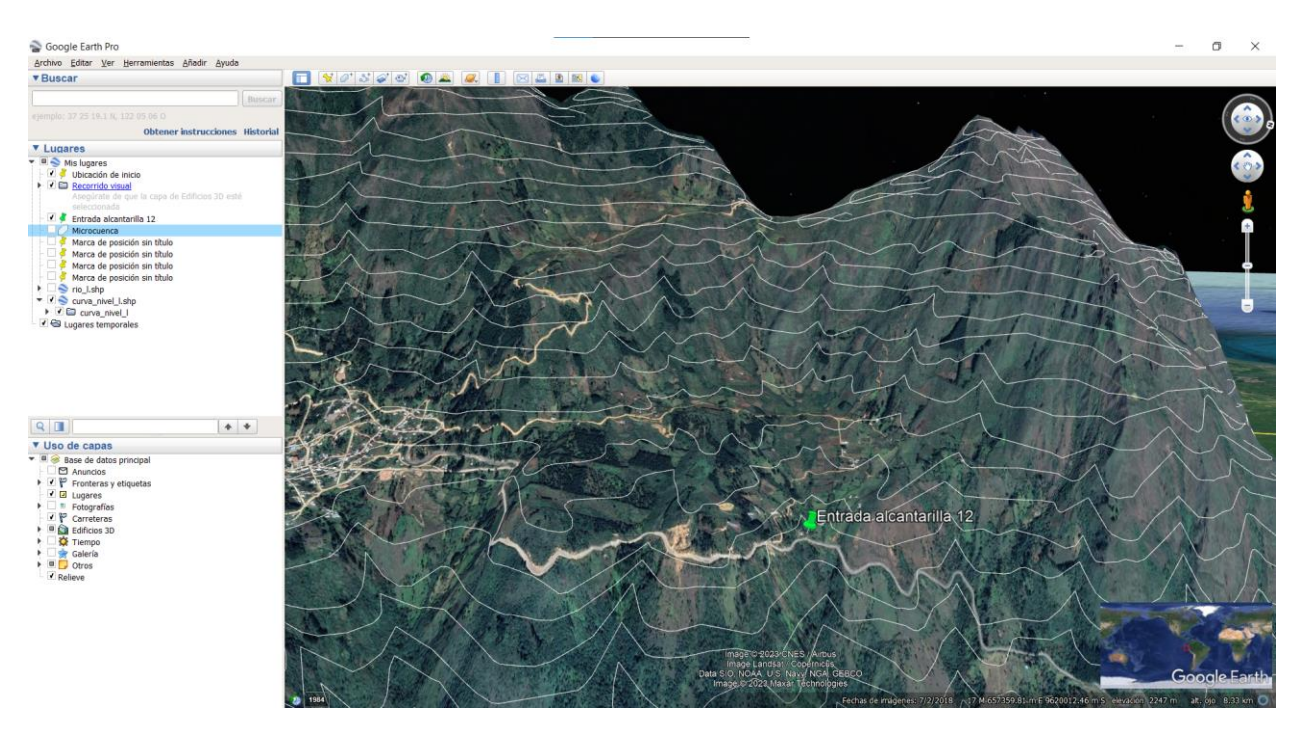

*Gráfico 14. Fuente: Elaboración propia*

Por consiguiente, se creó un polígono que simula la microcuenca de aportación para la alcantarilla, tomando en cuenta las elevaciones alrededor del punto de entrada, de esta manera se determinan con precisión la microcuenca de aportación, tal como se muestra en el gráfico 15.

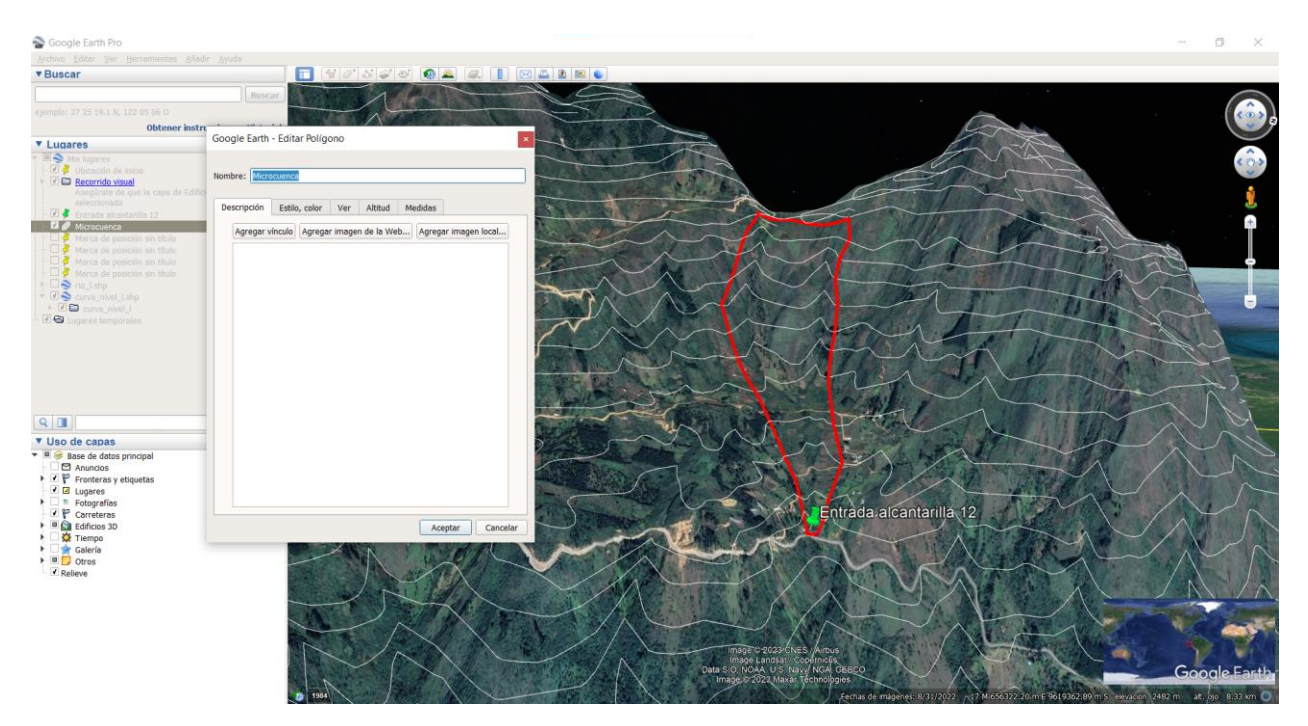

*Gráfico 15. Fuente: Elaboración propia*

Se guarda el polígono como un archivo de extensión Kmz, con el nombre de **MICROCUENCA.Kmz,** se evidencia en el gráfico 16.

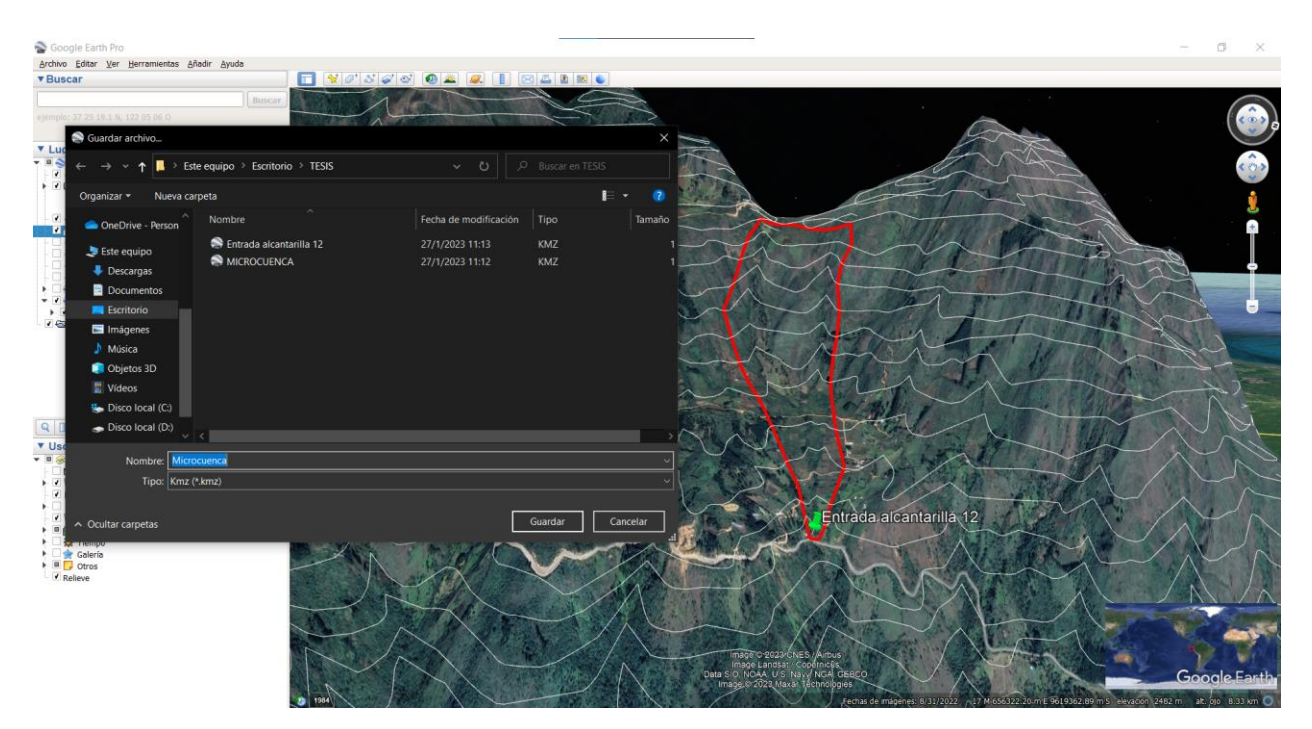

*Gráfico 16. Fuente: Elaboración propia*

Una vez el polígono formado, visualizamos el área del mismo, en las propiedades que nos presenta Google Earth, es así como se pueden realizar los cálculos de pendiente de la microcuenca de aportación, el gráfico 17 presenta el valor del área del polígono.

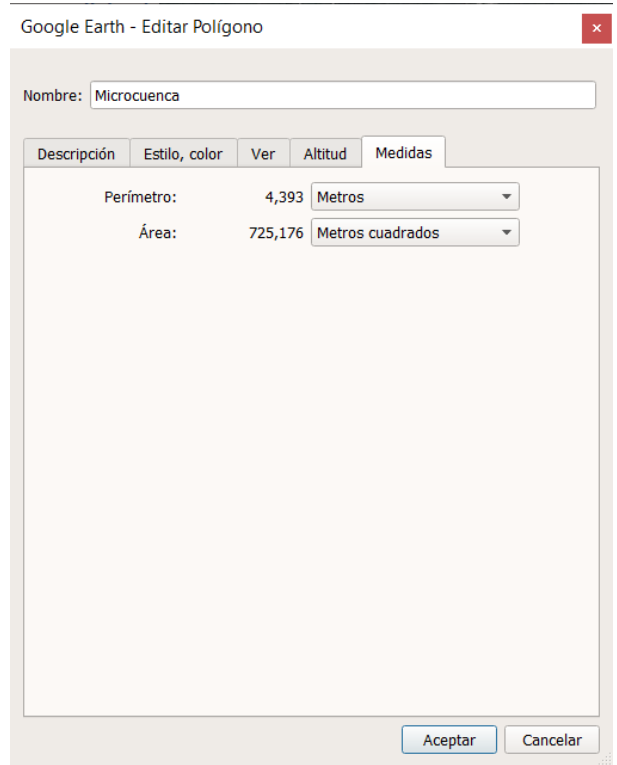

*Gráfico 17. Fuente: Elaboración propia*

Con los archivos generados a partir de Google Earth Pro, se trabajan con GlobalMapper para determinar el área de la microcuenca de aportación, lo primero que se hizo es abrir el documento **KMZ** en el que se encuentra el área de la microcuenca, como se visualiza en el gráfico 18.

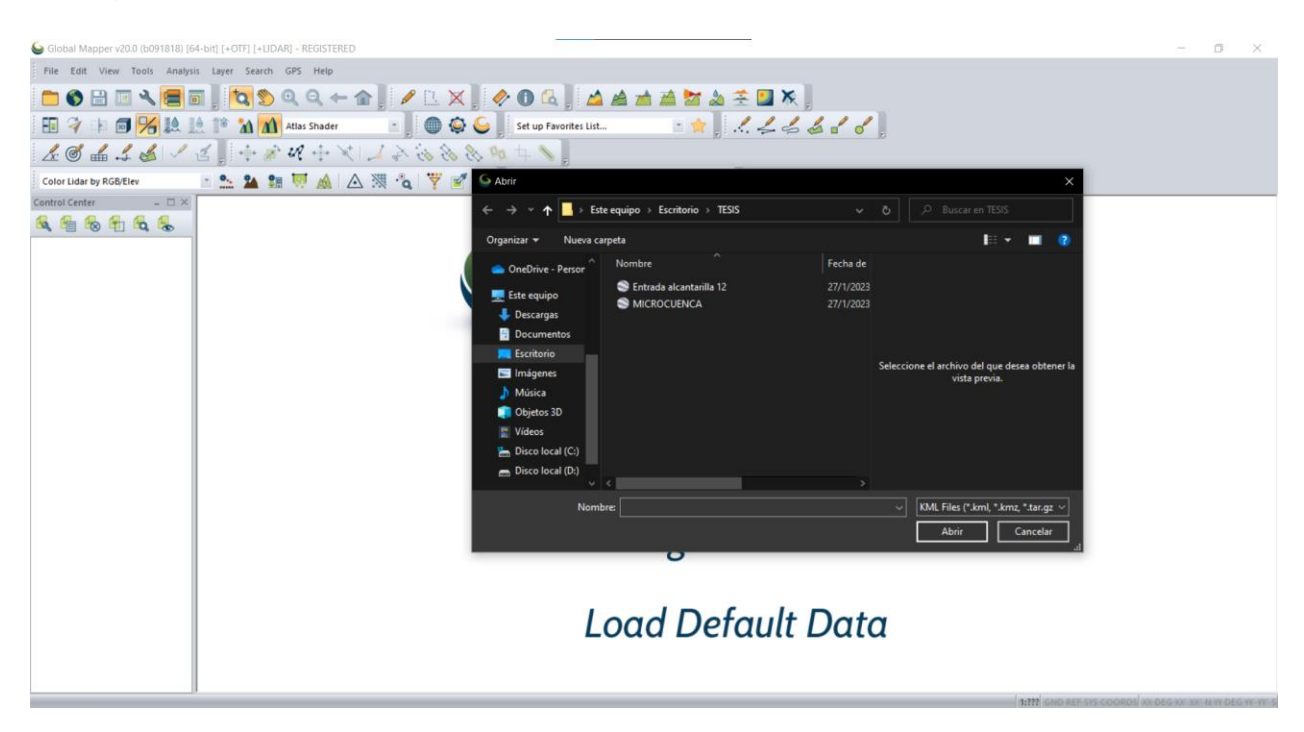

*Gráfico 18. Fuente: Elaboración propia*

En el gráfico 19 se ve como se plasma la microcuenca en el software.

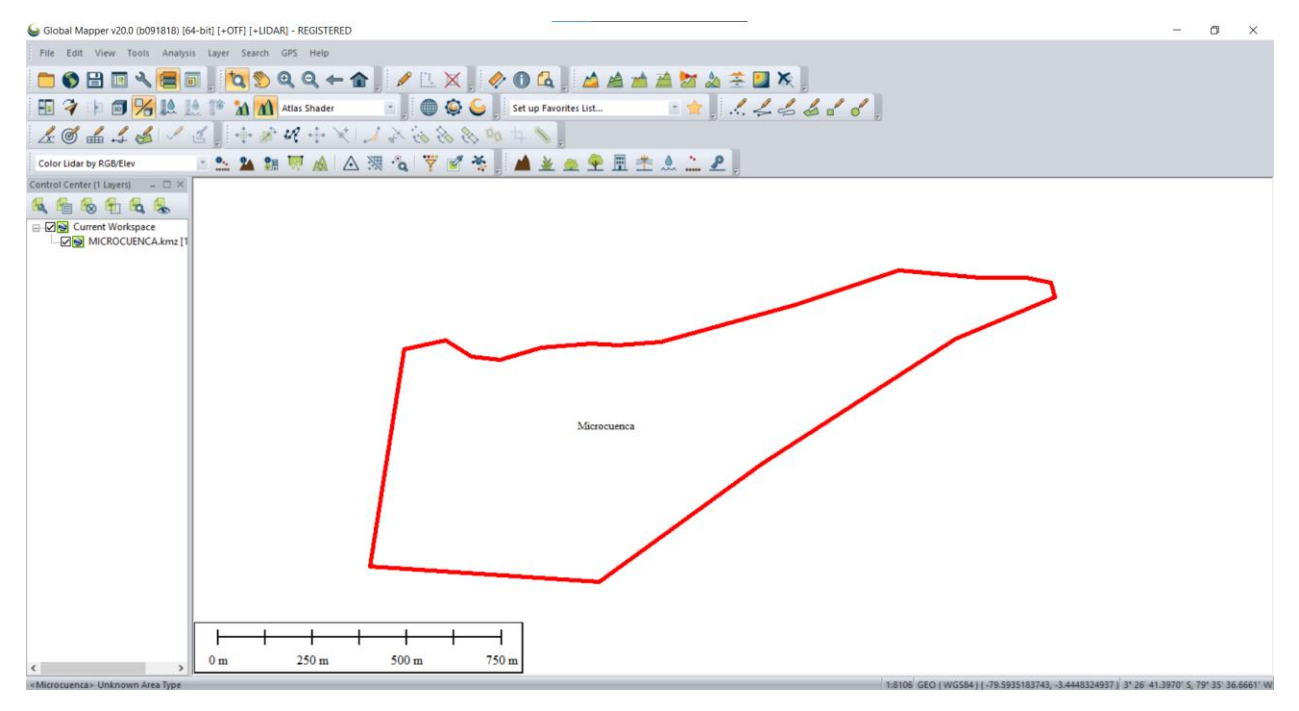

*Gráfico 19. Fuente: Elaboración propia*

En la barra de herramientas, se seleccionó la pestaña de Tools donde se modifican algunas configuraciones de proyección para colocarla de acuerdo al estudio,

específicamente ubicar el sistema de coordenadas UTM en la zona correspondiente, tal como se aprecia en el grafico 20.

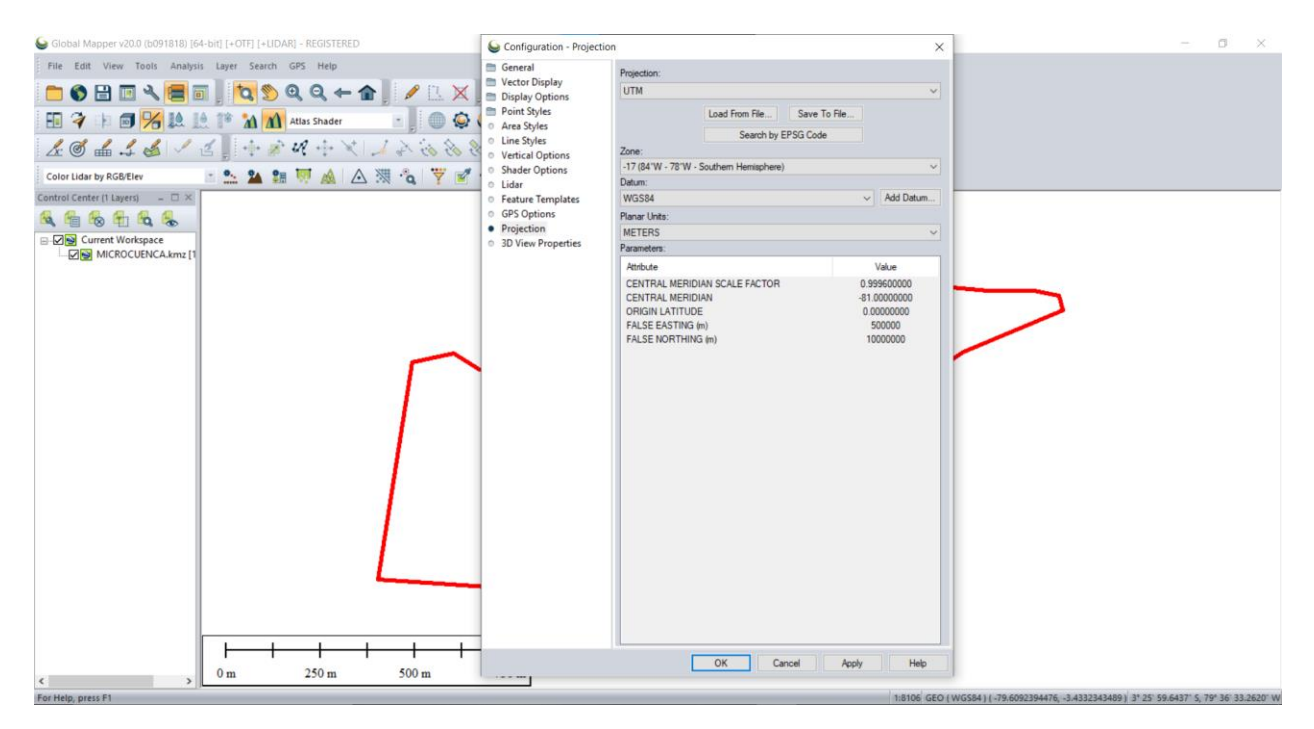

*Gráfico 20. Fuente: Elaboración propia*

Se conectó el software a los datos en línea de que se nos presenta para descarga, el que ocuparemos será el **ASTER GDEM v3 Worldwide Elevation Data,** tal como se observa en el gráfico 21.

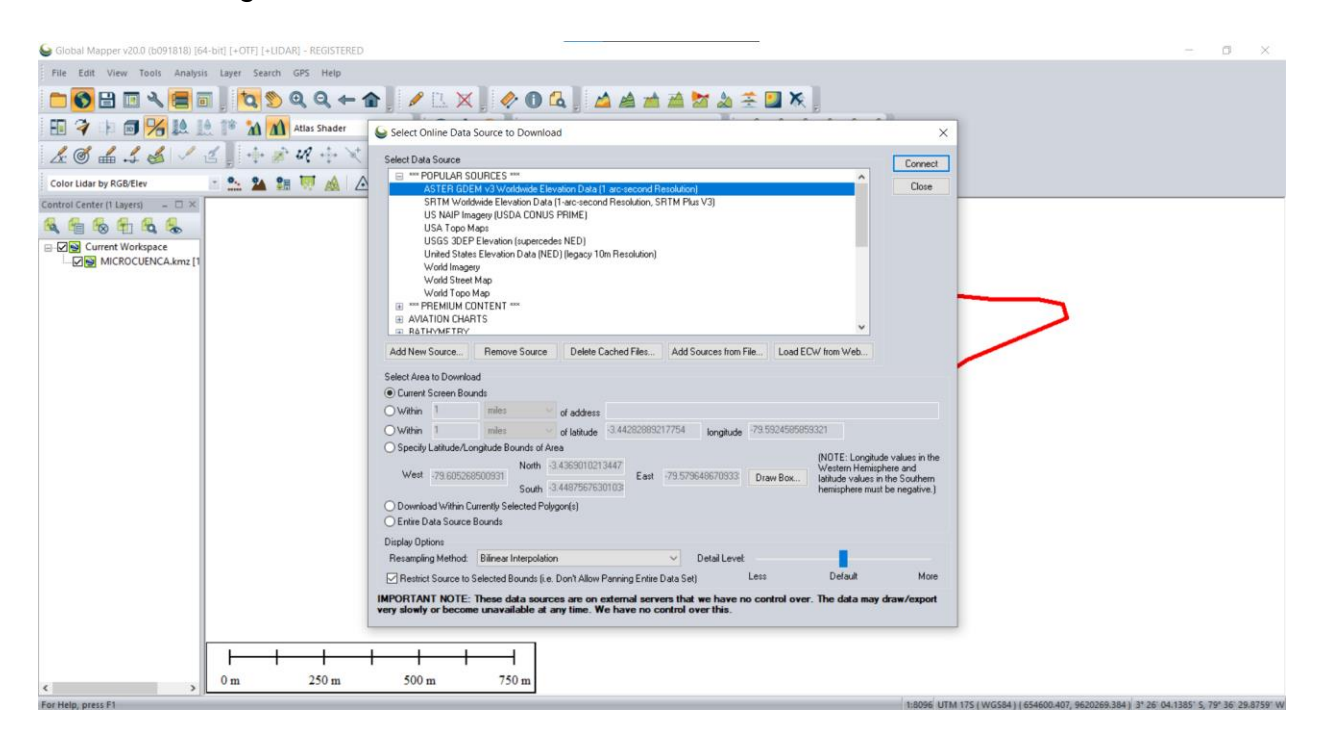

*Gráfico 21. Fuente: Elaboración propia*

El Aster GDEM, es un mapa topográfico que genera el dato de las elevaciones que abarcan en la microcuenca, como se observa en el grafico 22.

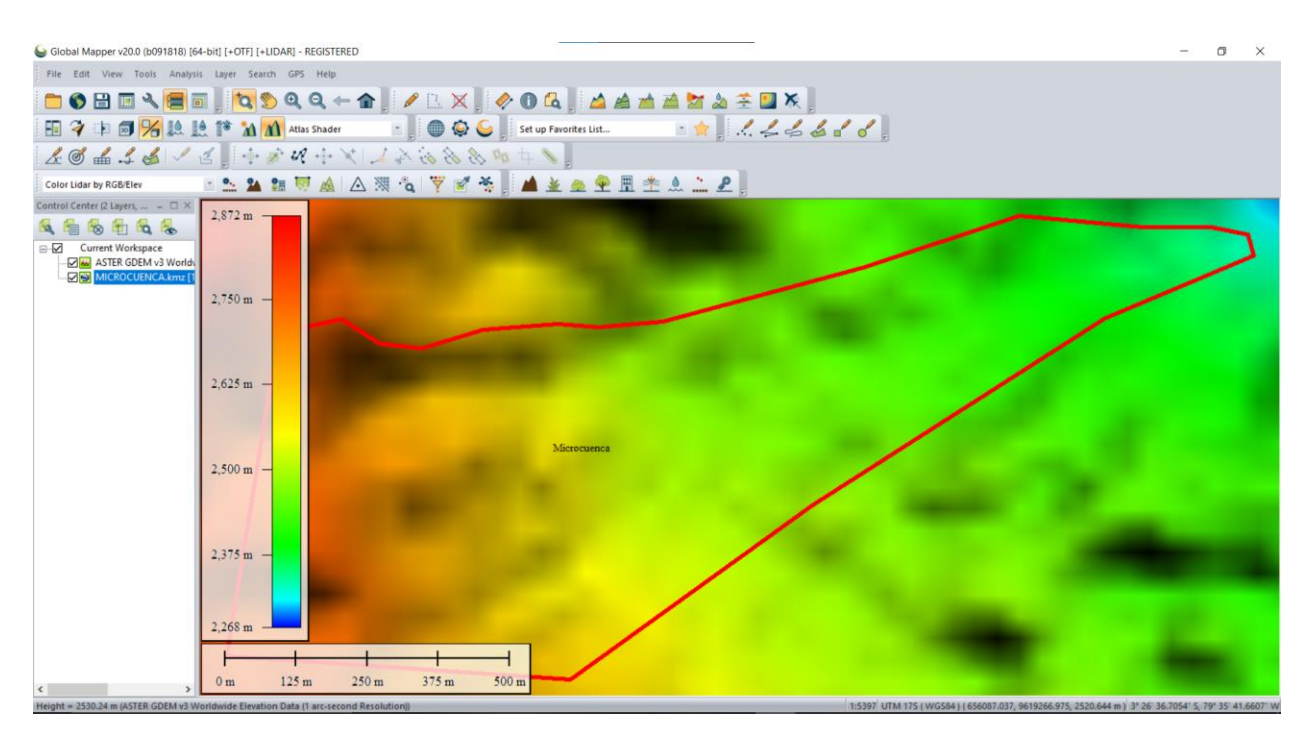

*Gráfico 22. Fuente: Elaboración propia*

Con la opción Create Watershed de GlobalMapper se crea la microcuenca en el área seleccionada, como visualizamos en el grafico 23.

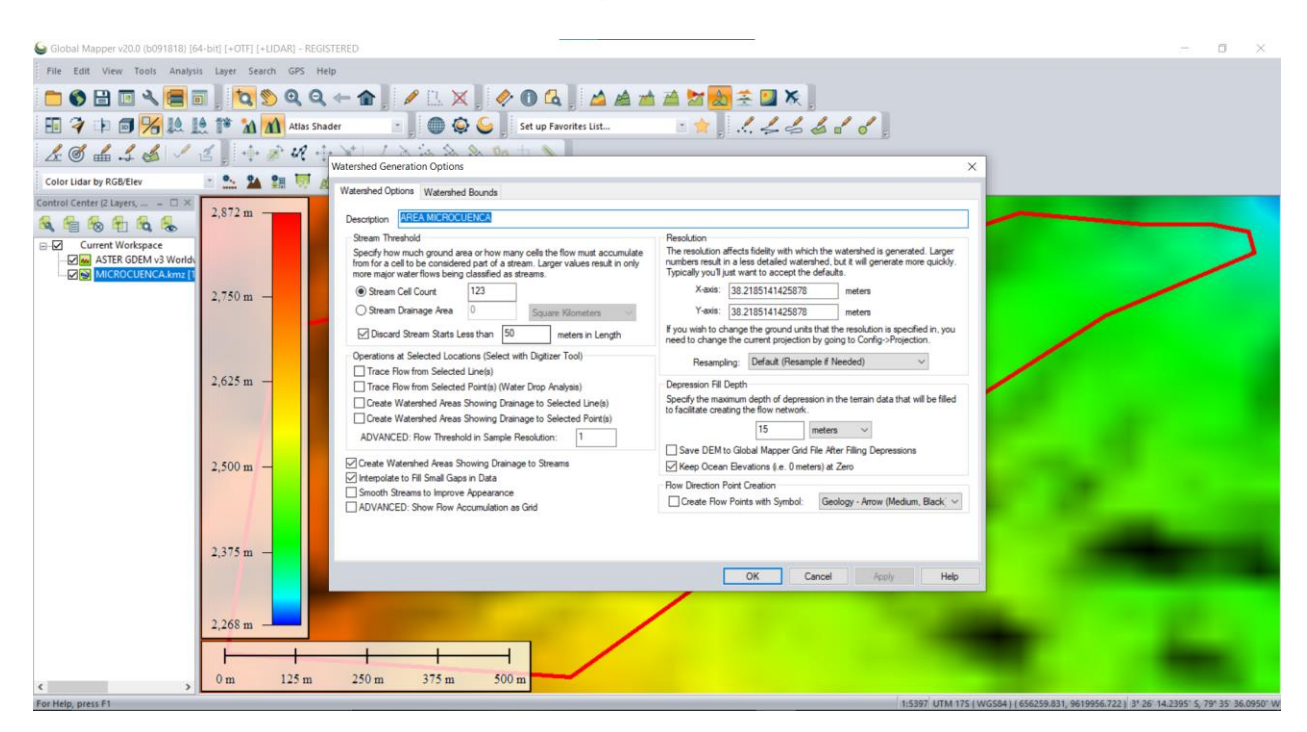

*Gráfico 23. Fuente: Elaboración propia*

Se obtiene como resultado el esquema de las afluentes de agua que alimentan a la microcuenca, como se observa en el grafico 24.

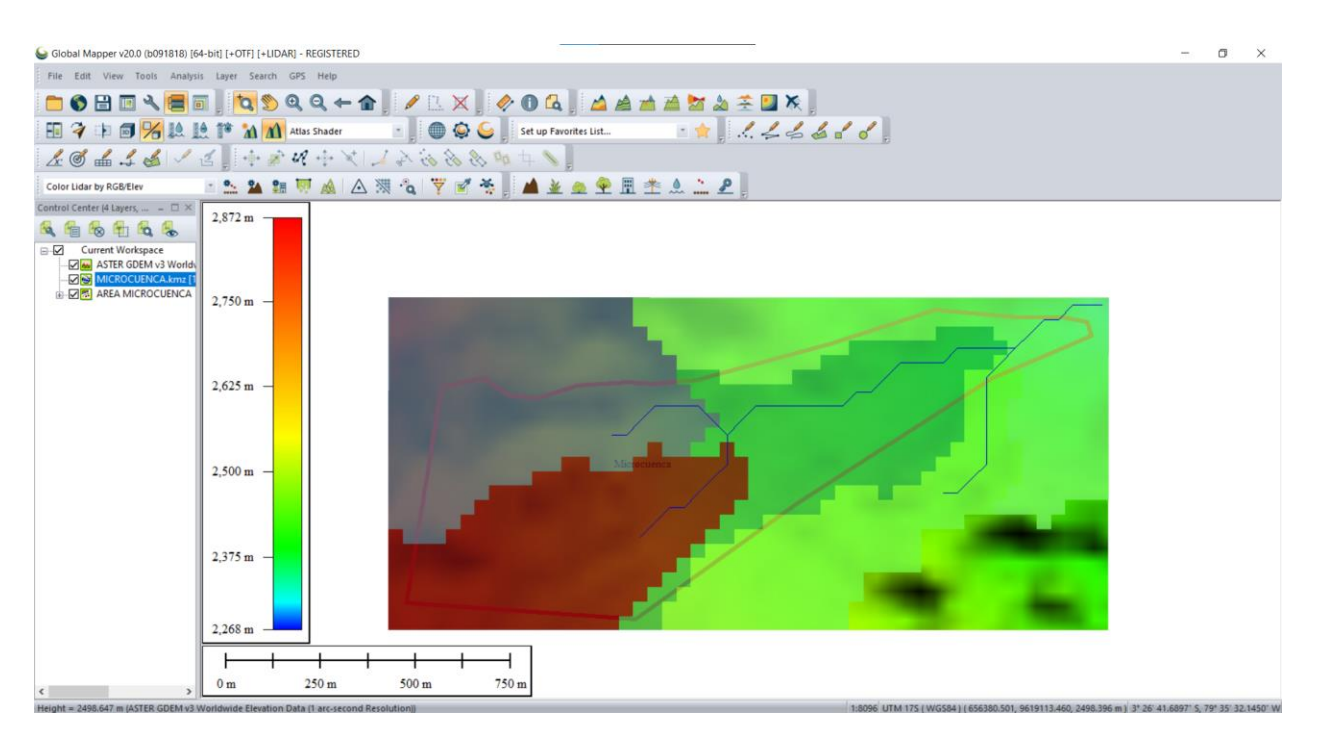

*Gráfico 24. Fuente: Elaboración propia*

Se introdujo al espacio de trabajo en GlobalMapper al archivo **KMZ** que representa a nuestro punto de entrada a la alcantarilla, como se observa en el grafico 25.

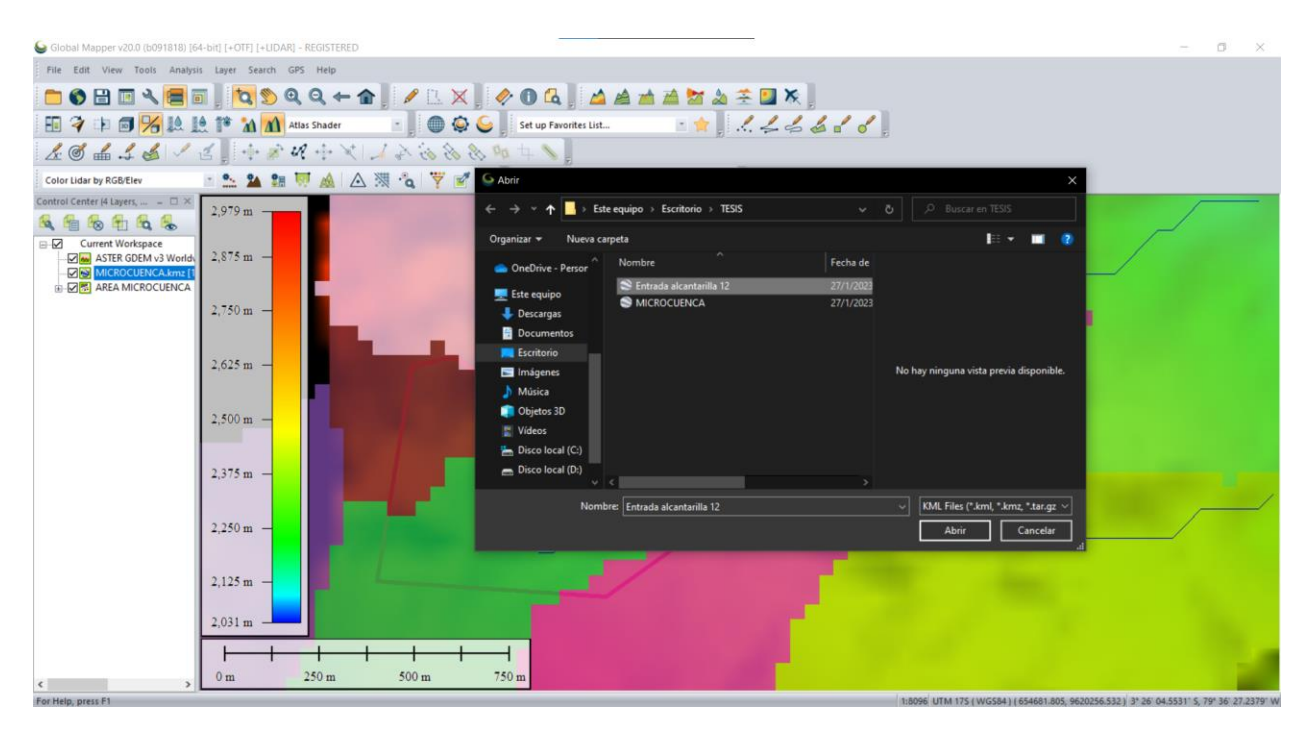

*Gráfico 25. Fuente: Elaboración propia*

En el grafico 26, podemos observar como el punto de entrada al drenaje en estudio se sitúa en uno de los límites del área de la microcuenca.

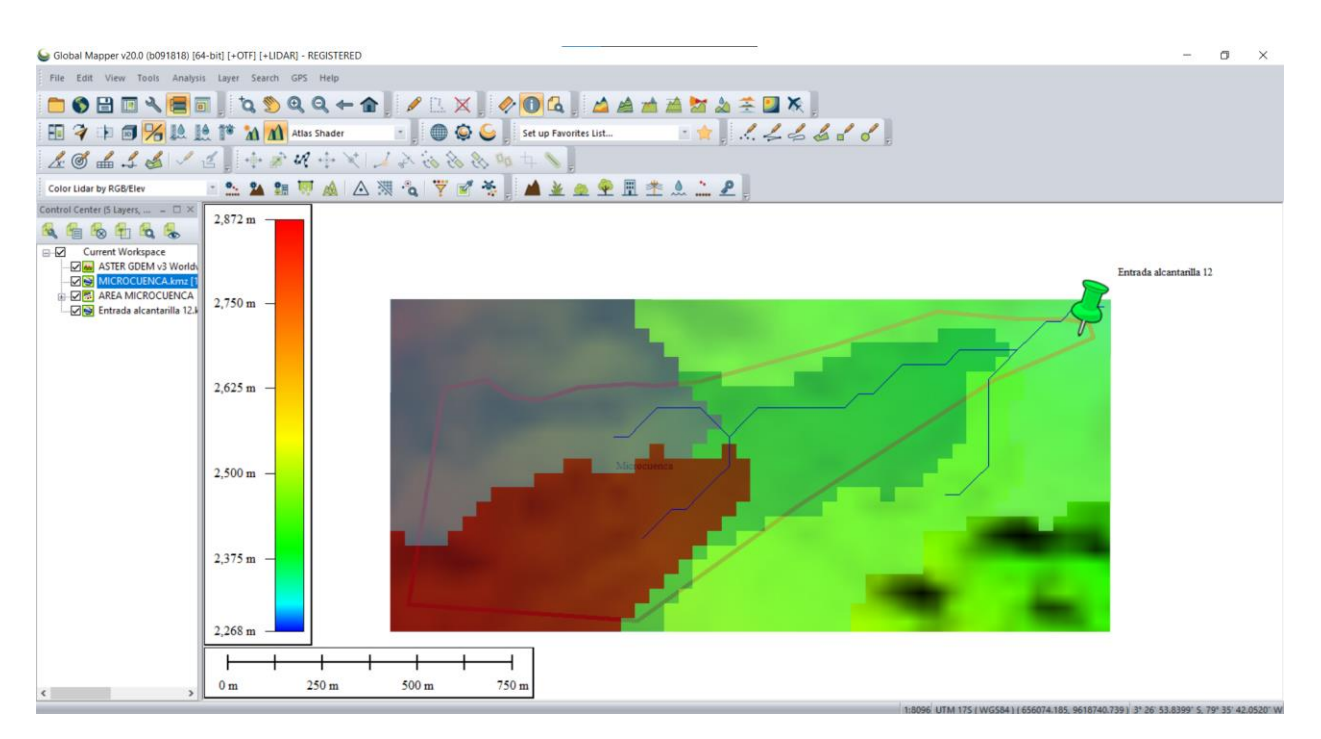

*Gráfico 26. Fuente: Elaboración propia*

En el espacio donde se encuentran las capas del trabajo se oculta la que corresponde al mapa ASTER GDEM, para proceder a limpiar el espacio que no se necesita, así veremos con más claridad, como se observa en el grafico 27.

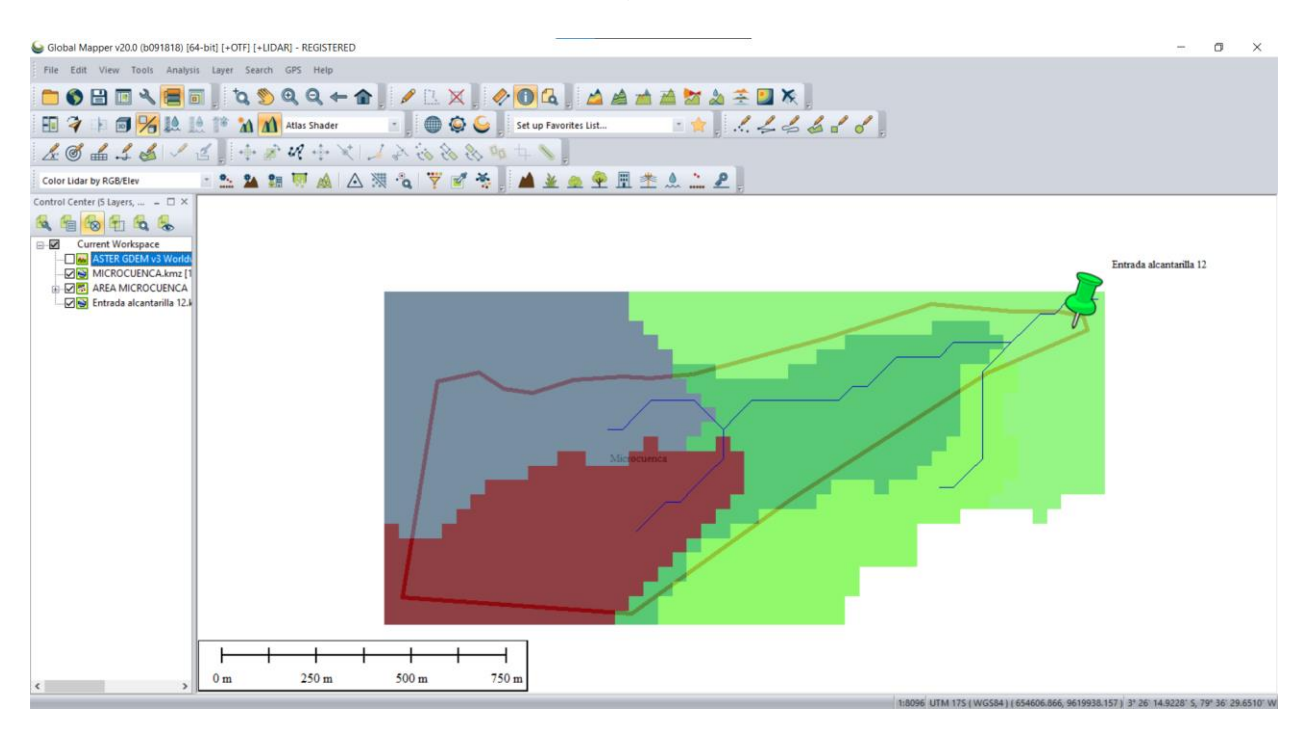

*Gráfico 27. Fuente: Elaboración propia*

Para limpiar el espacio de trabajo, sacando las áreas que no intervienen en la microcuenca, se procedió a utilizar las herramientas de información como se observa en el grafico 28.

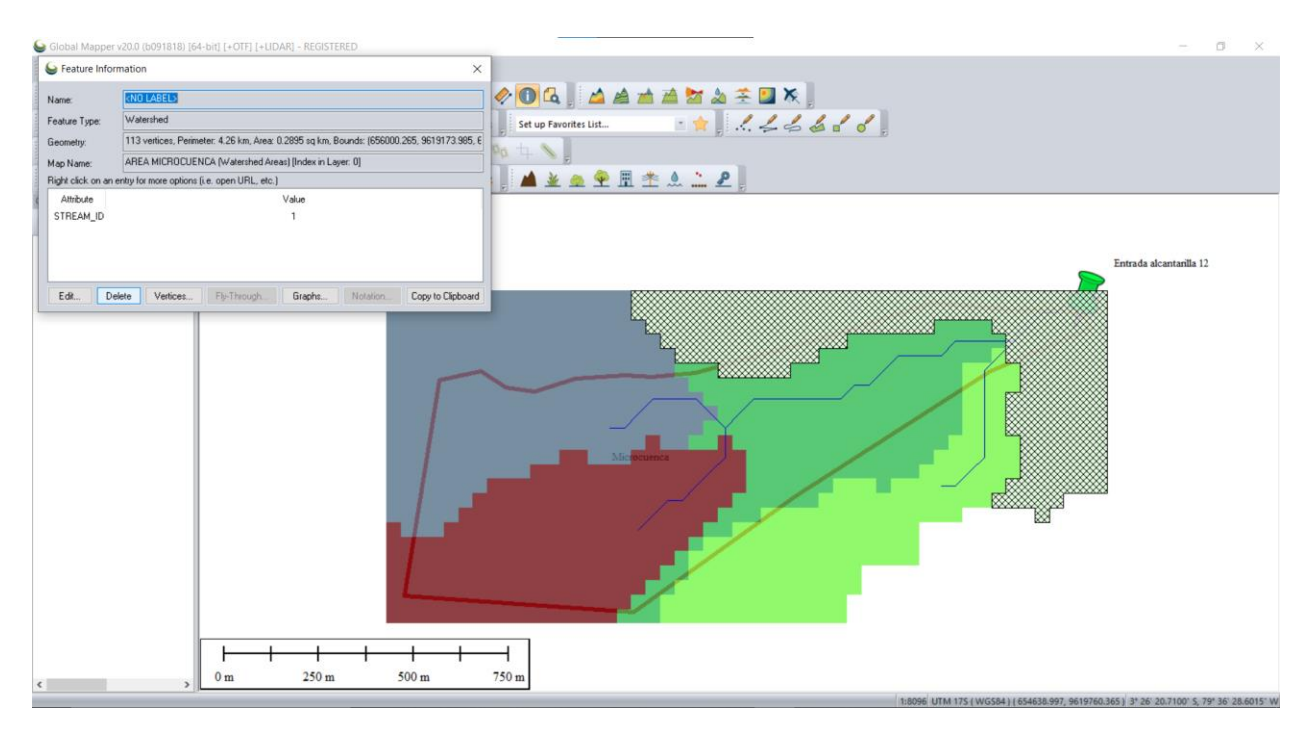

*Gráfico 28. Fuente: Elaboración propia*

El resultado de haber eliminado los espacios que no necesitamos se muestra en el grafico 29.

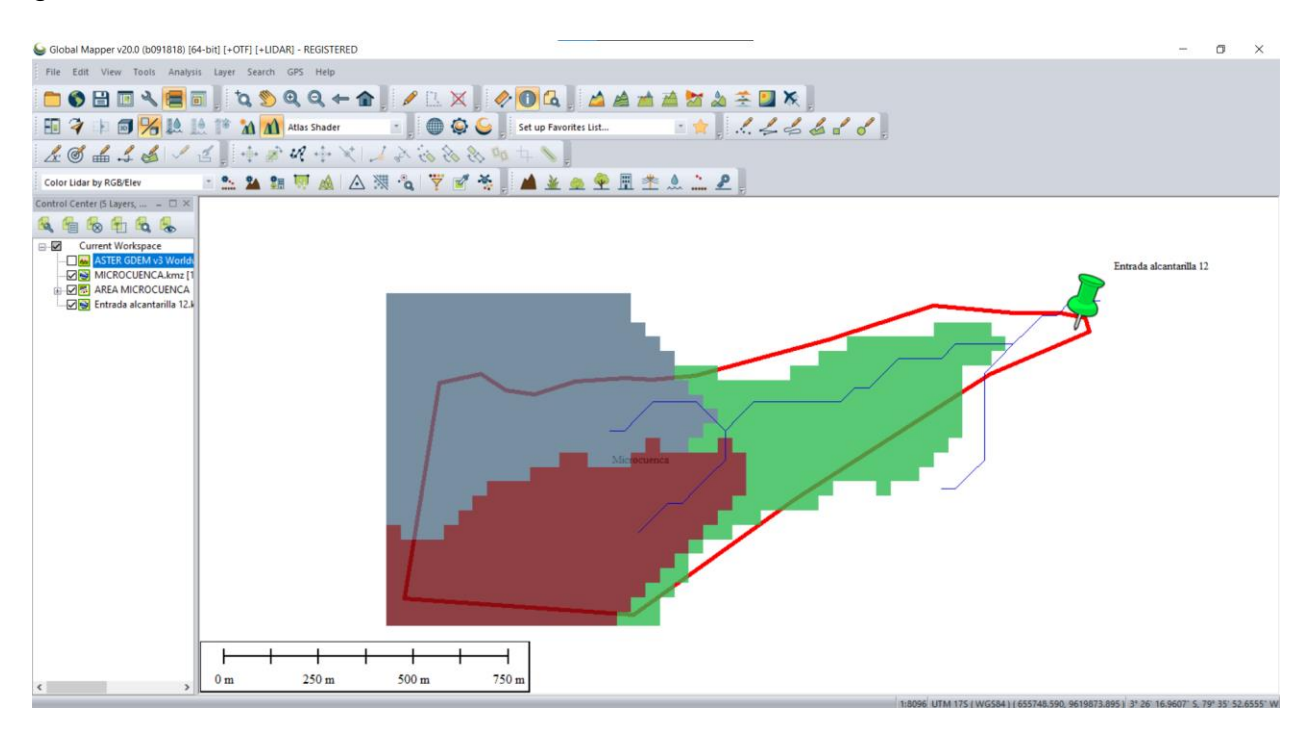

*Gráfico 29. Fuente: Elaboración propia*

Con la misma herramienta nos encargamos de revisar el valor de los espacios coloreados que forman parte de la microcuenca, como se observa en los gráficos 30, 31, 32.

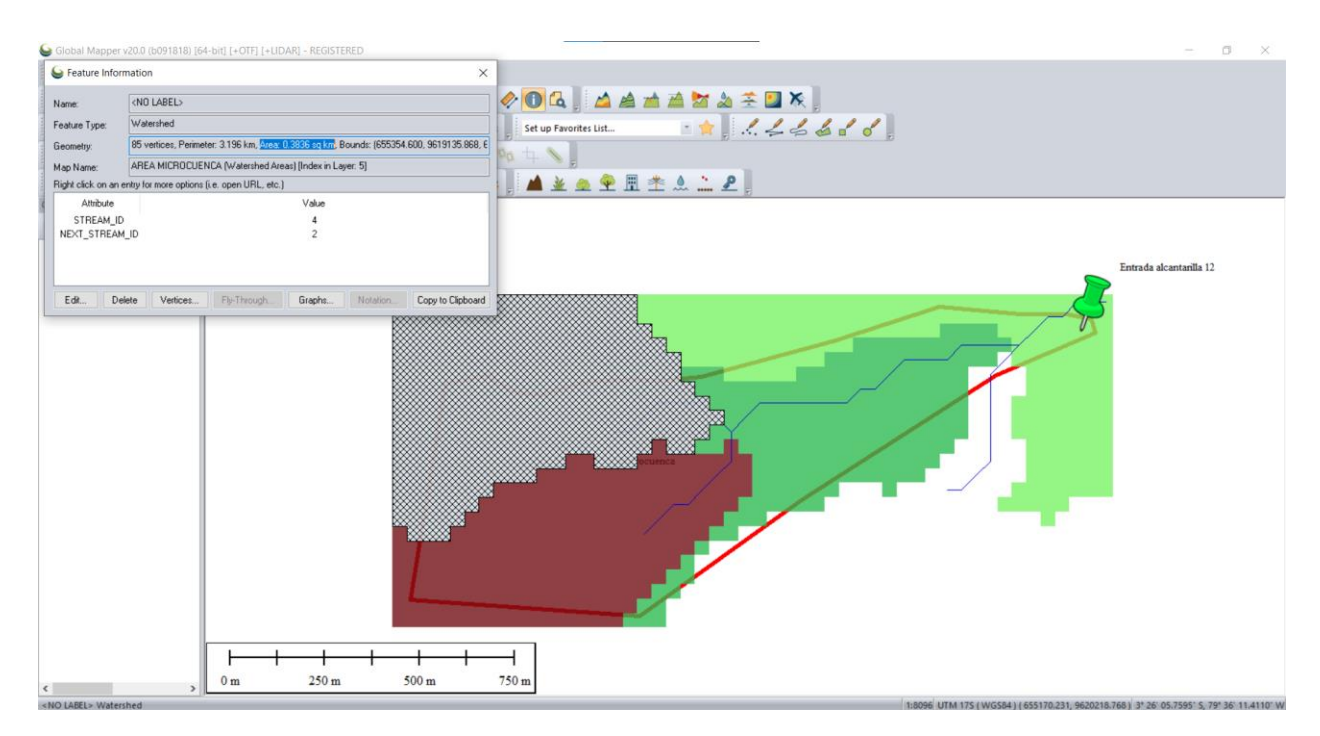

*Gráfico 30. Fuente: Elaboración propia*

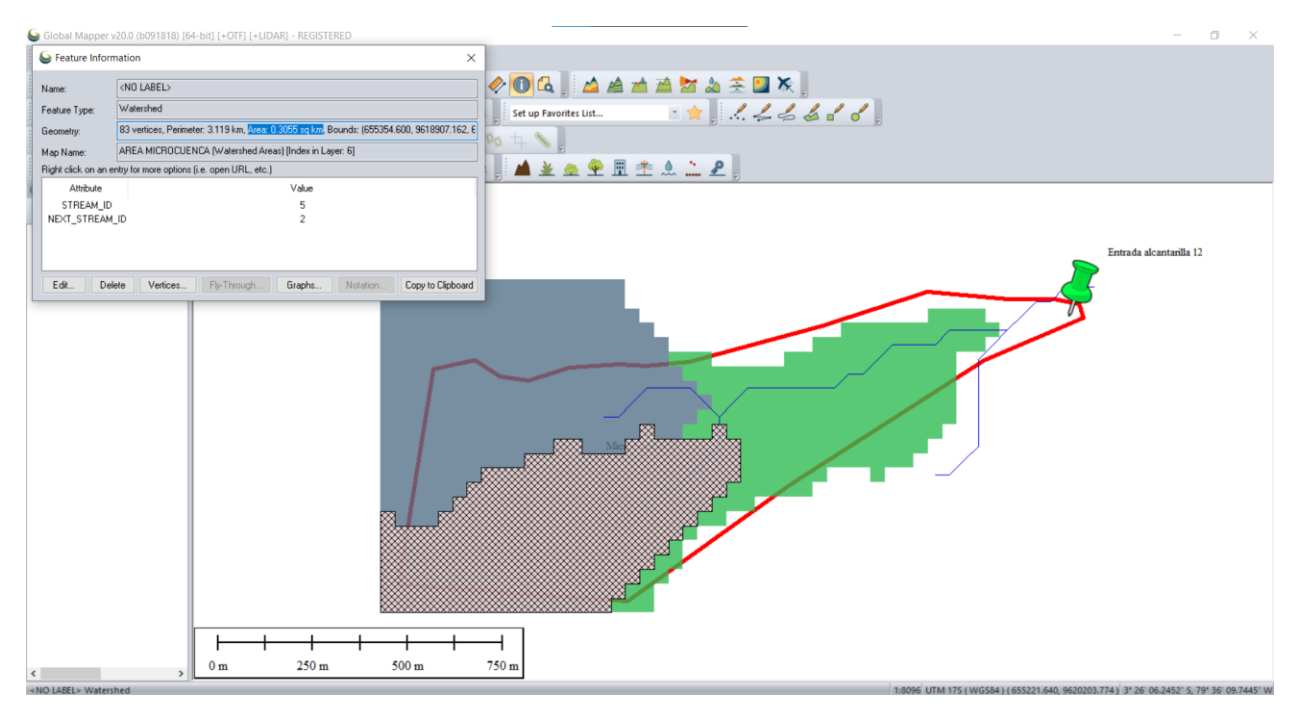

*Gráfico 31. Fuente: Elaboración propia*

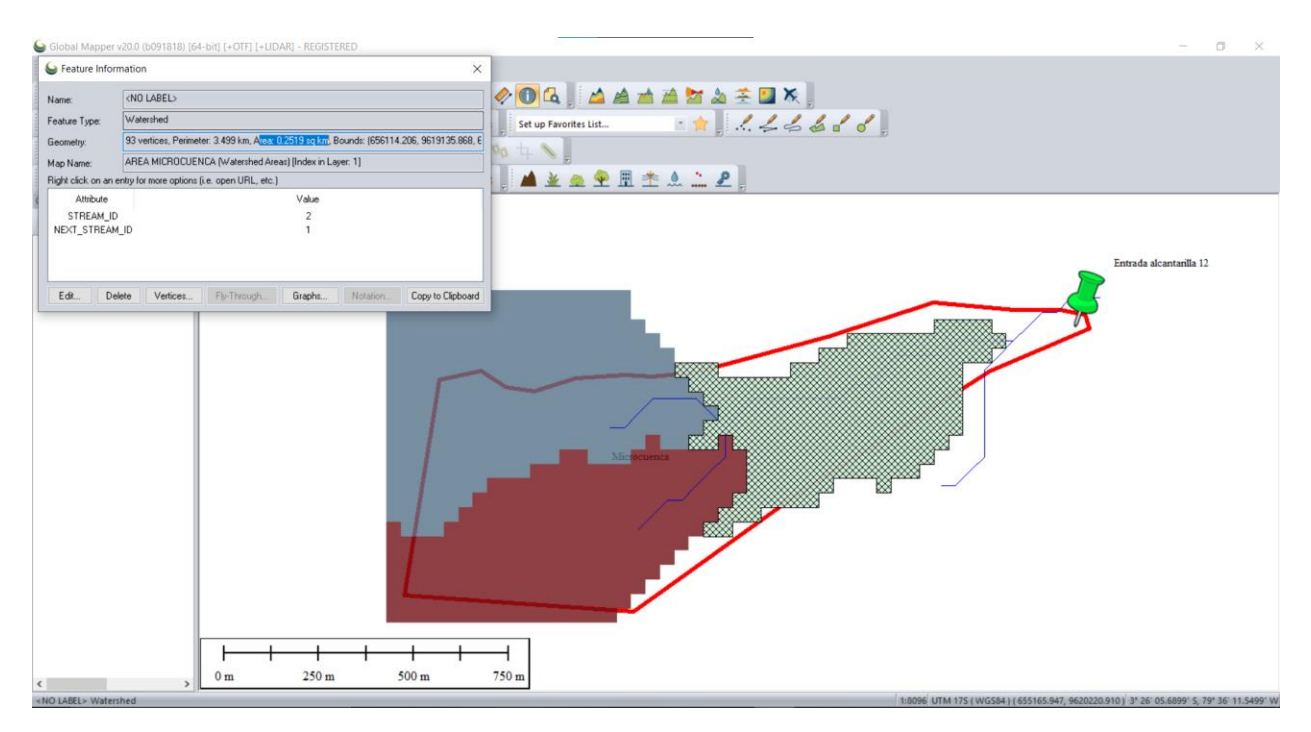

*Gráfico 32. Fuente: Elaboración propia*

En la tabla 3 se muestra el resumen del valor de las áreas con su respectivo orden y color para poder ser identificadas con facilidad.

| <b>AREAS</b> |                         |                |    |  |  |
|--------------|-------------------------|----------------|----|--|--|
| ÁREA         | 1                       | 0,3836         |    |  |  |
| ÁREA         | 2                       | 0,3055         |    |  |  |
| ÁREA         | 3                       | $0.2519$   km2 |    |  |  |
|              | ÁREA TOTAL              | $0,2519$ km2   |    |  |  |
|              | ÁREA <mark>TOTAL</mark> | 25,19          | Ha |  |  |

*Tabla 3. Resumen de áreas. Fuente: Elaboración propia*

Se detalla la pendiente y la longitud del cauce de la microcuenca de aportación, igualmente se utilizaron las herramientas de información del GlobalMapper, pero en esta ocasión se seleccionó el último afluente para determinar las principales características como son la elevación inicial, la elevación final y la longitud total, como se muestra en el grafico 33.

| Global Mapper v20.0 (b091818) [64-bit] [+OTF] [+LIDAR] - REGISTERED                                                                | $\Box$                                   |
|----------------------------------------------------------------------------------------------------|------------------------------------------|
| Feature Information<br>$\times$                                                                                                    |                                          |
| Feature Vertex List                                                                                                    | X<br>$\times$                            |
| Vertex List (Double-Click to Center View on Vertex, Right-Click for More Options)                                                  | 4400                                     |
| ldx<br>×<br>Y<br>Z Length Total Length                                                                                             | Heading                                  |
| 656247.138 9619421.749 2471.529 53.815 m<br>$\sim$                                                                                 | 44° 48' 44.0"                            |
| 656285.118 9619459.867 2467.533 53.815 m<br>53.815 m<br>$\overline{c}$<br>656323.098 9619497.984 2464.26 37.984 m<br>107.63 m<br>3 | 44° 48' 44.0"<br>89" 54" 55.8"           |
| 656361.079 9619497.984 2462.88 37.984 m<br>145.61 m<br>4                                                                           | 89° 54' 55.8"                            |
| 656399.059 9619497.984 2458.612 37.984 m<br>183.6 m<br>5                                                                           | 89" 54" 55.7"                            |
| 656437.039 9619497.984 2452.561 37.984 m<br>221.58 m<br>6                                                                          | 89° 54' 55.6"                            |
| 656475.020 9619497.984 2447.344 37.984 m<br>259.57 m                                                                               | 89" 54" 55.5"                            |
| 656513.000 9619497.984 2443.194 37.984 m<br>297.55 m<br>8                                                                          | 89" 54" 55.5"<br>Entrada alcantarilla 12 |
| 656550.980 9619497.984 2440.464 53.815 m<br>335.53 m<br>9                                                                          | 44° 48' 43.5"                            |
| 9619536.102 2434.516 37.984 m<br>656588.961<br>389.35 m<br>10<br>656626.941 9619536.102 2428.963 53.815 m<br>427.33 m<br>11        | 89" 54" 55.3"<br>44° 48' 43.4"           |
| 656664.921 9619574.219 2424.289 53.815 m<br>481.15 m<br>12                                                                         | 44° 48' 43.3"                            |
| 656702.902 9619612.337 2416.923 37.984 m<br>534.96 m<br>13                                                                         | 89" 54" 55.2"                            |
| 656740.882 9619612.337<br>2408.41 37.984 m<br>572.95 m<br>14                                                                       | 89° 54' 55.1"                            |
| 656778.862 9619612.337 2400.268 37.984 m<br>15<br>610.93 m                                                                         | 89" 54" 55.0"                            |
| 656816.843 9619612.337 2394.302 53.815 m<br>648.91 m<br>16                                                                         | 44° 48' 43.1"                            |
| 656854.823 9619650.455 2385.681 37.984 m<br>702.73 m<br>17                                                                         | 89" 54" 54.9"                            |
| 656892.803 9619650.455 2380.438 37.984 m<br>740.71 m<br>18<br>656930.784 9619650.455 2376.042 37.984 m<br>778.7 m<br>19            | 89" 54" 54.9"<br>89° 54' 54.8"           |
| 656968.764 9619650.455 2370.239 37.984 m<br>816.68 m<br>20                                                                         | 89" 54" 54.7"                            |
| 21 657006.744 9619650.455 2364.942<br>854.66 m                                                                                     |                                          |
|                                                                                                    |                                          |
|                                                                                                    |                                          |
|                                                                                                    |                                          |
| Edit Elevation.<br>Copy to Clipboard<br>Edit Position.<br>Edit Length                                                              |                                          |
| Delete Selected Vertices<br>Update Elevations from Terrain                                                                         |                                          |
| <b>OK</b><br>Cancel                                                                                                    |                                          |
|                                                                                                    |                                          |
| 250 m<br>500 m<br>$750 \text{ m}$<br>0 <sub>m</sub>                                                                                |                                          |
| $\left\langle \right\rangle$<br>$\rightarrow$                                                                                      |                                          |

*Gráfico 33. Fuente: Elaboración propia*

Con los datos obtenidos se calcula la pendiente promedio de la microcuenca de aportación, de la siguiente manera:

$$
S = \frac{\Delta y}{Longitud}
$$

Donde:

$$
\Delta y = 2471.53 \, m - 2364.94 \, m
$$
\n
$$
\Delta y = 106.59 \, m
$$
\n
$$
S = \frac{106.59 \, m}{854.66 \, m} = 0.1247 \, \frac{m}{m}
$$
\n
$$
S = 12.47 \, \%
$$

En la tabla 4, se resumen los datos obtenidos de este proceso.

| <b>PENDIENTE PROMEDIO</b> |                      |  |  |  |  |
|---------------------------|----------------------|--|--|--|--|
| LONGITUD                  | 854,66 m             |  |  |  |  |
| <b>ELEVACION</b>          | $2364,94 \, m$       |  |  |  |  |
| <b>ELEVACION</b>          | 2471,53 m            |  |  |  |  |
| ΔY                        | $106,59 \, \text{m}$ |  |  |  |  |
| S                         | $0,124716261 \, m/m$ |  |  |  |  |
| S                         | 12,47162614 %        |  |  |  |  |

*Tabla 4. Resumen de datos. Fuente: Elaboración propia*

Con el valor de la pendiente obtenido, se procede a determinar el caudal, utilizando el método racional modificado por Témez, el cual consta de la siguiente formula:

$$
Q = (0.278) * C * I * A * K
$$
 (Area en Km2)  

$$
Q = \frac{C * I * A}{360} * K
$$
 (Area en hectáreas)

Donde:

$$
Q: \mathcal{C}audal\ \left(\frac{m^3}{s}\right)
$$

C: Coeficiente de escorrentía

I: Intensidad de precipitación maxima horaria (  $mm$ ℎ )

A: Area de la cuenca  $(Km^2)$ 

Se deben tener todas las variables que se necesitan en la fórmula de Témez, para determinar el coeficiente de escorrentía se partió desde el valor de la pendiente que obtuvimos, al ser esta una pendiente alta de 12.47% según la tabla número 5, el coeficiente de escorrentía para el método racional sería de 0.45, tomando en cuenta que el tipo de suelo en esta zona es semipermeable, y la cobertura de la misma es de pastos, y vegetación ligera

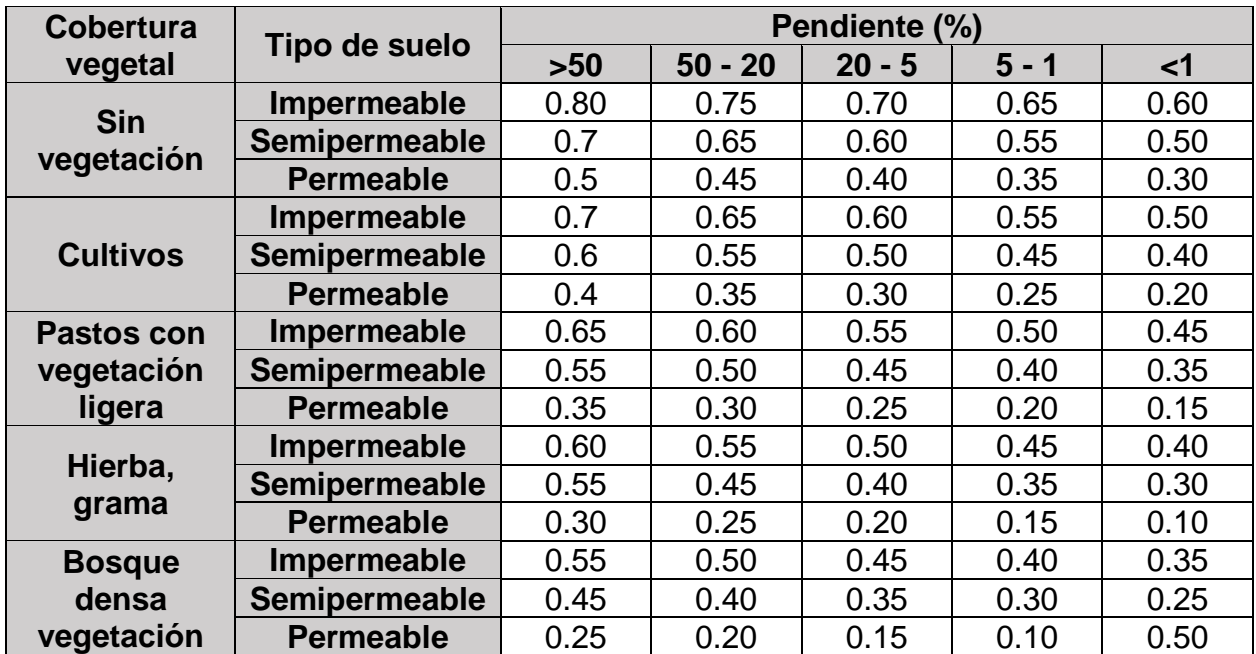

*Tabla 5. Coeficientes de escorrentía. Fuente: [22]*

Para determinar el tiempo de concentración se hizo uso de la fórmula de Kirpich:

$$
T_c = 0.000323 * \frac{L^{0.77}}{S^{0.385}}
$$

Siendo:

L: Longitud

#### S: Pendiente

Reemplazando en la fórmula, con los datos de la microcuenca:

$$
T_c = 0.000323 * \frac{856.44^{0.77}}{0.1247^{0.385}}
$$

$$
T_c = 0.000323 * \frac{180.92}{0.449}
$$

$$
T_c = 0.000323 * 403.22
$$

$$
T_c = 0.1302 \text{ hora}
$$

$$
T_c = 7.815 \text{ minutes}
$$

Posteriormente, se determinaron las intensidades máximas en la estación meteorológica más cercana a nuestro punto de trabajo, la cual corresponde a la estación Pasaje M0040 para periodos de retorno entre 50 y 100 años, y tiempos de concentración de 7.815 minutos.

Primero necesitó la intensidad diaria para cada periodo registrada por la estación, para ello acudimos al INAMHI (Instituto Nacional de Meteorología e Hidrología), para ahí poder seleccionar la ecuación representativa de estación pluviográfica como se encuentra en la tabla 6.

| Código | Estación | Tiempo de<br>concentración | Ecuación                                               |  |
|--------|----------|----------------------------|--------------------------------------------------------|--|
| M-040  | Pasaje   | $5 < 10$ (min)             | $I_{TR} = 204.195 * Tc^{0.1961}$<br>$*$ $Tr^{-0.5466}$ |  |
|        |          | $30 < 120$ (min)           | $I_{TR} = 146.625 * Tc^{0.22331}$<br>$* Tr^{-0.413}$   |  |

*Tabla 6. Fuente: [31]*

En nuestro caso, al encontrarnos en el primer rango de la Tabla 6, escogimos la siguiente ecuación de intensidad máxima de precipitación:

$$
I_{TR} = 204.195 * Tc^{0.1961} * Tr^{-0.5466}
$$

Ahora, en la fórmula aparece la variable del tiempo de retorno, y según la Tabla 7, para tiempos de retorno de 50 y 100 años tenemos los siguientes valores:

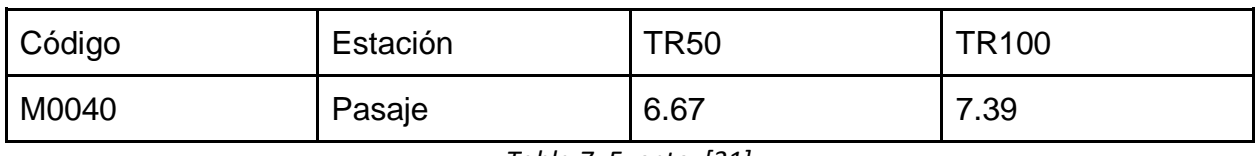

*Tabla 7. Fuente: [31]*

Entonces tenemos, para 50 años:

 $I_{TR50} = 204.195 * 7.815 \t 0.1961 * 6.67^{-0.5466}$  $I<sub>TR50</sub> = 204.195 * 1.497 * 0.3354$  $I_{TR50} = 102.44$ 

Ahora tenemos que calcular el coeficiente de uniformidad, K, el cual establece la siguiente fórmula:

$$
K = 1 + \left[\frac{T_c^{1.25}}{T_c^{1.25}} + 14\right]
$$
\n
$$
K = 1 + \left[\frac{(0.1302^{1.25})}{(0.1302^{1.25} + 14)}\right]
$$
\n
$$
K = 1 + \frac{(0.0782)}{14.0782}
$$
\n
$$
K = 1 + 0.00556
$$
\n
$$
K = 1.00556
$$

Con todas las variables conocidas, se calculó el caudal de la microcuenca para un tiempo de retorno de 50 años.

$$
Q_{50} = (0.278) * C * I * A * K
$$

$$
Q_{50} = (0.278) * 0.45 * 102.44 * 0.252 * 1.00556
$$

$$
Q_{50} = 3.25 \, m^3/s
$$

Calculamos para un periodo de retorno de 100 años:

$$
I_{TR} = 204.195 * Tc^{0.1961} * Tr^{-0.5466}
$$
  
\n
$$
I_{TR100} = 204.195 * 7.815 \t 0.1961 * 7.39^{-0.5466}
$$
  
\n
$$
I_{TR100} = 204.195 * 1.497 * 0.3549
$$
  
\n
$$
I_{TR100} = 108.34
$$

Adema, se calcula el coeficiente de uniformidad, K, el cual establece la siguiente fórmula:

$$
K = 1 + [(T_c^{1.25})/(T_c^{1.25} + 14)]
$$
  
\n
$$
K = 1 + [(0.1302^{1.25})/(0.1302^{1.25} + 14)]
$$
  
\n
$$
K = 1 + (0.0782/14.0782)
$$
  
\n
$$
K = 1 + 0.00556
$$
  
\n
$$
K = 1.00556
$$

Con todas las variables conocidas, se procedió a calcular el caudal de la microcuenca para un tiempo de retorno de 100 años.

$$
Q_{100} = (0.278) * C * I * A * K
$$

$$
Q_{100} = (0.278) * 0.45 * 108.34 * 0.252 * 1.00556
$$

$$
Q_{100} = 3.42 \, m^3/s
$$

### **Análisis hidráulico**

En esta parte del análisis, constataremos que las dimensiones que presenta el drenaje transversal soportan el flujo de agua que se ha calculado para 50 y 100 años. Para realizar esta evaluación utilizaremos la extensión de Civil 3D, llamada Hydraflow Express.

Primero, se calcula el caudal mínimo que pasa por la alcantarilla, así mismo la pendiente de la alcantarilla. Para el cálculo del caudal se implementa la fórmula de Manning,

mientras que para la pendiente nos apegamos a las normas de vías MTOP 2003 [32] donde corresponde usar una pendiente de 0.5%.

La fórmula de Manning es la siguiente:

$$
Q = \frac{A * R^{\frac{2}{3}} * S^{\frac{1}{2}}}{n}
$$

Donde:

: ( <sup>3</sup> )

n: coeficiente de rugosidad

A: Area hidraulica  $(m^2)$ 

 $R: Radio\; hidraulico\; (m)$ 

S: Pendiente (  $\boldsymbol{m}$  $\boldsymbol{m}$ )

De la fórmula de Manning, la única variable que debemos encontrar en una tabla predeterminada es el coeficiente de rugosidad, el cual depende del material con el que está hecha la alcantarilla, tal como se indica en la tabla 8.

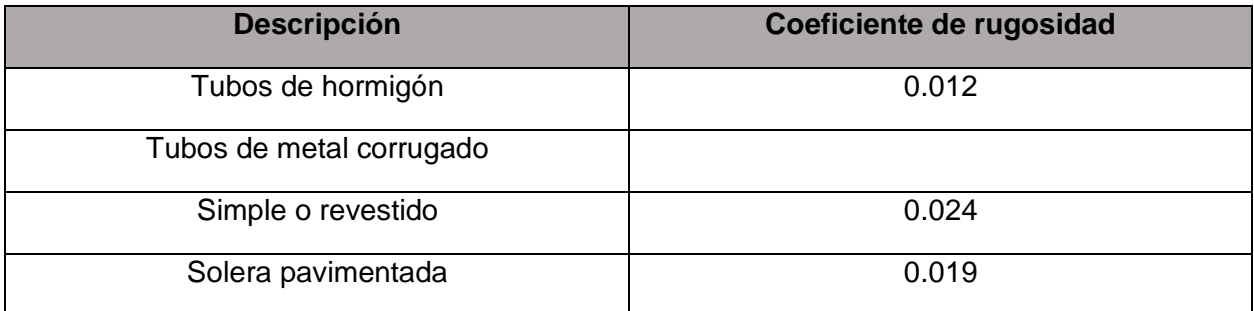

*Tabla 8. Fuente: [18]*

Al ser una alcantarilla de hormigón, el coeficiente de rugosidad a usar es 0.012.

El área hidráulica de una sección tipo cajón se calculó con la siguiente formula:

$$
A = b * y
$$

Donde:

 $b: Base(m)$ 

 $y$ : Tirante de agua  $(m)$ 

Los datos obtenidos con anterioridad se los recopiló en la visita al campo, tal y cual se muestran en la tabla 2.

Ejecución de la formula:

$$
A=2.1*0.05
$$

$$
A=0.105\ m^2
$$

Cálculo del perímetro mojado, para una sección tipo cajón:

$$
P = (b + 2y)
$$
  

$$
P = (2.1 + 2 * (0.05))
$$
  

$$
P = 2.2 m
$$

Para el radio hidráulico se implementó la siguiente formula:

$$
R=\frac{A}{P}
$$

De las fórmulas anteriores utilizamos los valores del área hidráulica y del perímetro mojado:

$$
R = \frac{0.105}{2.2}
$$

$$
R = 0.047 m
$$

Obtenido el área hidráulica y el radio hidráulico, se calculó el caudal mínimo mediante la fórmula de Manning:

$$
Q = \frac{A * R^{\frac{2}{3}} * S^{\frac{1}{2}}}{n}
$$
  

$$
Q = \frac{0.105 * 0.047^{\frac{2}{3}} * 0.05^{\frac{1}{2}}}{0.012}
$$
  

$$
Q = \frac{0.105 * 0.130 * 0.022}{0.012}
$$
  

$$
Q = 0.255 \frac{m^3}{s}
$$

Con el mismo procedimiento, aplicando el método de Manning, se procedió a calcular el caudal máximo que puede llegar a soportar la alcantarilla con las dimensiones ya dadas, tomando en cuenta ciertos criterios a consideración del autor.

Para los valores de la sección se trabajó con la misma base, pero para el valor del tirante de agua se considera usar tres cuartas partes de la altura del drenaje, puesto que a criterio propio se deja una cuarta parte libre de agua, para que, en el caso de transportar basura, troncos, etc., pueda tener su respectivo espacio.

Entonces, tenemos:

$$
A = 2.1 * \frac{2.1}{4} * 3
$$

$$
A = 2.1 * 1.575
$$

$$
A = 3.3075 m2
$$

Cálculo del perímetro mojado, para una sección tipo cajón:

$$
P = (b + 2y)
$$

$$
P = (2.1 + 2 * (1.575))
$$

$$
P = 5.25 m
$$

Para el radio hidráulico se implementó la siguiente formula:

$$
R=\frac{A}{P}
$$

De las fórmulas anteriores utilizamos los valores del área hidráulica y del perímetro mojado:

$$
R = \frac{3.3075}{5.25}
$$

$$
R = 0.63 m
$$

Obtenido el área hidráulica y el radio hidráulico, se calculó el caudal mínimo mediante la fórmula de Manning:

$$
Q = \frac{A * R^{\frac{2}{3}} * S^{\frac{1}{2}}}{n}
$$
  

$$
Q = \frac{3.3075 * 0.63^{\frac{2}{3}} * 0.05^{\frac{1}{2}}}{0.012}
$$
  

$$
Q = \frac{3.3075 * 0.7349 * 0.022}{0.012}
$$
  

$$
Q = 4.46 \frac{m^3}{s}
$$

Al obtener el valor del caudal máximo a soportar por parte de la alcantarilla, se ha realizado una comparación analítica de caudales, dando como resultado un valor mayor a los obtenidos conforme a los periodos de retorno del sector.

Ahora, para poder utilizar el Hydraflow Express de Civil 3D, se realiza un resumen de los datos que tenemos, mismos que serán necesarios al momento de ingresar al software, tal como se observa en la tabla 9.

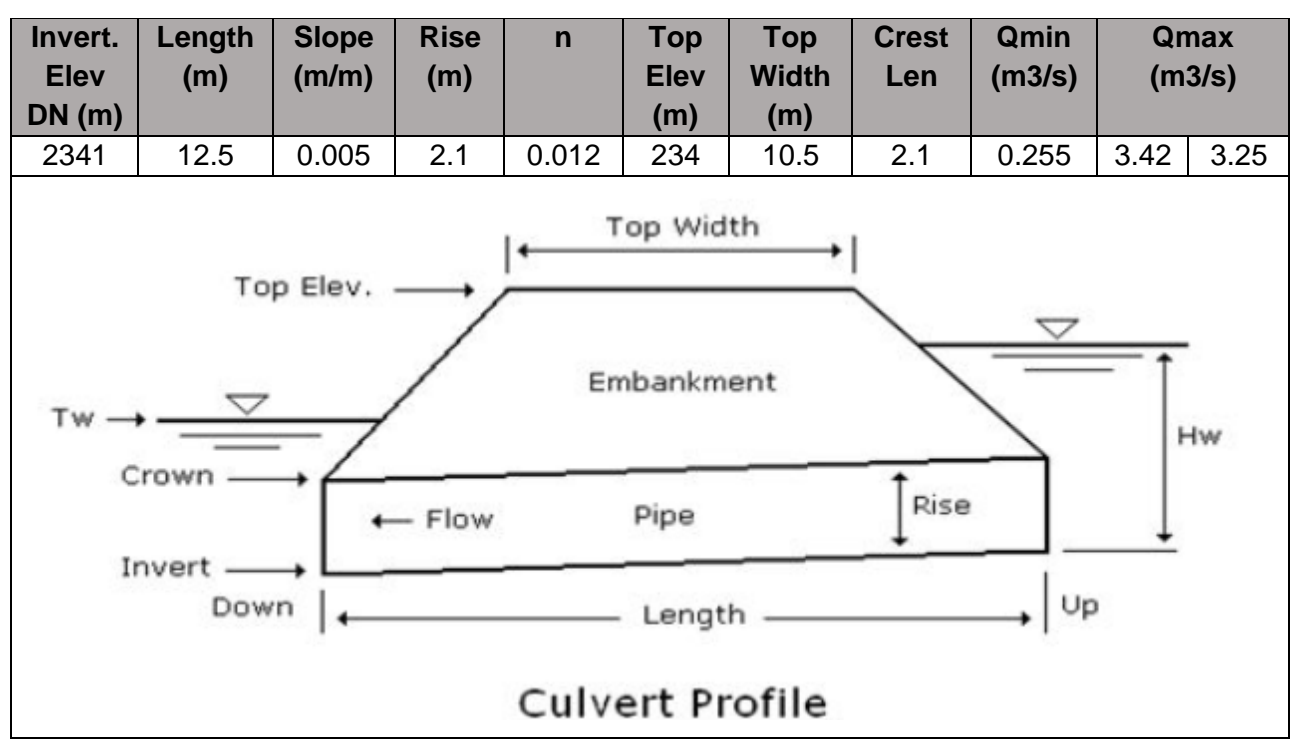

*Tabla 9. Datos en Hydraflow. Fuente: Elaboración propia*

Con el software abierto se coloca que el sistema de unidades sea el sistema internacional, de la manera como se muestra en el gráfico 34.

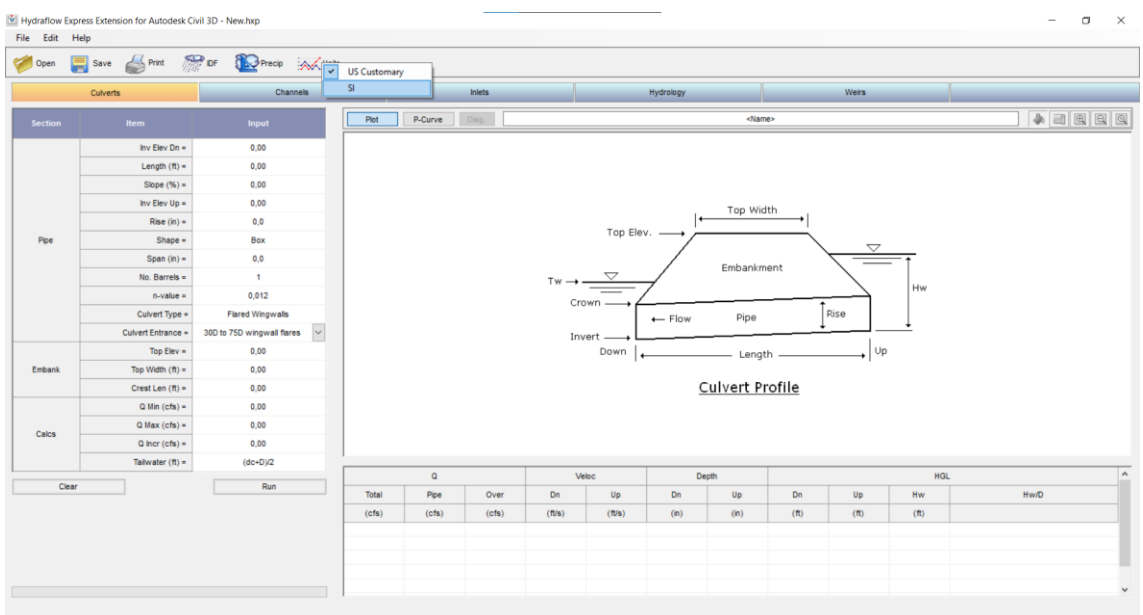

#### *Gráfico 34. Fuente: Elaboración propia*

En la parte izquierda se ingresan los datos conocidos del drenaje en cuestión, al poseer dos caudales, uno para un periodo de retorno de 50 años y otro para un periodo de retorno de 100 años se realizó dos veces el proceso, tal como se muestra en los gráficos 35 y 36.

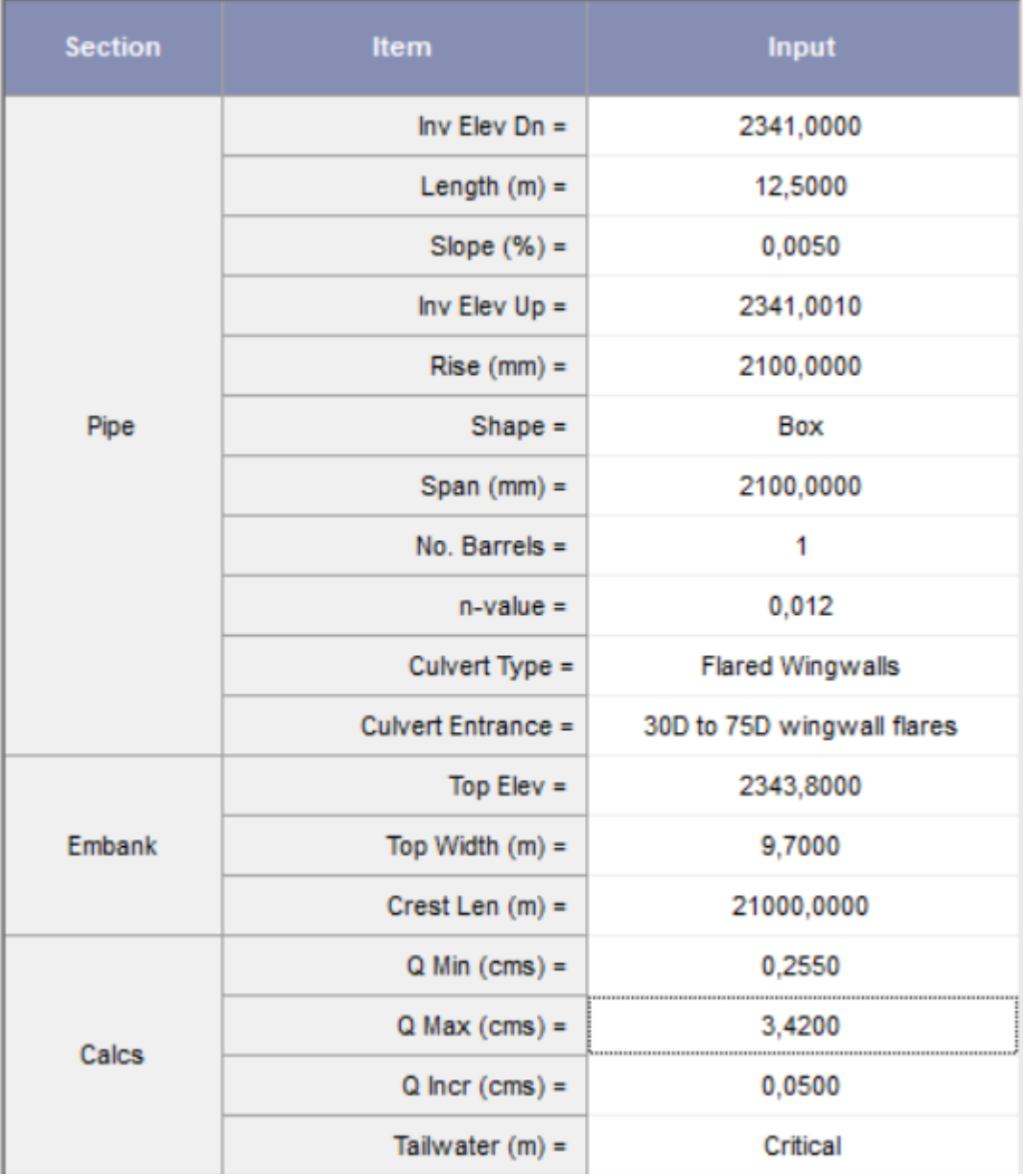

*Gráfico 35. Datos para un periodo de retorno de 50 años. Fuente: Elaboración propia*

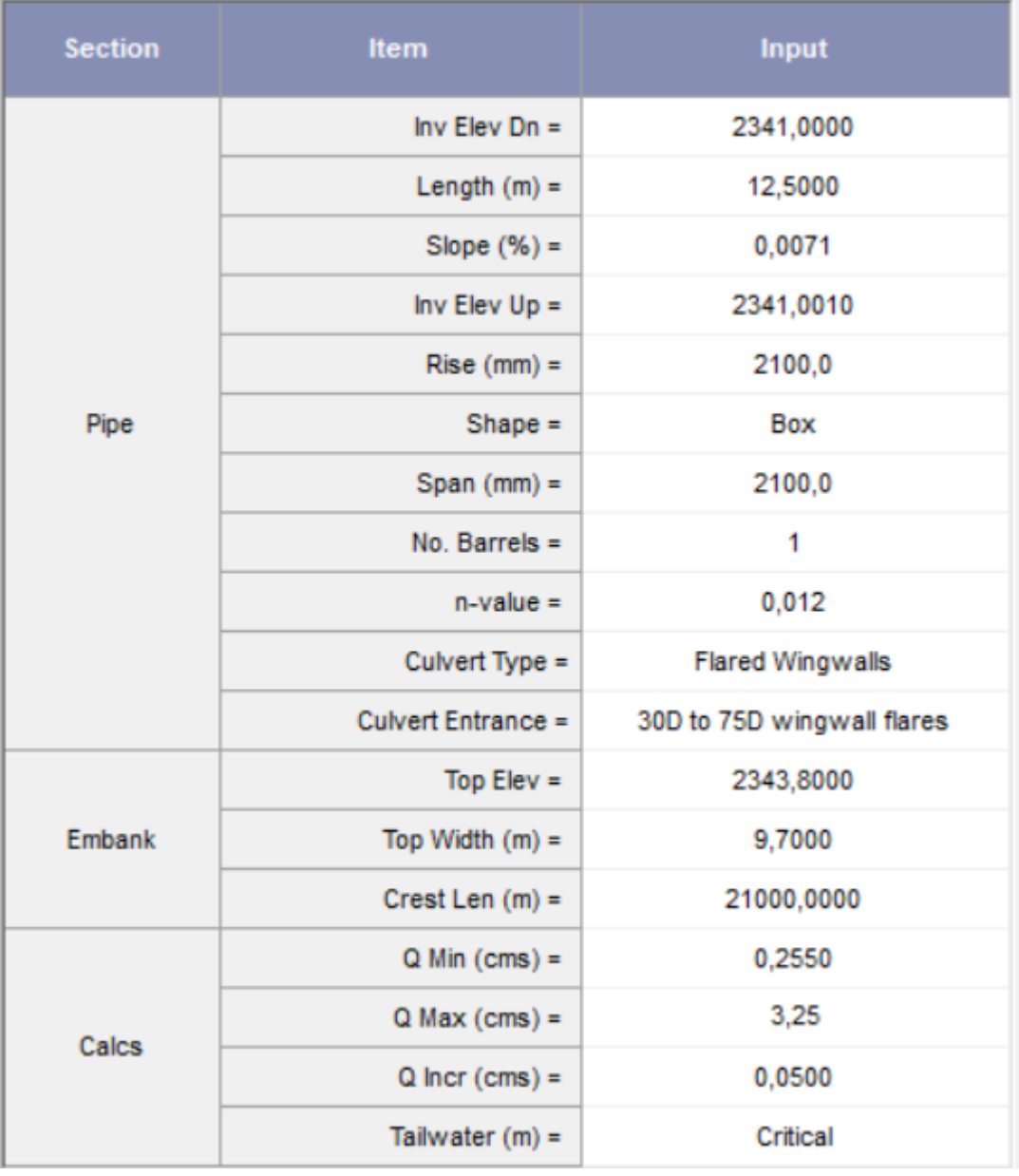

*Gráfico 36. Datos para un periodo de retorno de 100 años. Fuente: Elaboración propia*

Luego de ejecutar el programa se evidencian los siguientes resultados, para un periodo de retorno de 50 años se constató que el caudal máximo que la cuenca puede llegar a brindar no rebosa la capacidad del drenaje.

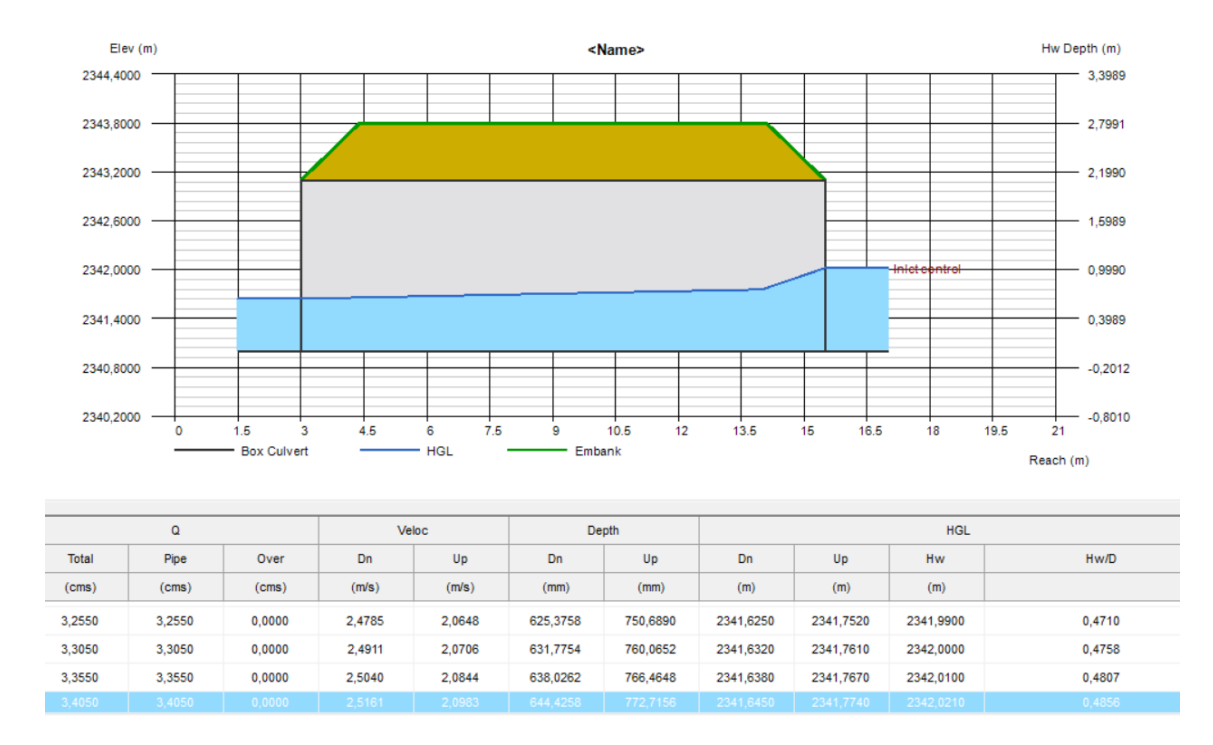

*Gráfico 37. Fuente: Elaboración propia*

Y, para un periodo de retorno de 100 años de igual manera se constató que el caudal máximo que la cuenca puede llegar a brindar no rebosa la capacidad del drenaje.

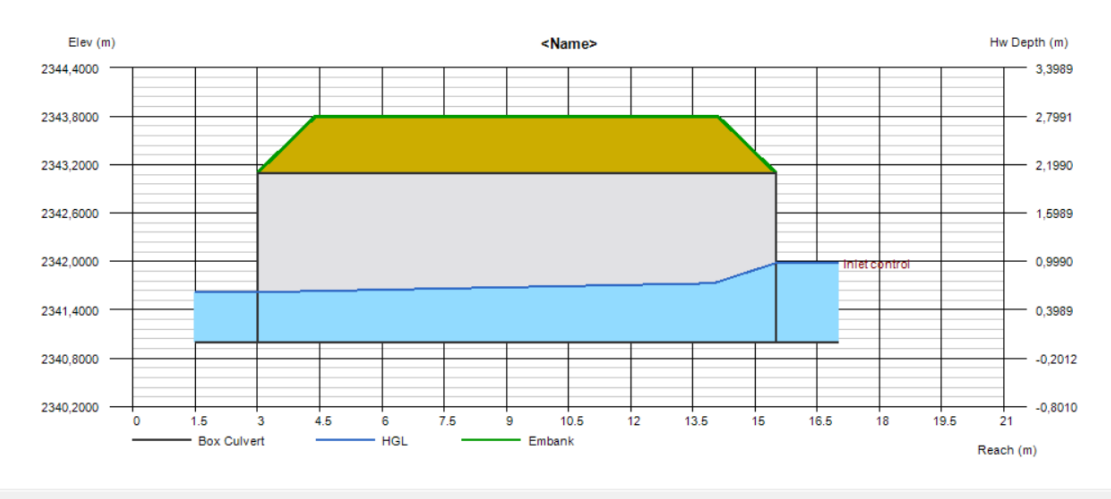

| $\Omega$     |        | Veloc  |        | Depth  |          | <b>HGL</b> |           |           |           |        |
|--------------|--------|--------|--------|--------|----------|------------|-----------|-----------|-----------|--------|
| <b>Total</b> | Pipe   | Over   | Dn     | Up     | Dn       | Up         | Dn        | Up        | Hw        | Hw/D   |
| (cms)        | (cms)  | (cms)  | (m/s)  | (m/s)  | (mm)     | (mm)       | (m)       | (m)       | (m)       |        |
| 3,0550       | 3,0550 | 0.0000 | 2.4267 | 2.0158 | 599,4797 | 721,6675   | 2341,6000 | 2341,7230 | 2341,9480 | 0.4510 |
| 3.1050       | 3.1050 | 0.0000 | 2.4398 | 2.0217 | 606,0281 | 731,3414   | 2341,6060 | 2341,7320 | 2341,9580 | 0,4560 |
| 3,1550       | 3,1550 | 0.0000 | 2.4531 | 2.0365 | 612,4277 | 737,7410   | 2341,6130 | 2341,7390 | 2341,9690 | 0,4610 |
| 3,2050       | 3,2050 | 0,0000 | 2,4657 | 2,0505 | 618,9761 | 744,2894   | 2341,6190 | 2341,7450 | 2341,9790 | 0,4660 |

*Gráfico 38. Fuente: Elaboración propia*

### **CONCLUSIONES**

- La visita de campo permitió observar con claridad el estado de la alcantarilla, se obtuvieron las coordenadas correspondientes por donde el caudal intercepta a la carretera, el ancho y alto de la alcantarilla y su terraplén, se comprobó la cobertura vegetal que existe en el lugar, lo que nos sirvió para escoger el coeficiente de escorrentía, también se revisaron las laderas que forman parte de la microcuenca de aportación para así luego poder digitar la misma en los programas computacionales
- De acuerdo a la investigación bibliográfica revisada se pudo determinar que la metodología del uso de programas informáticos para la modelación hidrológica es de mucha utilidad en la actualidad, siguiendo de manera similar en los documentos revisados el mismo orden de trabajo, realizando primero una visita de campo para luego realizar con los mismos los respectivos estudios hidrológicos e hidráulicos.
- Se comprobó que el actual dimensionamiento del drenaje transversal tipo cajón en el kilómetro 1.8 de la vía a Chilla fue diseñado para soportar los caudales producto de las arremetidas del invierno tomando en cuenta periodos de retorno de 50 y 100 años.

### **RECOMENDACIONES**

- Se recomienda trabajar con el sistema de coordenadas UTM (Universal Trasverse Mercator), para que así poder realizar una correcta georreferenciación en Google Earth Pro, ya que parte sustancial del proceso realizado fue el trazo del polígono que simulo el área de la microcuenca estimada, de esta manera se podrá determinar el área de cualquier forma irregular que se presente.
- A nivel general existen muchos softwares basados en SIG (Sistema de Información Geográfica) pero en vista de lo aplicado se recomienda la utilización de Global Mapper, debido a la buena accesibilidad que tiene para poder conocer los datos que se necesitan, teniendo diversos recursos a utilizar como las bases de datos espaciales, los modelados hidrológicos, etc.
- Finalmente, este autor recomienda el uso de los archivos .shp de las curvas de nivel que reposan en las cartas topográficas del IGM (Instituto Geofísico Militar), si es que se realizan trabajos en el territorio nacional, ya que de esta manera al tener zonas irregulares y de difícil acceso se presentan como una solución ante para conocer las elevaciones y así poder estimar el área de aportación con más precisión.

# **ANEXOS**

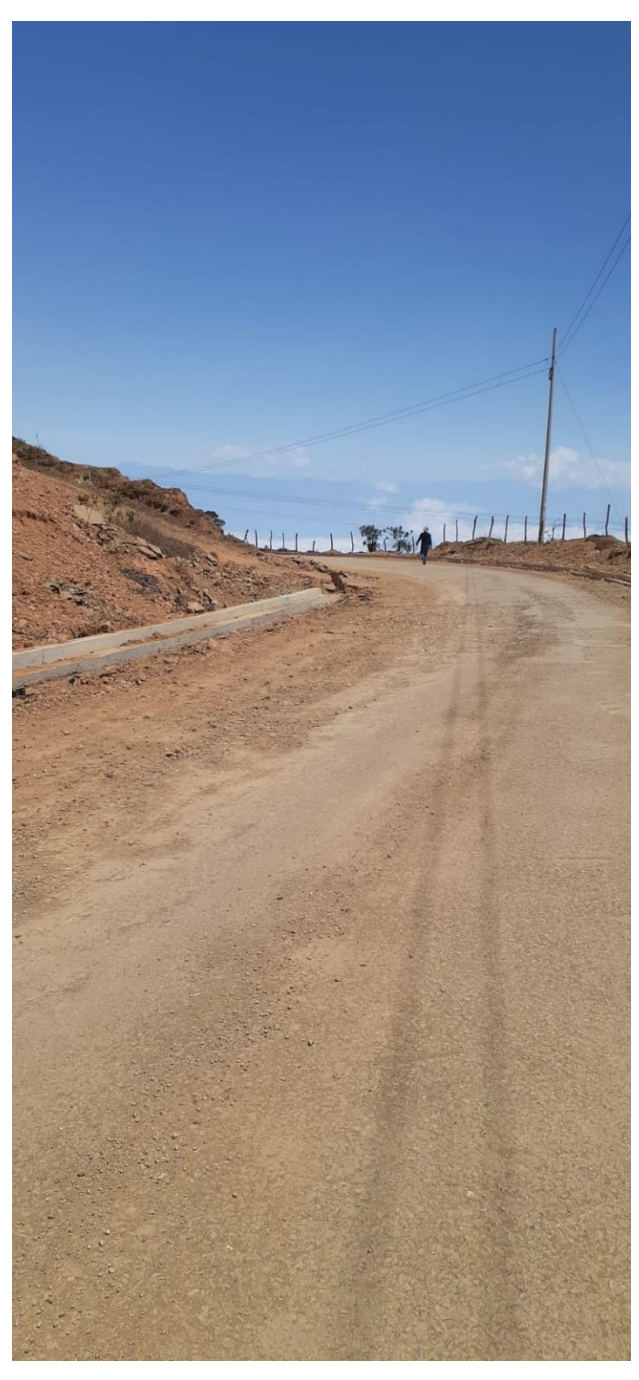

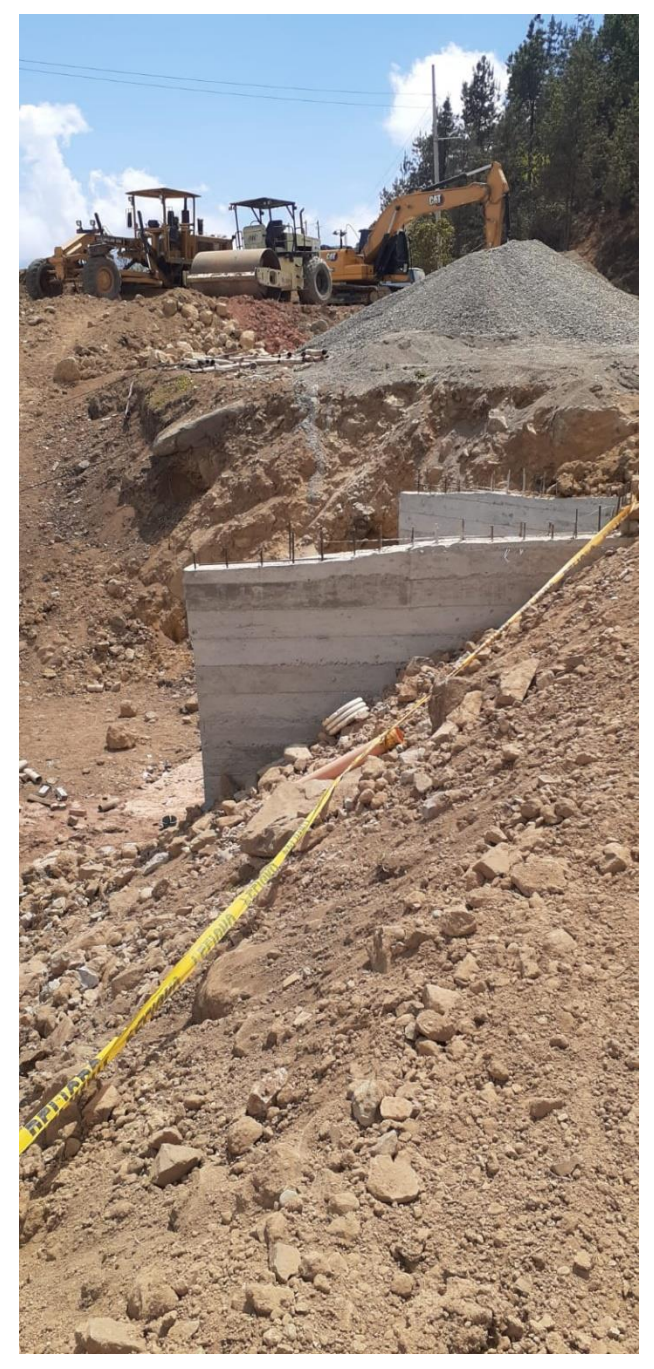

*Anexo 1. Carretera Chilla - Pasaje Anexo 2. Desembocadura de alcantarilla.*

# **ANEXOS**

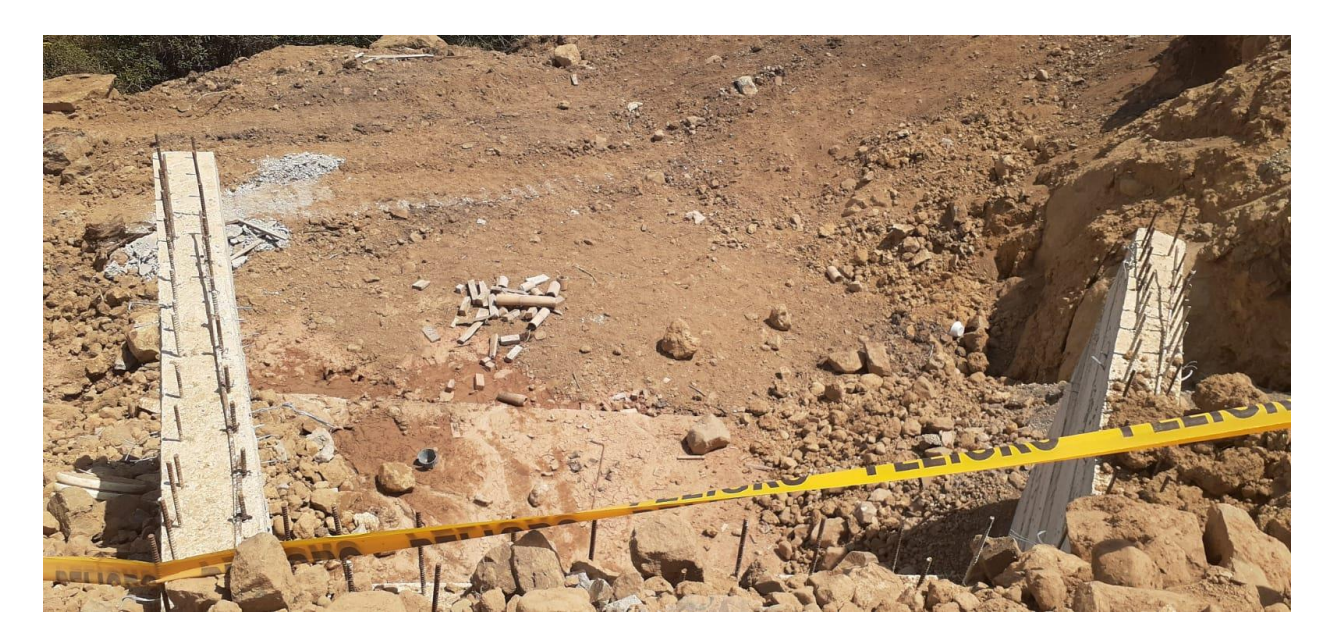

*Anexo 3. Desembocadura de alcantarilla*

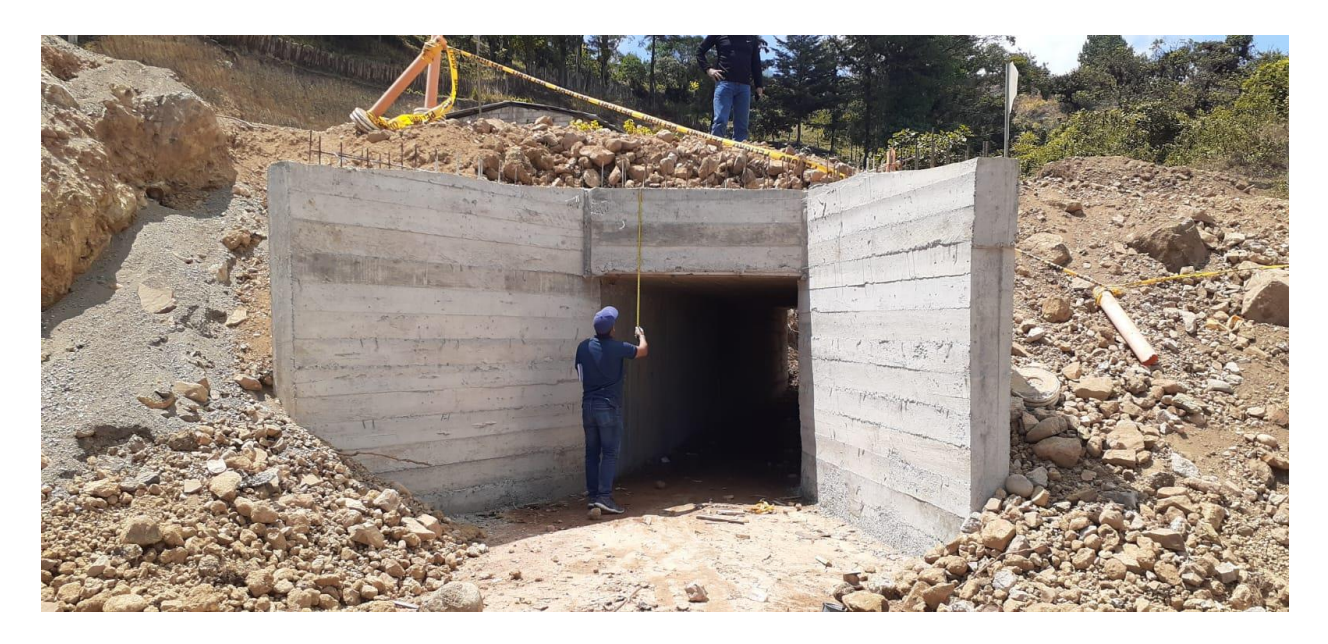

*Anexo 4. Toma de medidas de alcantarilla.*

# **ANEXOS**

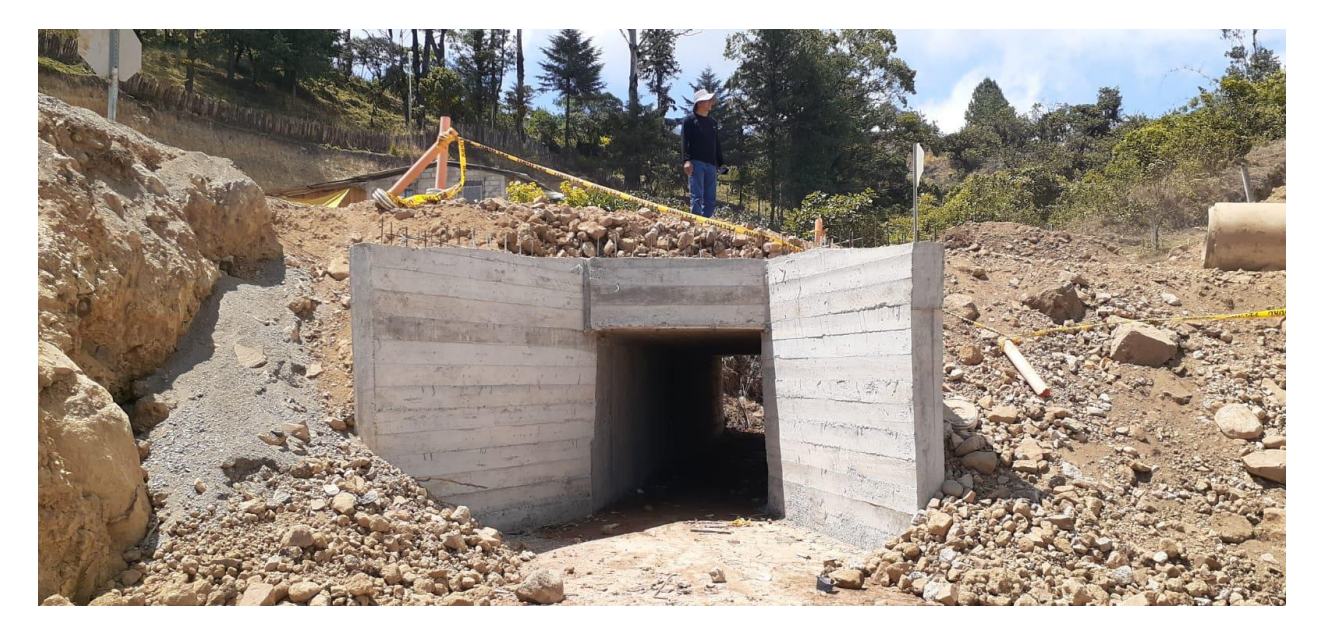

*Anexo 5. Sección tipo cajón*

![](_page_67_Picture_3.jpeg)

*Anexo 6. Entrada de la alcantarilla*

![](_page_68_Figure_1.jpeg)

*Anexo 7. Coordenadas tomadas en la entrada a la alcantarilla*

# **BIBLIOGRAFÍA**

[1] E. J. Oyola Estrada, "Metodología para el cálculo de drenajes transversales tipo alcantarilla en proyectos viales", Trabajo de titulación previo a la obtención del título de Magíster, Universidad de Cuenca, 2019 [En línea]. Disponible en: <http://dspace.ucuenca.edu.ec/handle/123456789/31740> [Accedido: 14-Ene-2023]

[2] O. G. Maza Patiño, "EVALUACIÓN DEL DIMENSIONAMIENTO DE LOS DRENAJES TRANSVERSALES DE LA VÍA SANTA ROSA HUAQUILLAS, MEDIANTE LA COMPLEMENTACIÓN DE HERRAMIENTAS COMPUTACIONALES", Examen complexivo, Universidad Técnica de Machala, 2017 [En línea]. Disponible en: <http://repositorio.utmachala.edu.ec/handle/48000/11107> [Accedido: 14-Ene-2023]

[3] E. M. Castillo Altamirano, "EVALUACIÓN HIDROLÓGICA E HIDRÁULICA DE LOS DRENAJES TRANSVERSALES EN LA CARRETERA COCAHUAYCO – COCACHIMBA – BONGARÁ - AMAZONAS", TESIS PROFESIONAL, Universidad de Cajamarca, 2017 [En línea]. Disponible en: <https://repositorio.unc.edu.pe/handle/20.500.14074/1511> [Accedido: 14-Ene-2023]

[4] E. Briceño-Briceño, F. Oñate-Valdivieso y A. Oñate-Paladines, "Evaluación de la capacidad de transporte de caudales y sedimentos del drenaje transversal en una carretera montañosa en los Andes del Ecuador", Avances: Investigación en Ingeniería, vol. 18, no. 1, pp. 1-1, 2021 [En línea]. Disponible en: <https://dialnet.unirioja.es/descarga/articulo/7855035.pdf> [Accedido: 18- Ene-2023]

[5] J. E. Vásquez Gonzáles, Y. R. Pérez Fernándes y S. L. M. Díaz Sotomayor, "Diseño de pistas, veredas y red de drenaje pluvial en la urbanización Carlos Stein.", Revista Científica Ingeniería Ciencia, Tecnología e Innovación, vol. 6, no. 1, pp. 96-106, 2019 [En línea]. Disponible en: <https://revistas.uss.edu.pe/index.php/ING/article/view/1128/966> [Accedido: 18-Ene-2023]

[6] F. M. Baena Ureña, "Las cunetas y taludes que perdonan.", Rutas: Revista de la Asociación Técnica de Carreteras, no. 176, pp. 4-17, 2018 [En línea]. Disponible en: <https://dialnet.unirioja.es/servlet/articulo?codigo=6628728> [Accedido: 18-Ene-2023]

[7] A. Aveiga, P. Noles y F. Peñarrieta, "Distribución de arsénico en agua superficial y sedimento en la cuenca del río carrizal, Manabí - ecuador.", Revista de la Sociedad Química del Perú, vol. 86, no. 3, pp. 260-275, 2020 [En línea]. Disponible en: <http://www.scielo.org.pe/pdf/ecol/v19n2/1726-2216-ecol-19-02-93.pdf> [Accedido: 19-Ene-2023]

[8] A. R. Arthuso dos Santos, L. Aparecida da Cruz y H. Mediros Gontijo, "Estudo dos sistemas de água e esgoto na comunidade rural de Capela Branca em Bela Vista de Minas/MG.", Research, Society and Development, vol. 8, no. 2, pp. 1-29, 2019 [En línea]. Disponible en: <https://rsdjournal.org/index.php/rsd/article/view/740/647> [Accedido: 21-Ene-2023]

[9] R. Cortés Buitrago, Á. Galán y S. Díaz, "Modelización numérica 3D de la erosión local a la salida de obras de drenaje transversal.", Ingeniería del agua, vol. 23, no. 2, pp. 123-139, 2019 [En línea]. Disponible en: <https://polipapers.upv.es/index.php/IA/article/view/10545/11275> [Accedido: 21-Ene-2023]

[10] F. Gutiérrez, M. Mena y C. García, "Estado de corrosión en tuberías y accesorios metálicos expuestos al aire, basado en conjuntos difusos.", Revista Ingenierías Universidad de Medellín, vol. 19, no. 37, pp. 227-238, 2020 [En línea]. Disponible en: [http://www.scielo.org.co/pdf/rium/v19n37/2248-4094-rium-19-37-227.pdf\[](http://www.scielo.org.co/pdf/rium/v19n37/2248-4094-rium-19-37-227.pdf)Accedido: 21-Ene-2023]

[11] A. Altamira, "Diseño Geométrico de Caminos de Montaña particularidades y desafíos.", Avances: Investigación en Ingeniería, vol. 17, no. 2, pp. 1-15, 2020 [En línea]. Disponible en: <https://dialnet.unirioja.es/descarga/articulo/7855046.pdf> [Accedido: 21-Ene-2023]

[12] CNEL EP, "#ElOro | Con la colocación de 5 postes y 9 luminarias de alta potencia en el tramo conocido como "La Z" en la vía Pasaje-Chilla, se benefician a los cerca de 3.000 habitantes con mejor iluminación y más seguridad. #SectoresQueTrabajanPorTi", 15-ene-2021. [Tuit]. Disponible en[: https://twitter.com/CNEL\\_EP/status/1350189545371926528?s=20.](https://twitter.com/CNEL_EP/status/1350189545371926528?s=20) [Accedido: 18- Ene-2023]

[13] A. Ojeda de la Cruz, C. R. Álvarez Chávez y D. C. Orona Llano, "Drenaje pluvial sostenible. Una alternativa de gestión del agua de lluvia en la Universidad de Sonora.", Contexto: revista de la Facultad de Arquitectura Universidad Autónoma de Nuevo León, vol. 14, no. 20, pp. 53-69, 2020 [En línea]. Disponible en: <https://dialnet.unirioja.es/descarga/articulo/7433578.pdf> [Accedido: 21-Ene-2023]

[14] D. Cubides y G. Santos, "Control de escorrentías urbanas mediante Sistemas Urbanos de Drenaje Sostenible (SUDS): Pozos/Zanjas de infiltración.", Entre Ciencia e Ingeniería, vol. 12, no. 24, pp. 32-42, 2018 [En línea]. Disponible en: [http://www.scielo.org.co/pdf/ecei/v12n24/1909-](http://www.scielo.org.co/pdf/ecei/v12n24/1909-8367-ecei-12-24-00032.pdf) [8367-ecei-12-24-00032.pdf](http://www.scielo.org.co/pdf/ecei/v12n24/1909-8367-ecei-12-24-00032.pdf) [Accedido: 25-Ene-2023]

[15] N. Perico, H. Arévalo, C. Reyes, C. Perico, M. Vera y J. Monroy, "Sitios de inundaciones causadas por los ríos La Vega y Jordán, Tunja (Boyacá).", Tecnura, vol. 25, no. 67, pp. 86-101, 2021 [En línea]. Disponible en: [http://www.scielo.org.co/pdf/tecn/v25n67/0123-921X-tecn-25-67-](http://www.scielo.org.co/pdf/tecn/v25n67/0123-921X-tecn-25-67-86.pdf) [86.pdf](http://www.scielo.org.co/pdf/tecn/v25n67/0123-921X-tecn-25-67-86.pdf) [Accedido: 25-Ene-2023]

[16] P. Guerra y C. Guerra, "Diseño de un pavimento rígido permeable como sistema urbano de drenaje sostenible.", Fides et Ratio - Revista de Difusión cultural y científica de la Universidad La Salle en Bolivia, vol. 20, pp. 121-140, 2020 [En línea]. Disponible en: [http://www.scielo.org.bo/pdf/rfer/v20n20/v20n20\\_a08.pdf](http://www.scielo.org.bo/pdf/rfer/v20n20/v20n20_a08.pdf) [Accedido: 25-Ene-2023]

[17] C. Fernández, A. León y Y. Rodríguez, "Influencia del coeficiente de rugosidad de Manning en las áreas de inundación del río Yanuncay en Cuenca.", Ingeniería Hidráulica y Ambiental, vol. 41, no. 1, pp. 115-126, 2020 [En línea]. Disponible en: [http://scielo.sld.cu/pdf/riha/v41n1/1680-](http://scielo.sld.cu/pdf/riha/v41n1/1680-0338-riha-41-01-115.pdf) [0338-riha-41-01-115.pdf](http://scielo.sld.cu/pdf/riha/v41n1/1680-0338-riha-41-01-115.pdf) [Accedido: 25-Ene-2023]

[18] P. R. de Horta Brito y L. M. Pino Plans, "Simulación numérica de la red de drenaje pluvial de la cuenca Gancedo. La Habana", Ingeniería Hidráulica y Ambiental, vol. 41, no. 1, pp. 18-32, 2021 [En línea]. Disponible en: <http://scielo.sld.cu/pdf/riha/v42s1/1680-0338-riha-42-s1-18.pdf> [Accedido: 25-Ene-2023]

[19] J. Revueltas, A. Zabaleta, T. Mercado y S. Aguirre, "Cambios en el clima local y su efecto en la regulación hídrica en microcuencas del departamento del Magdalena, Norte de Colombia", Información tecnológica, vol. 31, no. 6, pp. 193-206, 2020 [En línea]. Disponible en: <https://www.scielo.cl/pdf/infotec/v31n6/0718-0764-infotec-31-06-193.pdf> [Accedido: 25-Ene-2023]

[20] P. Vilcherres, S. Muñoz, V. Tuesta y H. Mejía, "Modelamiento de procesos hidrológicos aplicando técnicas de inteligencia artificial: una revisión sistemática de la literatura", Iteckne, vol. 19, no. 1, pp. 46-60, 2022 [En línea]. Disponible en[: http://www.scielo.org.co/pdf/itec/v19n1/1692-](http://www.scielo.org.co/pdf/itec/v19n1/1692-1798-itec-19-01-46.pdf) [1798-itec-19-01-46.pdf](http://www.scielo.org.co/pdf/itec/v19n1/1692-1798-itec-19-01-46.pdf) [Accedido: 28-Ene-2023]

[21] J. Mozo, M. Varni, M. Ares y C. Chagas, "Modelado hidrológico de la precipitaciónescorrentía en una microcuenca agrícola del partido de Azul, Buenos Aires", Ciencia del suelo, vol. 38, no. 1, pp. 121-132, 2020 [En línea]. Disponible en: <http://www.scielo.org.ar/pdf/reuge/v30n1/1852-4265-reuge-30-1-3.pdf> [Accedido: 28-Ene-2023]

[22] D. Caicedo, E. Z. X. Cabrera, M. Rodríguez y P. Intriago, "Estudio de características morfológicas de la cuenca "Cañitas" y su relación con el riesgo de inundaciones repentinas", Dilemas contemporáneos: educación, política y valores, vol. 8, no. 2, pp. 1-18, 2021 [En línea]. Disponible en: [https://www.scielo.org.mx/pdf/dilemas/v8nspe2/2007-7890-dilemas-8-spe2-](https://www.scielo.org.mx/pdf/dilemas/v8nspe2/2007-7890-dilemas-8-spe2-00022.pdf) [00022.pdf](https://www.scielo.org.mx/pdf/dilemas/v8nspe2/2007-7890-dilemas-8-spe2-00022.pdf) [Accedido: 5-Feb-2023]

[23] P. R. de Horta Brito y L. M. Pino Plans, "Simulación numérica del drenaje pluvial de la CUJAE. Soluciones propuestas", Ingeniería Hidráulica y Ambiental, vol. 42, no. 1, pp. 3-17, 2021 [En línea]. Disponible en:<http://scielo.sld.cu/pdf/riha/v42s1/1680-0338-riha-42-s1-3.pdf> [Accedido: 5- Feb-2023]

[24] S. Fernández, D. Pérez, C. Weis, M. Flores y P. Abalo, "Validación de simulaciones de tormentas en el Sector Superior de la Cuenca Alta del Río Sauce Grande (Argentina)", Revista Universitaria de Geografía, vol. 30, no. 1, pp. 43-68, 2021 [En línea]. Disponible en: <https://www.scielo.org.mx/pdf/dilemas/v8nspe2/2007-7890-dilemas-8-spe2-00013.pdf> [Accedido: 13-Feb-2023]

[25] G. García y M. Cintia, "Estimación de la susceptibilidad a inundaciones en la cuenca inferior de río negro, Argentina", Finisterra - Revista Portuguesa de Geografía, no. 118, pp. 51-70, 2021 [En línea]. Disponible en:<http://www.scielo.pt/pdf/fin/n118/0430-5027-fin-118-53.pdf> [Accedido: 13-Feb-2023]

[26] D. Cardoso, A. Sabbá y R. Rogerio, "USO DO "GOOGLE EARTH PRO" NO MAPEAMENTO DE VOÇOROCAS NA ÁREA URBANA DE MANAUS (AM), BRASIL", GEOSABERES: Revista de Estudos Geoeducacionais, vol. 10, no. 20, pp. 1-12, 2019 [En línea]. Disponible en: [https://www.redalyc.org/articulo.oa?id=552857648007\[](https://www.redalyc.org/articulo.oa?id=552857648007)Accedido: 13-Feb-2023]

[27] R. Jaramillo Baltra y J. C. Padró García, "Generación de cartografía a partir de imágenes captadas con dron de ala fija, asociada a proyectos hidráulicos fluviales", Geofocus: Revista Internacional de Ciencia y Tecnología de la Información Geográfica, no. 26, pp. 93-119, 2020 [En línea]. Disponible en[: https://dialnet.unirioja.es/descarga/articulo/7939051.pdf](https://dialnet.unirioja.es/descarga/articulo/7939051.pdf) [Accedido: 13-Feb-2023]

[28] GEOSOLUCIONES, SOFTWARE SIG PARA TODO EL MUNDO, Providencia.

[29] A. Zelada, J. Colque y N. Miranda, "Sistemas de información geográfica aplicados a la regulación hidráulica del río Chico, distrito no 7 municipio de Sucre, departamento de Chuquisaca", Revista Ciencia, Tecnología e Innovación, vol. 17, no. 20, pp. 107-130, 2019 [En línea]. Disponible en: [http://www.scielo.org.bo/pdf/rcti/v17n20/v17n20a08.pdf\[](http://www.scielo.org.bo/pdf/rcti/v17n20/v17n20a08.pdf)Accedido: 19-Feb-2023]

[30] E. González y E. Bejarano, "Sistemas de información geográfica y modelado hidráulico de redes de abastecimiento de agua potable: estudios de caso en la provincia de Guanacaste, Costa Rica", Revista Geográfica de América Central, no. 63, pp. 247-272, 2019 [En línea]. Disponible en: [https://www.scielo.sa.cr/pdf/rge/n63/2215-2563-rge-63-247.pdf\[](https://www.scielo.sa.cr/pdf/rge/n63/2215-2563-rge-63-247.pdf)Accedido: 19-Feb-2023]

[31] T.A.M.S. - ASTEC, "NORMAS DE DISEÑO GEOMETRICO DE CARRETERAS – 2003", Quito, 2003

[32] INSTITUTO NACIONAL DE METEOROLOGÍA E HIDROLOGÍA, "INAMHI", 2019. [En línea]. Disponible: file:///C:/Users/Dell/Downloads/ESTUDIO\_DE\_INTENSIDADES\_V\_FINAL.pdf. [Accedido: 19- Feb-2023].